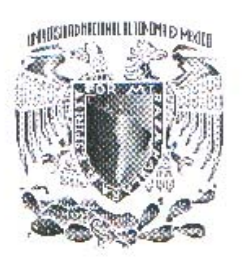

# UNIVERSIDAD NACIONAL AUTÓNOMA **DE MÉXICO**

FACULTAD DE INGENIERÍA

# **INTERPRETACIÓN DE REGISTROS GEOFÍSICOS A PARTIR DE DIFERENTES PLATAFORMAS DE**

TESIS

QUE PARA OBTENER EL GRADO DE:

# **INGENIERO GEOFÍSICO**

PRESENTA:

**MANUEL MARTÍNEZ CASASOLA** 

**DIRECTOR DE TESIS: ING. RICARDO CASTREJÓN PINEDA** 

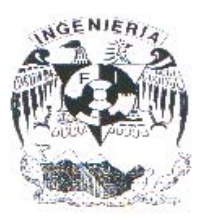

MÉXICO, D. F.

2007

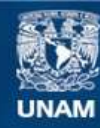

Universidad Nacional Autónoma de México

**UNAM – Dirección General de Bibliotecas Tesis Digitales Restricciones de uso**

# **DERECHOS RESERVADOS © PROHIBIDA SU REPRODUCCIÓN TOTAL O PARCIAL**

Todo el material contenido en esta tesis esta protegido por la Ley Federal del Derecho de Autor (LFDA) de los Estados Unidos Mexicanos (México).

**Biblioteca Central** 

Dirección General de Bibliotecas de la UNAM

El uso de imágenes, fragmentos de videos, y demás material que sea objeto de protección de los derechos de autor, será exclusivamente para fines educativos e informativos y deberá citar la fuente donde la obtuvo mencionando el autor o autores. Cualquier uso distinto como el lucro, reproducción, edición o modificación, será perseguido y sancionado por el respectivo titular de los Derechos de Autor.

# **Contenido páginas**

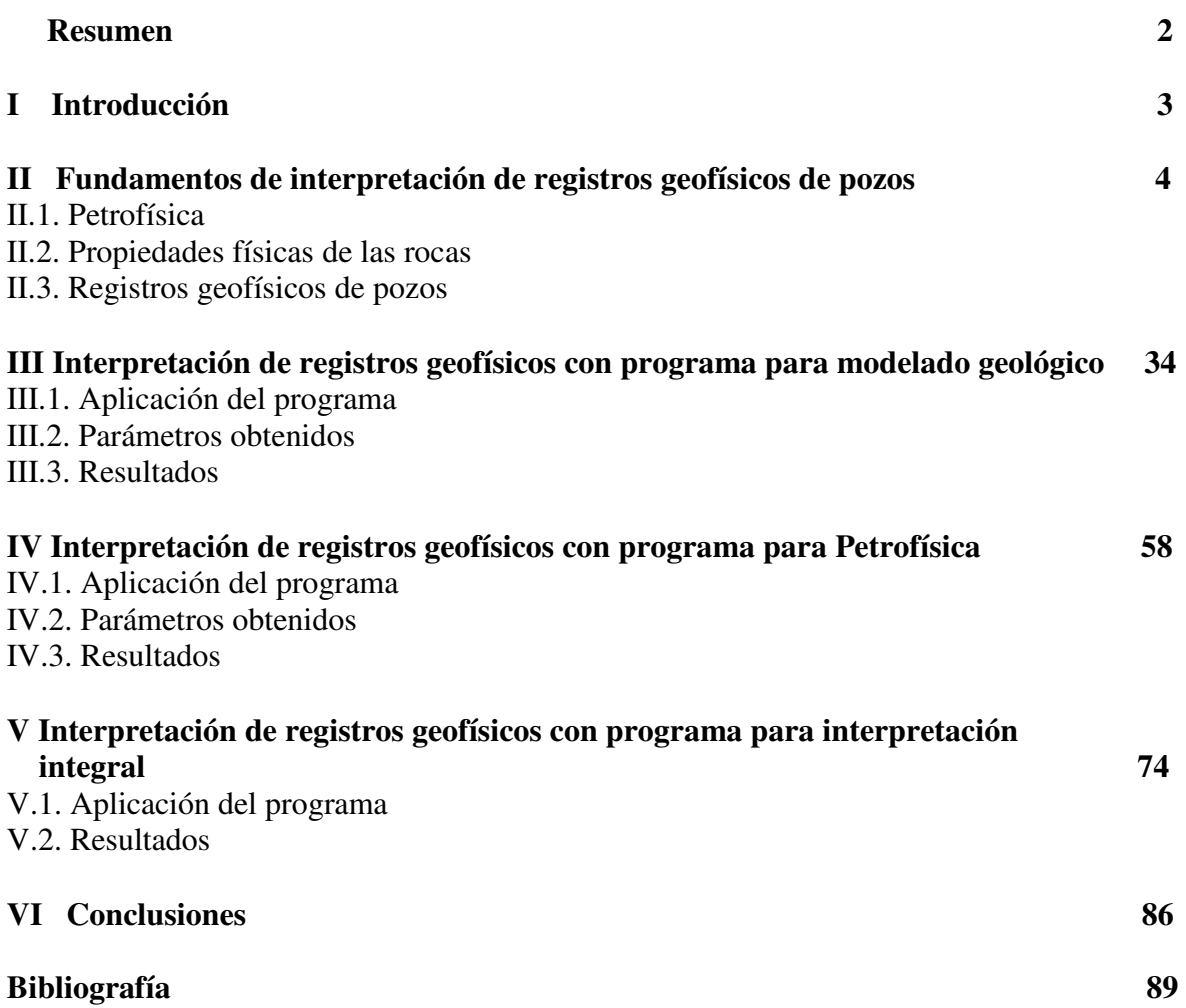

# **Resumen**

En la actualidad existen una gran cantidad de programas de cómputo especializados en interpretación de registros geofísicos y cálculo de propiedades petrofísicas. Estos programas son diseñados por empresas dedicadas a consultoría y servicio a la industria petrolera

En éste trabajo se utilizaron tres programas de cómputo de una sola compañía a los cuales se denominaron como: programa para modelado geológico, programa para interpretación petrofísica y programa para interpretación integral. La interpretación se hizo en dos pozos denominados Ágata y Diamante de un campo petrolero que se encuentra ubicado al sur del estado de Louisiana en los Estados Unidos, al norte del Golfo de México.

Se realizó una interpretación cualitativa de los registros de cada pozo para determinar la existencia de intervalos con hidrocarburos, el siguiente paso fue realizar el cálculo de algunas propiedades petrofísicas básicas como: porosidad, saturación de agua, saturación de hidrocarburos, volumen de arcilla y tipo de hidrocarburos. En el caso específico de los pozos con los que se realizaron los cálculos, se observó que el pozo Ágata contiene un yacimiento de gas, mientras que el pozo Diamante contiene un yacimiento de aceite.

La manera en que cada uno de los programas realiza los cálculos es diferente. Con el programa para modelado geológico se realizaron los cálculos de manera manual, ya que este programa contiene una calculadora con la cual se introducen algunas fórmulas básicas para realizar los cálculos de porosidad, saturación de fluidos y volumen de arcilla, posteriormente se visualizan estos resultados en forma de curvas de registros que son generadas por la propia calculadora, y por medio de una hoja de cálculo se pueden tener los resultados de manera numérica.

Los programas para interpretación petrofísica y para interpretación integral contienen sus propios algoritmos con los cuales se calculan los parámetros petrofísicos de manera automática, aunque es necesario tener conocimientos básicos sobre las curvas que van a ser utilizadas para que la interpretación sea óptima, ya que aunque los programas realizan todas las operaciones de forma automática, el resultado de la interpretación va a depender en gran medida de los conocimientos y experiencia del intérprete.

# **I. Introducción**

A partir de 1917 se introdujo el registro eléctrico de pozos en la industria petrolera. Desde entonces se han desarrollado y utilizado más y mejores dispositivos de registro.

A medida que la ciencia de los registros de pozos petroleros avanzaba, también lo hacía el arte de la interpretación de datos. Actualmente el análisis detallado de un conjunto de perfiles cuidadosamente elegido, provee un método para derivar e inferir valores precisos para las saturaciones de hidrocarburos y de agua, la porosidad, el índice de permeabilidad, y la litología de la roca del yacimiento.

En la actualidad existen nuevas herramientas cada vez más sofisticadas que permiten una toma de datos más rápida incluso al momento de la perforación, por lo que los programas de cómputo especializados para su interpretación son también cada vez más modernos y se van adecuando al avance tecnológico y computacional. Ahora los gráficos, las visualizaciones y la presentación de resultados en general son más espectaculares, debido a que diversas empresas se han especializado en la interpretación de los registros lo que ha propiciado una oferta más amplia de productos, tanto para interpretación de registros, de datos sísmicos, modelos geológicos, y de facies, hasta programas de cómputo que ofrecen soluciones integrales tanto en estaciones de trabajo normales como computadoras personales (PC) y otros que se desarrollan en grandes estaciones de trabajo para grandes volúmenes de datos y proyectos de tamaños considerables.

# **II. Fundamentos de Interpretación de Registros Geofísicos de Pozos**

# **II.1. Petrofísica**

Casi toda la producción de petróleo y gas en la actualidad se extrae de acumulaciones en los espacios porosos de las rocas del yacimiento, generalmente areniscas, calizas o dolomías. La cantidad de petróleo o gas contenida en una unidad volumétrica del yacimiento, es el producto de su porosidad por la saturación de hidrocarburos. Por otro lado, se requiere conocer las dimensiones de la formación que contiene hidrocarburos, para calcular las reservas totales y determinar si la reserva es comercial. Además es necesario saber con que facilidad puede fluir el líquido a través del sistema poroso, para determinar la producibilidad. Esta propiedad de la roca que depende de la manera en que los poros están intercomunicados, es la permeabilidad.

Los principales parámetros petrofísicos requeridos para evaluar un depósito son entonces su porosidad, saturación de hidrocarburos, espesor, área y permeabilidad. Además, la geometría, la temperatura y la presión del yacimiento, así como la litología pueden desempeñar un papel importante en la evaluación, terminación y producción de un yacimiento.

La Petrofísica es el estudio de las propiedades físicas y químicas de las rocas y los fluidos que contienen, enfatizándose en aquellas propiedades relacionadas al sistema poroso como: tipo de porosidad, distribución de fluidos sobre los poros y características del flujo, según una definición de la Sociedad de Petrofísicos y Analistas de Registros de Pozo (SPWLA).

La Petrofísica es el estudio de las propiedades físicas y procesos en las rocas dentro de una intervalo, proporciona medidas cualitativas, cuantitativas y parámetros físicos que permiten describir a la roca, la cuantificación se hace con ayuda de información de registro de pozos, análisis de núcleos, muestras de canal y datos de producción. Esta descripción se basa en el conocimiento y en la aplicación de las propiedades físicas como: porosidad, saturación de fluidos, permeabilidad, conductividad eléctrica, densidad, tiempo de tránsito, radiactividad y susceptibilidad magnética entre otras.

La Petrofísica analiza modelos de poro, análisis de núcleos, correlación y combinaciones de registros geofísicos, tomografías de rayos X, datos de producción, sismogramas sintéticos, etc., para extraer información necesaria en la exploración, perforación, producción y actividades dirigidas a caracterización de yacimientos.

#### **II.2. Propiedades Físicas de las Rocas**

## **Porosidad.**

La porosidad (Φ) es el volumen de huecos por cada unidad volumétrica de formación; es la fracción del volumen total de una muestra que es ocupada por poros o huecos con fluidos. Las porosidades de las rocas en el subsuelo pueden variar en alto grado. Los carbonatos densos (calizas y dolomías) y las evaporitas (sal, anhidrita, yeso, silvita, etc.) pueden tener una porosidad prácticamente de cero; las areniscas bien consolidadas pueden tener una porosidad del 10 al 15 %, las arenas no consolidadas pueden llegar a 30% o más de porosidad, las lutitas o arcillas pueden tener una porosidad con contenido de agua de más de 40%, sin embargo, los poros individuales son generalmente tan pequeños o los granos están dispuestos de tal forma que la roca es impermeable al flujo de líquidos.

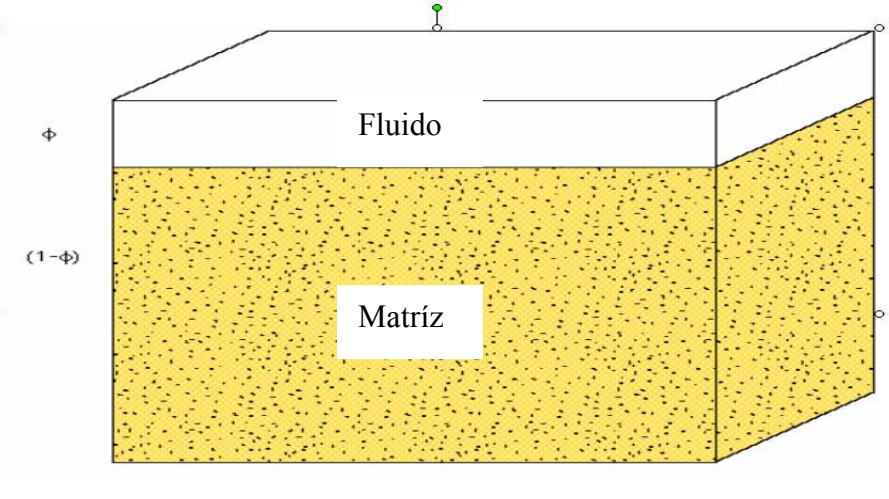

 $\Phi$  = Fracción de una unidad de volumen ocupada por poros = Vfluidos/Volumen total  $(1 - \Phi)$  = Fracción de matriz

**Fig. II.1 Representación de la porosidad ocupada por fluidos.** 

Las porosidades se clasifican según la disposición física de los granos y la distribución y forma de los poros. En una arenisca limpia, la matriz de la roca se compone de granos de arena individuales, con una forma mas o menos esférica, y apiñados de manera que los poros se hallan entre los granos. A esta porosidad se le llama porosidad intergranular o de matriz. Por lo general, ha existido en las formaciones desde el momento en que se depositaron. Por esta razón, también se le conoce como porosidad primaria.

Según la forma en que fueron depositadas, las calizas y dolomías también pueden mostrar porosidad intergranular. Otro tipo de porosidad, es la porosidad secundaria que se debe a la acción de aguas de formación o fuerzas tectónicas en la matriz de roca después del depósito. Se pueden presentar tensiones en la formación causando redes de grietas, fisuras o fracturas, que se agregan al volumen de los poros. En general, el volumen real de las fracturas es relativamente pequeño. Esto normalmente no aumenta la porosidad de la roca de manera significativa, aunque si puede aumentar su permeabilidad en gran medida.

#### **Saturación de fluidos.**

La saturación de fluidos (*S*) de una formación es la fracción de su volumen poroso que ocupa el (los) líquido (s) en consideración. Por tanto, la saturación de agua es la fracción o porcentaje del volumen poroso que contiene agua de formación. Existen diferentes subíndices para determinar las diferentes saturaciones. *S<sub>w</sub>* para la saturación de agua, *S*<sub>o</sub> para la saturación de aceite y *S*h para la saturación de hidrocarburos.

La saturación de aceite o gas es la fracción del volumen poroso que contiene dicho fluido. La suma de todas las saturaciones de una determinada roca de formación debe ser igual al 100%. La saturación de agua de una formación puede variar de un 100% hasta un valor muy pequeño; sin embargo muy rara vez es nula, siempre habrá una pequeña cantidad de agua capilar que el petróleo no puede desalojar; generalmente dicha saturación se conoce como saturación de agua irreducible o connata (*S*wi).

Del mismo modo en el caso de una roca de yacimiento con presencia de aceite o gas, es imposible retirar todos los hidrocarburos. Alguna cantidad de hidrocarburos permanece atrapada en partes del volumen poroso, esta saturación de hidrocarburos se conoce como saturación de aceite residual (*S*or).

Una formación con saturación de agua irreducible producirá hidrocarburos sin presencia de agua. Dentro del intervalo de transición se obtendrá un poco de agua junto con el aceite; la cantidad de agua aumenta conforme se incrementa *S*w. Debajo del intervalo de transición, la saturación de agua es igual al 100%. Por lo general, mientras sea más baja la permeabilidad de la roca de yacimiento, mayor será el intervalo de transición. Por el contrario, si el intervalo de transición es corto, la permeabilidad será alta.

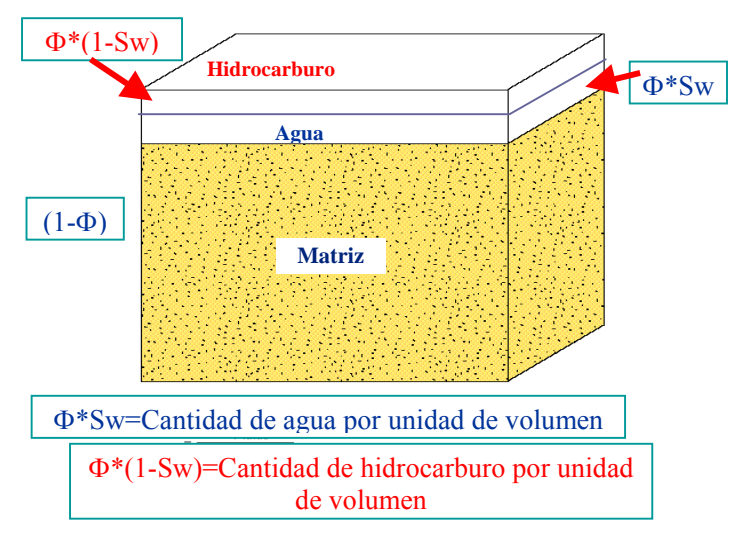

**Fig. II.2 Representación de la cantidad de hidrocarburos y agua.** 

## **Permeabilidad.**

La permeabilidad (*K*) es una medición de la facilidad con que los fluidos fluyen a través de una formación. La unidad de permeabilidad es el Darcy que es muy grande. Por tanto, comúnmente se utiliza la milésima parte: el miliDarcy.

Una roca debe tener fracturas, capilares o poros interconectados para ser permeable. Así existe cierta relación entre la porosidad y la permeabilidad. Por lo general, una permeabilidad mayor se acompaña de una porosidad mayor; sin embargo, esto no es por

ningún concepto una regla absoluta. Las lutitas y ciertas clases de arena tienen altas porosidades, sin embargo, sus granos son tan pequeños que los caminos que permiten el paso de líquidos son escasos y tortuosos, por tanto sus permeabilidades pueden ser muy bajas. Otras formaciones, como la caliza, pueden presentar pequeñas fracturas o fisuras de una gran extensión, la porosidad de dicha formación será baja, pero su permeabilidad puede ser muy grande. Como resultado, las calizas fracturadas pueden tener bajas porosidades pero permeabilidades muy altas.

#### **Geometría de los yacimientos.**

La orientación y forma física de un yacimiento pueden influir seriamente en su productividad. Estos pueden ser anchos o estrechos, gruesos o delgados, grandes o pequeños, algunos como los de Medio Oriente, pueden abarcar ciento de kilómetros cuadrados y tener varios cientos de metros de espesor, por otro lado, existen unos demasiado pequeños que no vale la pena que sean perforados. Sus configuraciones varían desde una simple forma de lente hasta algunas excesivamente complejas.

En general, la permeabilidad es mucho más alta en la dirección paralela, que en la dirección perpendicular a las capas, y las permeabilidades de las diferentes capas también pueden variar en alto grado.

Los yacimientos que no se originaron en forma de capas, no se ajustan a este modelo laminar de anisotropía. Las rocas de carbonato que originalmente conformaban arrecifes, rocas sometidas a un fracturamiento muy grande o rocas con una porosidad muy amplia son algunos ejemplos.

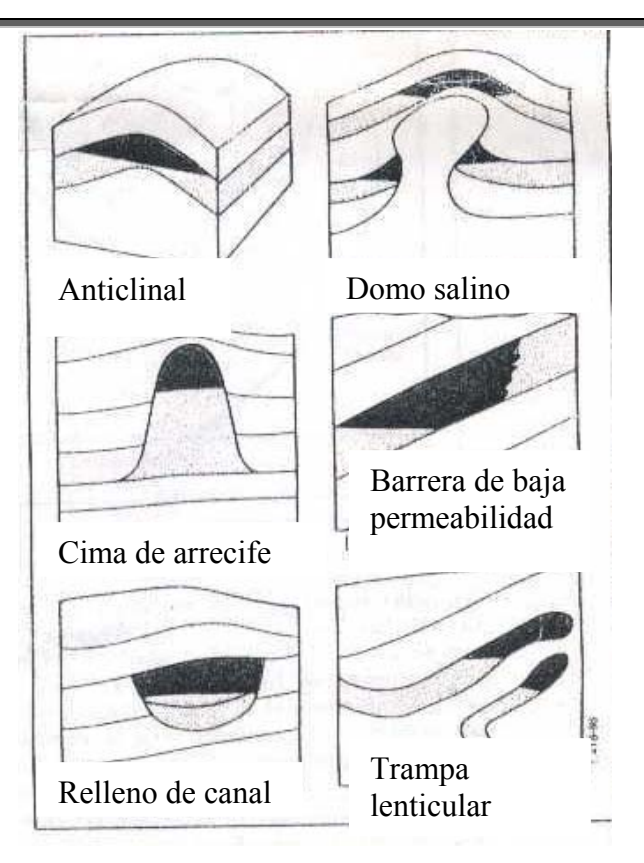

**Fig. II.3 Representación de algunas formas de yacimientos comunes.** 

# **Temperatura y presión.**

En el yacimiento, la temperatura y la presión controlan las viscosidades y las solubilidades mutuas de los tres fluidos: aceite, gas y agua. Por esta razón, la relación de fase de la solución aceite/gas puede verse sometida a variaciones muy significativas en respuesta a cambios de temperatura y presión. Comúnmente, la temperatura de un yacimiento productivo no varía demasiado, aunque en algunas técnicas de recuperación (como la inyección de vapor o combustión) representa una clara excepción de la regla.

# **II.3. Registros Geofísicos de Pozos**

Actualmente es posible medir una gran cantidad de parámetros que incluyen entre otros: resistividad, densidad, tiempo de tránsito, potencial espontáneo, radioactividad natural y el índice de Hidrógeno en la roca.

La interpretación de registros es el proceso por el cual dichos parámetros mensurables se traducen a los parámetros petrofísicos deseados de porosidad, saturación de hidrocarburos, permeabilidad, productividad, litología, etc. Los registros que se van a utilizar en este

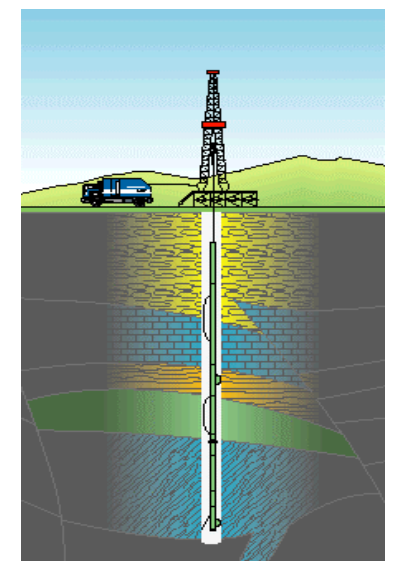

**Fig. II.4 Representación de una toma de registros dentro de un pozo.** 

trabajo son: el de potencial natural (o espontáneo), rayos gamma, dos resistivos (somero y profundo), cuatro de porosidad (densidad, densidad total, neutrón y sónico). A continuación se dará una breve explicación de cada uno de los registros geofísicos.

# **Potencial Natural**

La curva de potencial espontáneo (SP) es un registro de un fenómeno físico que ocurre naturalmente en las rocas in situ. La curva de SP es un registro de la diferencia entre el potencial eléctrico de un electrodo móvil en el pozo y el potencial de un electrodo fijo en la superficie en función de la profundidad.

#### Potencial espontáneo

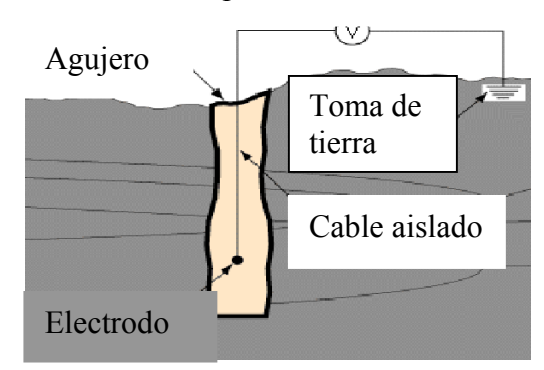

**Fig. II.5 El potencial natural mide la diferencia de potencial entre el agujero y un electrodo en la superficie.** 

Frente a lutitas la curva SP, por lo general, define una línea más o menos recta en el registro, que se llama línea base de lutitas. Frente a formaciones permeables, la curva muestra excursiones con respecto a la línea base de lutitas; en las capas gruesas estas excursiones (deflexiones) tienden a alcanzar una deflexión esencialmente constante, definiendo así una línea de arena. La deflexión puede ser a la izquierda (negativa) o a la derecha (positiva), dependiendo principalmente de las salinidades relativas del agua de formación y del filtrado de lodo. Si la salinidad del agua de formación es mayor que la del filtrado de lodo, la deflexión es a la izquierda. Si el contraste de salinidad es a la inversa, la deflexión es a la derecha. La posición de la línea de referencia de lutitas en el registro no tiene significado útil para propósitos de interpretación.

No se puede registrar una curva de SP en pozos llenos con lodos no conductivos, ya que éstos no proporcionan una continuidad eléctrica entre el electrodo del SP y la formación. Además si las resistividades del filtrado del lodo y agua de formación son casi iguales, las deflexiones del SP serán muy pequeñas y la curva no será muy significativa.

Las deflexiones de la curva del SP resultan de las corrientes eléctricas que fluyen en el pozo. Estas corrientes del SP se deben a fuerzas electromotrices en las formaciones que tienen un origen electrocinético y electroquímico. Se considera que el potencial electroquímico es el que más contribuye al SP, y consiste de dos componentes: el potencial de difusión y el potencial de membrana.

Potencial de difusión.- el potencial de difusión se incrementa cuando dos electrolitos de diferente actividad química son separados por un medio poroso limpio. La actividad está relacionada con el tipo y número de iones presentes. Cuando son usadas dos soluciones de sal una concentrada y otra diluida, en este caso, los iones positivos de sodio  $(Na^+)$  y los iones negativos de cloro (Cl<sup>-</sup>) se difundirán a través del medio poroso del electrolito concentrado al diluido. Los iones de Cl- se difundirán más rápidamente que los iones de Na<sup>+</sup> por que su tamaño es más pequeño y son menos afines al agua. Cuando las dos soluciones son conectadas por un conductor eléctrico, una corriente fluye de la solución concentrada cargada positivamente a través del conductor a la solución diluida, entonces pasa a través del medio poroso y regresa a la solución concentrada.

Potencial de membrana.- el potencial de membrana también es conocido como potencial de lutita, éste se incrementa cuando dos electrolitos de diferentes concentraciones son separadas por un medio poroso donde la pared del poro tiene una doble capa eléctrica. La lutita que es rica en arcilla constituye la membrana. Dos electrolitos de soluciones de sal una concentrada y otra diluida están separadas por una membrana de lutita. En este caso, los iones de Cl y Na<sup>+</sup> tratan de difundirse de la solución concentrada a la solución diluida. Sin embargo, la pared porosa de la membrana de lutita está cargada negativamente por la existencia de la doble capa eléctrica por lo que el paso de los aniones de Cl<sup>-</sup> es grandemente restringido, sin embargo, los cationes de Na<sup>+</sup> pueden entrar libremente. En consecuencia, la solución concentrada será cargada negativamente con respecto a la solución diluida y un potencial Em es creado a través de la membrana. Cuando las dos soluciones son conectadas por un conductor eléctrico, una corriente fluye de la solución diluida cargada positivamente, a través del conductor a la solución concentrada a través de la lutita.

La suma del potencial de membrana y de difusión constituye el potencial electroquímico. La forma de la deflexión de la curva SP va a depender del contraste entre el lodo filtrado y la salinidad del agua de la formación esto deriva en tres casos:

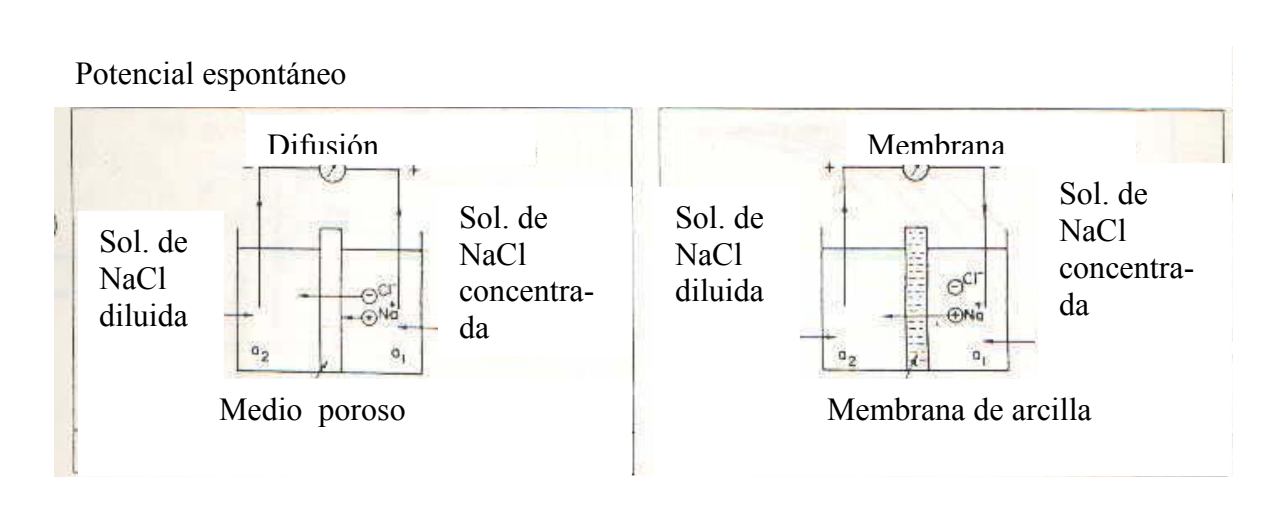

**Fig. II.6 Esquema del potencial de difusión y de membrana respectivamente.** 

- 1.) Si el lodo es más dulce que el agua de la formación,  $R_{\text{mf}} > R_{\text{w}}$  ocurre una deflexión negativa.
- 2.) Si la salinidad del filtrado de lodo y del agua de la formación son aproximadamente iguales  $R_{\rm mf} \approx R_{\rm w}$  por lo que no ocurre una deflexión o es muy pequeña.
- 3.) Si el agua de la formación es más dulce que el filtrado de lodo,  $R_{\rm mf} < R_{\rm w}$  entonces ocurre una deflexión positiva.

#### **Rayos Gamma Naturales**

El registro de rayos gamma (GR) es un grabado continuo de la intensidad de radiación natural gamma emanada de las formaciones penetradas por el agujero contra la profundidad. Todas las rocas emiten algo de radioactividad. La más abundante fuente de radioactividad natural es el isótopo de Potasio  $K^{40}$ , y los elementos radioactivos de las series del Uranio y Torio. El material radioactivo originalmente ocurre en las rocas ígneas, éste subsecuentemente fue distribuido de manera desigual en formaciones sedimentarias durante la erosión, transporte y depósito. En formaciones sedimentarias, los elementos radioactivos tienden a concentrarse en minerales arcillosos.

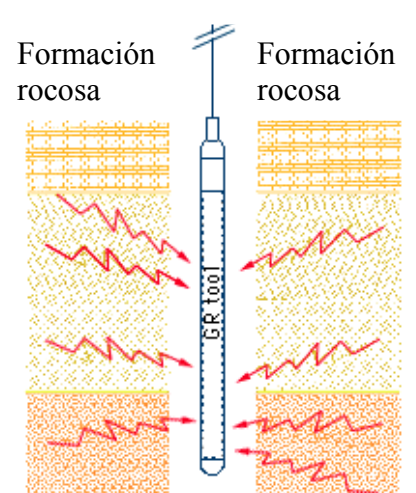

Registro rayos gamma

 **Fig. II.7 Sonda de rayos gamma.** 

La radioactividad natural es una función del tipo de formación, edad y modelo de depósito. En general, areniscas, calizas, limonitas y dolomías tienen muy pequeño contenido radioactivo. Lutitas negras y marinas tienen los más altos niveles de radioactividad, la radioactividad es relacionada a la litología, pero no de una manera rigurosa. Esta puede ser usada para distinguir entre formaciones arcillosas y no arcillosas, así como para estimar el contenido de arcilla en las formaciones. Un alto nivel de radioactividad no siempre es asociado con la presencia de minerales arcillosos. Tales casos anómalos incluyen sales de potasio, las cuales tienen un alto contenido de potasio, y calizas que contienen sales de Uranio y Torio. El uso de la radioactividad natural en la diferenciación litológica requiere de un buen conocimiento de la litología local.

El registro GR es corrido usualmente con registros de porosidad; densidad, neutrón y sónico. Todas las grabaciones son positivas en una escala lineal, con el nivel de radioactividad incrementándose hacia la derecha, ya que las lutitas normalmente presentan los más altos niveles de radioactividad natural. La unidad estándar en las mediciones es el API.

Los rayos gamma son impulsos de ondas electromagnéticas de alta energía que son emitidos espontáneamente por algunos elementos radioactivos. El número y energía de los

elementos radioactivos es distintivo de cada uno. Al pasar a través de la materia, los rayos gamma experimentan colisiones de Compton sucesivas con los átomos del material de la formación y pierden energía en cada colisión. Después de que el rayo gamma ha perdido suficiente energía, un átomo de la formación lo absorbe. Por consiguiente los rayos gamma naturales se absorben gradualmente y sus energías se degradan al pasar a través de la formación. La tasa de absorción varía con la densidad de la formación: dos formaciones que tengan la misma cantidad de material radioactivo por unidad de volumen, pero con diferentes densidades, mostrarán diferentes niveles de radioactividad; las formaciones menos densas aparecerán algo más radioactivas. En formaciones sedimentarias, la profundidad de investigación del registro GR es de cerca de 1 pie (30cm).

La sonda de GR contiene un detector para medir la radiación gamma que se origina en el volumen de la formación cerca de la sonda. En la actualidad, generalmente se emplean contadores de centelleo para esta medición, ya que son más eficaces que los contadores de Geiger- Mueller que se usaban en el pasado. Debido a su mayor eficacia, los contadores de centelleo sólo necesitan unas cuantas pulgadas de longitud, por tanto, se obtiene un buen detalle de la formación. El registro GR por lo general, se corre en combinación con la mayoría de las otras herramientas de registro, esta herramienta puede ser corrida en agujero cerrado y abierto.

El registro de GR es particularmente útil para definir las capas arcillosas cuando el SP está distorsionado (en formaciones muy resistivas), cuando el SP es insignificante (en formaciones que llevan agua dulce o lodo salado; es decir cuando  $R_{\rm mf} \approx R_{\rm w}$ ); o cuando el SP no se puede registrar (en lodo no conductivo, pozos vacíos o perforados con aire o en pozos revestidos). Se toma el límite de la capa en un punto intermedio entre la deflexión máxima y la mínima de la anomalía. El registro de GR refleja la proporción de arcilla y, en muchas regiones, se puede utilizar cuantitativamente como un indicador de la arcillosidad. También se emplea para la detección y evaluación de minerales radioactivos como Potasio o Uranio.

Tanto la curva de SP como el registro de GR generalmente se presentan en la pista 1 (pista izquierda) del registro. Por lo general, se miden conjuntamente con algún otro registro, como el de resistividad o porosidad. En la actualidad casi cada registro incluye una curva de SP y/o de GR. Aunque en concepto son relativamente sencillos, los registros de la curva SP y de GR son bastante útiles e informativos.

Entre sus usos se encuentran los siguientes:

- Diferencia rocas potencialmente productoras permeables y porosas (arenisca, caliza y dolomía) de arcillas y lutitas no permeables.
- Define los límites de las capas y permite la correlación entre las capas.
- Proporciona una indicación de arcillosidad de la capa.
- Ayuda en la identificación de la litología (mineral).
- En el caso de la curva SP, permite la determinación de la resistividad del agua de formación, Rw.

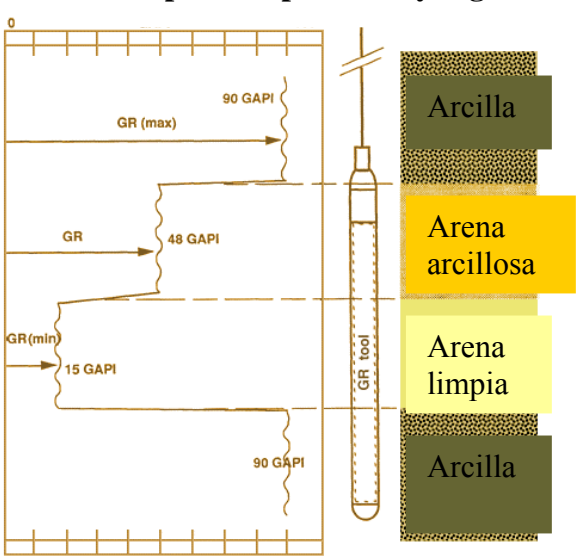

**Respuesta típica de rayos gamma**

**Fig. II.8 Respuesta típica de rayos gamma en diferentes formaciones.** 

## **Registros de Resistividad**

La resistividad de la formación es un parámetro clave para determinar la saturación de hidrocarburos. La electricidad puede pasar a través de una formación sólo debido al agua conductiva que contenga dicha formación. Con muy pocas excepciones, como el sulfuro metálico y el grafito, la roca seca es un buen aislante eléctrico. Además, las rocas perfectamente secas rara vez se encuentran. Por tanto, las formaciones subterráneas tienen resistividades medibles y finitas debido al agua dentro de sus poros o al agua intersticial absorbida por una arcilla.

La resistividad de una formación depende de:

- La resistividad de agua de formación.
- La cantidad de agua presente.
- La geometría estructural de los poros.

La resistividad (resistencia específica) de una sustancia, es la resistencia medida entre lados opuestos de un cubo unitario de la sustancia a una temperatura específica. El metro es la unidad de longitud y el ohmio es la unidad de resistencia eléctrica.

La resistividad se expresa en forma abreviada como:

$$
R = r A/L
$$
 (Ec. II.1)

- R resistividad en ohmio metros,
- *r* resistencia en ohmios,
- A el área en metros cuadrados,
- L longitud en metros.

La conductividad es la inversa de la resistividad y se expresa en mhos sobre metro. Las resistividades de formación por lo general varían de 0.2 a 1000 ohm–m. Resistividades superiores a 1000 ohm–m. son poco comunes pero se observan en formaciones impermeables de muy baja porosidad (por ejemplo evaporitas). La resistividad de formación se mide ya sea al mandar corriente a la formación y medir la facilidad con que fluye la electricidad, o al inducir una corriente eléctrica en la formación y medir que tan grande es.

En los primeros veinticinco años del uso de los registros de pozos, los únicos registros de resistividad disponibles fueron los sondeos eléctricos convencionales. Se llevaron a cabo miles de ellos cada año por todo el mundo. Desde entonces, se han desarrollado métodos de medición de resistividad más sofisticados a fin de medir la resistividad de la zona lavada,  $R_{xo}$ , y la resistividad real de la zona virgen,  $R_{t}$ .

En el principio de resistividad, se introducen corrientes en la formación, por medio de electrodos de corriente, y se miden los voltajes entre los electrodos de medición. Estos voltajes proporcionan la resistividad para cada dispositivo. En una formación homogénea e isotrópica de extensión infinita, las superficies equipotenciales que rodean un solo emisor de corriente (A), son esferas. El voltaje entre un electrodo (M) situado en una de esas esferas y uno en el infinito es proporcional a la resistividad de la formación homogénea y el voltaje medido puede graduarse en una escala en unidades de resistividad.

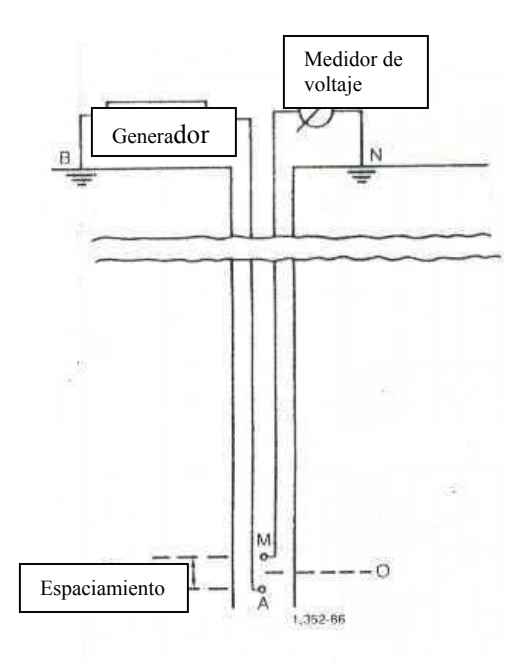

**Fig. II.9 Esquema básico de un registro de eléctrico.**

## **Registros de Inducción**

La herramienta de registro de inducción se desarrolló en principio para medir la resistividad de la formación en pozos que contienen lodos con base aceite y en agujeros perforados neumáticamente. Los instrumentos de electrodos no funcionan en lodos no conductivos. Los intentos de utilizar electrodos para registrar en esos tipos de fluido, no resultaron satisfactorios. Con la experiencia se demostró que el registro de inducción tenía muchas ventajas sobre el registro convencional ES cuando se aplicaba en pozos de registro perforados con lodos en base agua. Diseñados para una investigación profunda, los registros de inducción pueden enfocarse con el propósito de minimizar las influencias del agujero, las formaciones adyacentes y la zona invadida.

Las herramientas de inducción en la actualidad poseen muchas bobinas transmisoras y receptoras. Sin embargo, puede comprenderse el principio al considerar una sonda con una sola bobina transmisora y otra receptora Se envía una corriente alterna de alta frecuencia y de densidad constante a través de la bobina transmisora. Se crea un campo magnético alterno que induce corrientes hacia la formación alrededor del agujero. Dichas corrientes fluyen en anillos de forma circular que son coaxiales con la bobina de transmisión, y crean a su vez un campo magnético secundario que induce un voltaje en la bobina receptora. Ya que la corriente alterna en la bobina de transmisión es de amplitud y frecuencia constantes, las corrientes de anillo son directamente proporcionales a la conductividad de la formación. El voltaje inducido en la bobina receptora es proporcional a las corrientes de anillo y así, a la conductividad de la formación. La herramienta de inducción funciona mejor cuando el fluido del pozo es aislante, incluso aire o gas. La herramienta también trabaja bien cuando el agujero contiene lodo conductivo, a menos que este demasiado salado, las formaciones muy resistivas, o el diámetro muy grande.

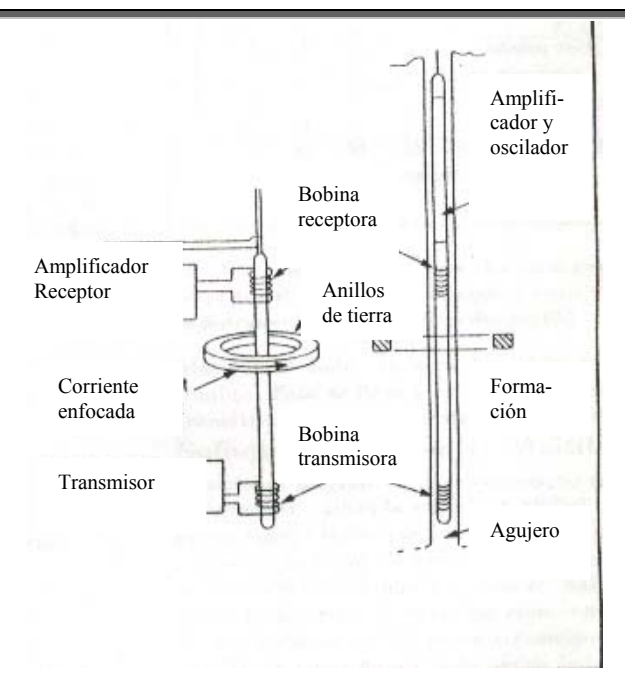

**Fig. II.10 Esquema básico de un sistema de bobinas del registro de inducción.**

La respuesta de la herramienta puede calcularse como la suma de los signos elementales que crean los anillos de formación coaxiales a la sonda. La respuesta de las sondas de bobinas múltiples se obtiene al descomponer la primera en todas las combinaciones posibles de dos bobinas de los pares transmisor-receptor. Se pondera la respuesta de cada par de bobinas por medio del producto del número de vueltas en ambas bobinas y del producto de su sección transversal. Se suman las respuestas de todos los pares de bobinas, tomando en cuenta el signo algebraico de sus contribuciones y sus posiciones relativas. Las sondas de bobinas múltiples, o sondas enfocadas ofrecen ciertas ventajas. Mejoran la resolución vertical al suprimir la respuesta de las formaciones adyacentes, también aumentan la profundidad de investigación al suprimir la repuesta de la columna de lodo y de la formación cercanas al agujero.

Por otra parte, se utiliza la deconvolución que consiste en tomar los componentes deseables de una señal compleja y ponderar de diferentes maneras la medición global en puntos diferentes relativos a la zona objetivo. Es posible llevar a cabo mediciones de inducción profunda sin sacrificar la resolución vertical, por medio de una deconvolución que le da más peso proporcional a la señal medida en el centro de la sonda que a señales medidas arriba y debajo de este punto. Se lleva a cabo estableciendo la resistividad de la capa adyacente en 1 ohm-m, y el software del equipo la procesa. Ésta se efectúa antes de aplicar la corrección del efecto de piel, que se origina en formaciones muy conductivas que forman campos magnéticos considerablemente grandes. Los voltajes inducidos se encuentran desfasados en relación a aquellos inducidos por la bobina transmisora de la herramienta de inducción. La interacción entre los anillos de tierra provoca una reducción de la señal de conductividad grabada en los registros de inducción. Los registros de inducción de Schlumberger corrigen de manera automática el efecto de piel durante la grabación.

Durante más de 25 años, el dispositivo de inducción ha sido la principal herramienta de resistividad utilizada en formaciones de resistividad de baja a media y perforadas con agua dulce, aceite o aire. En esta interpretación se usaron los siguientes registros: Inducción Lateral Profundo (ILD) y Esférico Enfocado Somero (SFL). Se pueden presentar los dos registros en una misma pista en escala logarítmica, para determinar capas permeables.

El registro SFL mide la conductividad de la formación cerca del pozo y proporciona la investigación un nivel relativamente profundo, que es requerida para evaluar los efectos de la invasión en mediciones de resistividad de mayor profundidad. El registro SFL cuenta con electrodos de enfoque, el sistema establece en esencia esferas de potencial constante alrededor del electrodo de corriente. El SFL puede preservar la distribución de potencial esférico en la formación a pesar de una gran cantidad de variables de pozo.

#### **Registros de Porosidad**

La porosidad de las rocas puede obtenerse a partir del registro sónico, el registro de densidad o el registro de neutrones. Todas estas herramientas ven afectada su respuesta por la porosidad, los fluidos y la matriz de la formación. Si los efectos de fluidos y matriz se conocen o se pueden determinar, la respuesta de la herramienta puede relacionarse con la porosidad. Su profundidad de investigación es de sólo unas cuantas pulgadas y por tanto está generalmente dentro de la zona invadida. Otras mediciones petrofísicas, como la microresistividad, el magnetismo nuclear o la propagación electromagnética, algunas veces se utilizan para determinar la porosidad.

# **Densidad**

Los registros de densidad se usan principalmente como registros de porosidad. Otros usos incluyen identificación de minerales en depósitos de evaporitas, detección de gas, determinación de la densidad de hidrocarburos, evaluación de arenas con arcilla y de litologías complejas, determinación de producción de lutitas con contenido de aceite, cálculo de presión de sobrecarga y propiedades mecánicas de las rocas.

Una fuente radioactiva, que se aplica a la pared del agujero en un cartucho deslizable, emite a la formación rayos gamma de mediana energía. Se puede considerar a estos rayos gamma como partículas de alta velocidad que chocan con los electrones en la formación. Con cada choque, los rayos gamma pierden algo de su energía, aunque no toda, la ceden al electrón y continúan con energía disminuida. Esta clase de interacción se conoce como efecto Compton. Los rayos gamma dispersos que llegan al detector, que está a una distancia fija de la fuente, se cuentan para indicar la densidad de la formación.

El número de colisiones del efecto Compton está directamente relacionado con el número de electrones de la formación. En consecuencia, la respuesta de la herramienta de densidad está determinada esencialmente por la densidad de los electrones (número de electrones por centímetro cúbico) de la formación. La densidad de los electrones está relacionada con el volumen de densidad real *ρb*, que a su vez depende de la densidad del material de la matriz de la roca, la porosidad de la formación y la densidad de los fluidos que llenan los poros.

Para minimizar la influencia de la columna de lodo, la fuente deslizable y el detector están cubiertos. Las ranuras de las cubiertas se aplican contra la pared del agujero por medio de un brazo excéntrico. La fuerza ejercida por el brazo y el diseño en forma de arado del patín, le permiten cortar a través de enjarres suaves. Se requiere una corrección cuando el contacto entre el cartucho y la formación no es perfecto (cuando hay enjarre o irregularidades en la pared del agujero). En condiciones desfavorables esta corrección puede ser bastante grande. Si sólo se utiliza un detector; no es fácil determinar la corrección ya que depende del espesor, del peso e incluso de la composición del enjarre o del lodo interpuesto entre el cartucho y las formaciones.

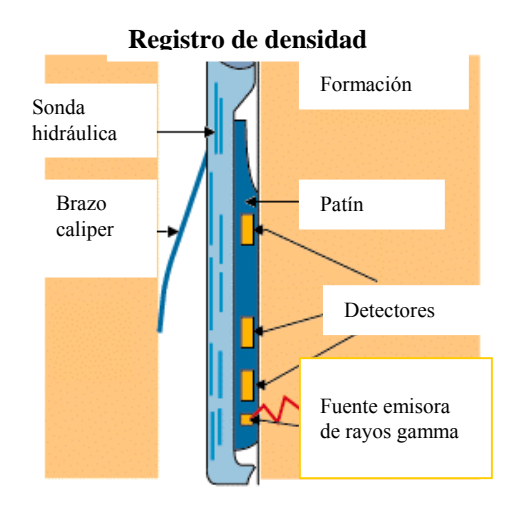

 **Fig. II.11 Sonda de registro de porosidad densidad.** 

 El registro de porosidad densidad puede ser colocado en una pista junto con el registro de porosidad neutrón.

# **Neutrón**

Los registros neutrónicos se utilizan principalmente para delinear formaciones porosas y para determinar su porosidad. Responden principalmente a la cantidad de Hidrógeno en la formación. Por tanto, en formaciones limpias cuyos poros estén saturados con agua o aceite, el registro de neutrones refleja la cantidad de porosidad saturada en el fluido. Las zonas de gas con frecuencia pueden identificarse al comparar el registro de neutrones con otro registro de porosidad o con un análisis de muestras. Una combinación del registro de neutrones con uno o más registros de porosidad proporciona valores de porosidad e identificación de litología aún más exactos, incluso una evaluación del contenido de arcilla. Los neutrones son partículas eléctricamente neutras; cada una tiene una masa casi idéntica a la masa del átomo de Hidrógeno. Una fuente radioactiva en la sonda emite constantemente neutrones de alta energía (rápidos). Estos neutrones chocan con los núcleos de los materiales de la formación en lo que podría considerarse como colisiones elásticas de "bolas de billar". Con cada colisión, el neutrón pierde algo de energía.

La cantidad de energía perdida por colisión depende de la masa relativa del núcleo con el que choca el neutrón. La mayor pérdida de energía ocurre cuando el neutrón golpea a un núcleo con una masa prácticamente igual, es decir un núcleo de Hidrógeno. Las colisiones con núcleos pesados no desaceleran mucho al neutrón. Por tanto, la desaceleración de neutrones depende en gran parte de la cantidad de Hidrógeno de la formación. Debido a las colisiones sucesivas los neutrones son capturados por algunos átomos como Cloro, Hidrógeno o Silicio. El núcleo que captura se excita intensamente y emite un rayo gamma de captura de alta energía. Dependiendo del tipo de herramienta de neutrones, un detector en la sonda capta estos rayos gamma de captura o los neutrones mismos.

Cuando la concentración de Hidrógeno del material que rodea a la fuente de neutrones es alta, la mayoría de éstos son desacelerados y capturados a una corta distancia de la fuente. Por el contrario, si hay poca concentración de Hidrógeno, los neutrones se alejan de la fuente antes de ser capturados. De acuerdo con esto, la tasa de conteo del detector aumenta para bajas concentraciones de Hidrógeno y viceversa.

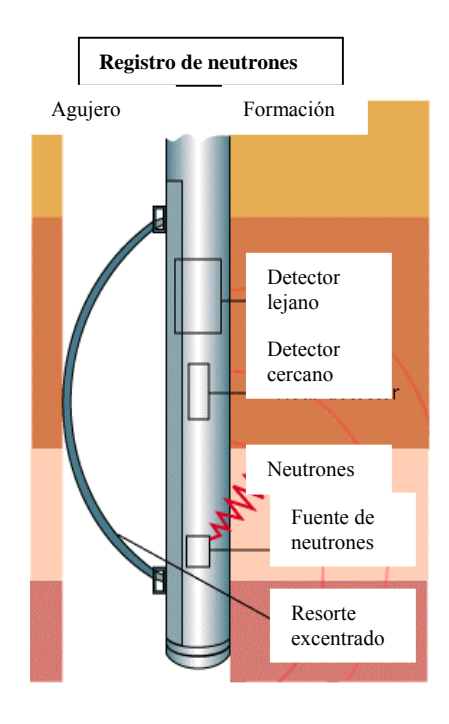

 **Fig. II.12 Sonda de registro de porosidad densidad.** 

Las herramientas actuales emplean fuentes de Americio - Berilio (AmBe) para proveer neutrones con energías iniciales de varios millones de electrón voltios. En la herramienta SNP (porosidad de neutrones en la pared), la fuente de neutrones y el detector se aplican en un patín que se aplica a la pared del agujero. El detector de neutrones es un contador proporcional recubierto de manera que sólo se detecten los neutrones que tengan energías mayores a 0.4 eV. Como es un instrumento que se aplica a la pared, se minimizan los efectos del agujero, además de que la mayoría de las correcciones se realizan automáticamente en los instrumentos de superficie, el equipo SNP está diseñado para operarse sólo en agujeros abiertos, vacíos o llenos de líquido.

En la serie de herramientas CNL (que incluye los registros neutrón compensado y de porosidad dual), la herramienta es de tipo mandril y está especialmente diseñada para combinarse con cualquier otra herramienta para proporcionar un registro de neutrones simultáneo. Los efectos de los parámetros de agujero se reducen en gran medida al promediar las dos velocidades de conteo que son afectadas de manera similar por estas alteraciones, la herramienta puede correrse en agujeros llenos de fluido, revestido o abierto, pero no se puede usar en agujeros con gas. También es sensible a la arcilla de la formación, ya que ésta generalmente contiene pequeñas cantidades de Boro y de otros elementos raros que tienen secciones transversales de captura de neutrones térmicos particularmente altas.

Los registros se graban en unidades lineales de porosidad para una matriz de litología en particular. En este trabajo se utilizaron tres herramientas de porosidad: una de neutrón y dos de densidad.

# **Sónico**

En su forma más sencilla una herramienta sónica consiste de un transmisor que emite impulsos sónicos y un receptor que capta y registra los impulsos. El registro sónico es simplemente un registro en función del tiempo, que requiere una onda sonora para atravesar aproximadamente 32 cm. de formación. Éste es conocido como tiempo de tránsito  $\Delta_t$ . El tiempo de tránsito para una formación determinada depende de su litología y su porosidad.

La propagación del sonido en un pozo es un fenómeno complejo que está regido por las propiedades mecánicas de ambientes acústicos diferentes. Estos incluyen la formación, la columna de fluido del pozo y la misma herramienta de registro. El sonido emitido del transmisor choca contra las paredes del agujero. Esto establece ondas de compresión y de cizallamiento dentro de la formación, ondas de superficie a lo largo de la pared del agujero y ondas dirigidas dentro de la columna de fluido. El primer arribo u onda compresional es la que ha viajado desde el transmisor a la formación como una onda de presión de fluido, se refracta en la pared del pozo, viaja dentro de la formación a la velocidad de onda compresional de la formación y regresa al receptor como una onda de presión de fluido.

La onda de cizallamiento es la que viaja del transmisor a la formación una onda de presión de fluido, viaja dentro de la formación a la velocidad de onda de cizallamiento de la formación y regresa al receptor como una onda de presión de fluido. La onda de lodo (no muy evidente en estos trenes de onda) es la que viaja directamente del transmisor al receptor en la columna de lodo a la velocidad de onda de compresión del fluido del agujero. La onda Stoneley es de gran amplitud y viaja del transmisor al receptor con una velocidad menor a las ondas de compresión en el fluido del agujero. La velocidad de la onda Stoneley depende de la frecuencia del pulso de sonido, el diámetro del agujero, de la velocidad de cizallamiento de la formación, de las densidades de la formación, del fluido y de la velocidad de a onda de compresión en el fluido.

Hay tres herramientas sónicas en uso: el BHC ó registro sónico compensado, el LSS ó registro sónico de espaciamiento largo y la herramienta de arrastre sónico. Las velocidades de viaje de los registros sónicos dependen de:

- En formaciones sedimentarias la velocidad del sonido depende de muchos parámetros; principalmente de la matriz de la roca (arena, caliza, dolomía) y de la distribución de la porosidad.
- La porosidad disminuye la velocidad del sonido a través de la roca y en consecuencia incrementa el intervalo de tránsito  $\Delta_t$ .

#### **Registro sónico**

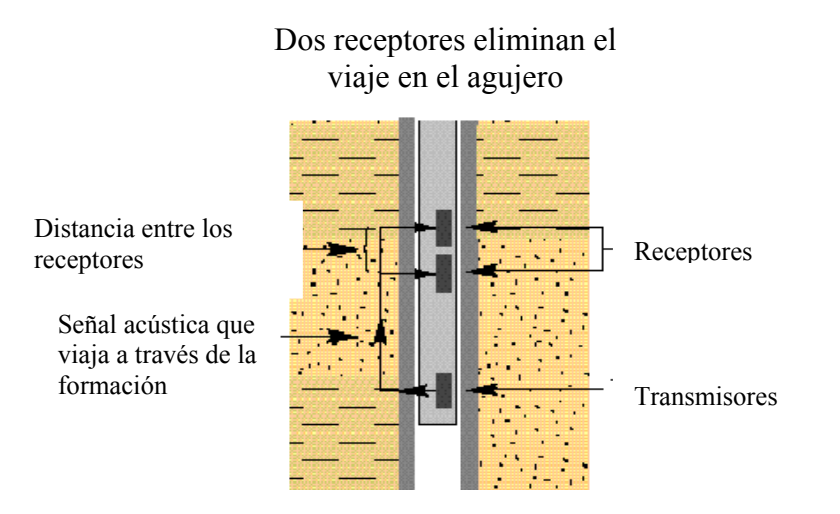

**Fig. II.13 Representación esquemática de una herramienta de registro sónico.**

#### **Técnicas de interpretación**

La fase más importante de las operaciones de registros de pozos es la interpretación. Durante esta fase Ingenieros, geólogos, geofísicos y analistas de registros usan los registros de pozo para obtener la información necesaria y realizar sus tareas.

Los registros tienen muchos usos, los geólogos de exploración usan los registros para reconocer ambientes de depósito y otras características geológicas significantes, mientras que los geólogos de desarrollo usan los registros para correlacionar y realizar mapas de formaciones potenciales. Los registros son herramientas valiosas para geofísicos intérpretes de datos sísmicos, por otro lado los ingenieros de perforación usan la información de los registros para detectar zonas de sobrepresiones, para estimar la presión de poro esperada y gradientes de fracturas, información que es indispensable para asegurar y hacer eficientes las operaciones de perforación Los datos de registros son extremadamente valiosos en cálculos de ingeniería de yacimientos, especialmente en estimación de reservas. Sin embargo el uso más crítico de los registros es en la detección de hidrocarburos y la estimación de los potenciales de las formaciones productoras de hidrocarburos.

Los problemas de interpretación pueden ser clasificados dentro de problemas de exploración y desarrollo. Los problemas de exploración son asociados con pozos exploratorios previamente perforados en formaciones geológicas no examinadas. En estos casos la interpretación es estropeada por una carencia de datos de soporte tales como núcleos y exámenes de producción de otros pozos, y el analista de registros debe depender de técnicas de interpretación no examinadas previamente en la formación.

Los problemas de desarrollo por otro lado, son asociados con el desarrollo de los pozos perforados en formaciones previamente examinadas, en este caso el analista puede revisar datos disponibles de otros pozos, y puede beneficiarse de técnicas de interpretación que fueron previamente examinadas en el entorno de interés. Los analistas de registros se deben de enfrentar con cuatro principales cuestiones:

- 1. ¿Una formación específica o zona contiene hidrocarburos?
- 2. ¿Qué hidrocarburos están presentes, aceite, gas o ambos?
- 3. ¿Es la saturación de hidrocarburos bastante alta para indicar suficiente permeabilidad efectiva para hidrocarburos?
- 4. ¿Es la acumulación de hidrocarburos bastante grande para garantizar la terminación del pozo?

Si el analista de registros puede responder las cuatro preguntas concluyentemente y positivamente, el pozo es usualmente terminado en la zona de interés. Si las preguntas son contestadas concluyentemente negativas, la formación es abandonada.

Más frecuentemente, sobre todo en exploración, el rol de los registros de pozo es limitado por la complejidad del problema para identificar las zonas con alto potencial. Esas zonas serán sometidas a exámenes adicionales, tales como muestras de fluidos, muestras de núcleo, etc. Antes de tomar la decisión de abandonar o completar el pozo. Bajo ciertas circunstancias sin embargo exámenes adicionales no pueden ser realizados o resultan inconclusos, en tales casos la decisión está basada en la interpretación de registros de pozo. Las técnicas de interpretación disponibles varían de técnicas de "mirada rápida", las cuales proveen relativa rapidez que nos ayudará a tener una respuesta en el sitio del pozo.

Una medición de profundidad absoluta con herramientas de cable es muy difícil y la variación en profundidad entre los registros grabados en un mismo pozo puede existir, esas variaciones son causadas principalmente por irregularidades en el pozo y el tipo de herramientas. Por otro lado, las variaciones en el tamaño del agujero y la forma de la herramienta causan variaciones en la cantidad de arrastre, afectando el grado de tensión del cable del registro y así la ubicación de una capa en el registro.

Para correlacionar los registros se tiene que seleccionar un "marcador", un marcador es una anomalía o una respuesta distintiva que aparece en todos los registros. Después de que los registros son colocados en profundidad y correlacionados, el siguiente paso es seleccionar las zonas de interés. En la detección de hidrocarburos, las zonas de interés son las que visualizan permeabilidad. Las capas permeables son usualmente identificadas usando el registro de potencial espontáneo (SP). El efecto de invasión del filtrado de lodo sobre diferentes herramientas de resistividad ayuda a indicar capas permeables. Los dispositivos de resistividad de investigación somera son los más afectados por la resistividad de la zona invadida y, en el caso de lodos de agua dulce, usualmente visualizan una resistividad aparente somera, que es más alta que la de la herramienta de resistividad profunda. Después de que la zonas son seleccionadas, la resistividad o conductividad, y otros valores son leídos y tabulados.

#### **Técnicas de interpretación rápida**

Las técnicas de interpretación reconocidas, también llamadas de "mirada rápida", han sido desarrolladas para presentar datos de registros de pozo y cálculos para que éstos puedan ser interpretados fácil y rápidamente, para de esta forma identificar zonas que garanticen un análisis más detallado. Las técnicas de interpretación reconocidas son generadas por compañías de servicios en el lugar del pozo. Ellas proveen los elementos de información necesitados para tomar decisiones rápidas cuando el tiempo es lo esencial. Las técnicas sin embargo no proveen una interpretación final. Las formaciones de interés deben ser obtenidas de un análisis completo de registros en profundidad.

Algunas de las técnicas tienen una aplicación general, aunque otras son diseñadas para responder problemas específicos encontrados en áreas localizadas o secciones geológicas, entre otras se tienen: la técnica de resistividad de agua aparente Rwa, el método Rxo/Rt, la gráfica de aceite móvil (MOP) etc.

# **Proceso de invasión**

Durante la perforación del pozo, la presión hidrostática de la columna de lodo es generalmente mayor que la presión de poro de las formaciones. Esto evita que el pozo se descontrole. La diferencia de presión resultante entre la columna de lodo y la formación obliga al filtrado de lodo a entrar en la formación permeable; las partículas sólidas del lodo se depositan en la pared del agujero donde forman un enjarre (mc por sus siglas en inglés) de lodo, el cual por lo general tiene una permeabilidad muy baja que reduce la velocidad de la invasión posterior por el filtrado de lodo.

Muy cerca del agujero el filtrado desplaza la mayor parte del agua de formación y parte de los hidrocarburos. Ésta sección se conoce como zona "lavada" (xo). Si la limpieza es completa solo contiene filtrado de lodo; si la zona contenía originalmente hidrocarburos solo tendrá hidrocarburos residuales.

A mayor distancia del pozo, el desplazamiento de los líquidos de formación por medio del filtrado de lodo es cada vez menos completo; lo que resulta en la transición de la saturación del filtrado de lodo a la saturación original de agua de formación. Dicha sección se conoce como zona invadida o de transición. La extensión o profundidad de las zonas lavada y de transición depende de muchos parámetros.

Entre ellos están el tipo y características del lodo de perforación, la porosidad de la formación, la permeabilidad de la formación, el diferencial de presión y el tiempo desde que se perforo la formación por primera vez. Sin embargo, por lo general mientras la porosidad de la formación sea menor, la invasión será más profunda. La formación inalterada después de la zona de transición se conoce como zona no invadida, virgen o no contaminada.

A continuación se definirán algunos conceptos relativos al modelo de invasión:

- **Rm** es la resistividad del lodo,
- **Rmf** es la resistividad del filtrado de lodo,
- **Rmc** es la resistividad del enjarre,
- **Rxo** es la resistividad del a zona lavada,
- **Ri** es la resistividad de la zona de transición,
- **Rt** es la resistividad de la zona no invadida o virgen,
- **Rw** es la resistividad del agua de la formación,
- Sw es la saturación del agua de la formación,
- Sxo es la saturación del agua en la zona lavada,
- **di** es el diámetro de invasión.

En la siguiente figura se muestra un esquema del modelo de invasión

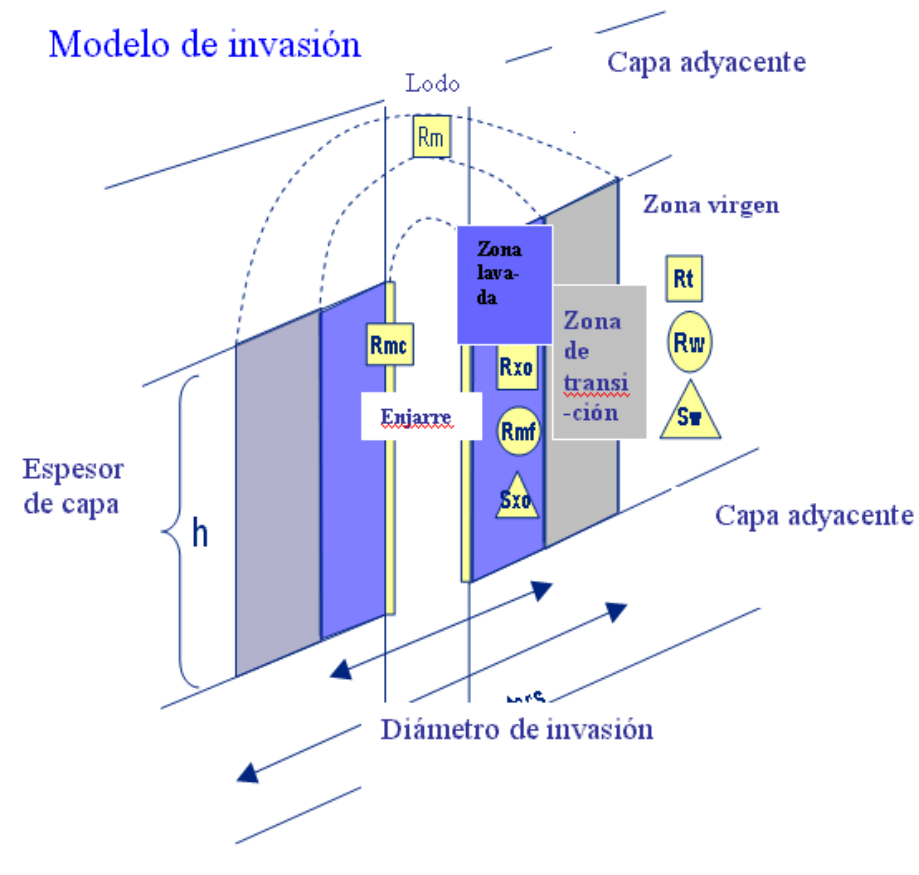

**Fig. II.14 Representación del modelo de invasión.** 

## **Geología del área de estudio**

Hace 2 millones de años, el hielo de las glaciaciones se extendió desde Canadá hasta la costa este de los Estados Unidos y la costa norte del Golfo, haciendo que las líneas de costa regresaran hacia el mar, y avanzaran hacia el continente. Durante la era Mesozoica, el continuo movimiento de las líneas de costa, la erosión del aire y agua siguió formando sistemas de depósito, los ríos continuaron depositando sedimentos en los deltas del Norte del Golfo. Los primeros depósitos, debido a la escasa columna de agua que los contenía sufrieron el fenómeno de evaporación, provocando una capa de roca salina de gran espesor y dando lugar a las evaporitas, con lo cual se definió un primer evento marcado en la extensa columna litológica del área, interactuando y encajonándose en los siguientes eventos. Las repetidas regresiones y transgresiones y la incesable sedimentación de los eventos posteriores, tuvieron un gran impacto en la geología del lugar. Al aumentar el volumen del agua, el Golfo acumuló arena, arcilla y limo; al elevarse el litoral o descender el nivel del mar, las costas llamadas de emersión formaron los ambientes humedales y las distintas pendientes que forman el contorno del Golfo. Los eventos salinos encontraron la manera de ser una intrusión en las rocas más jóvenes adquiriendo el aspecto de domos, que más tarde sería un tipo de trampa geológica para el almacén de hidrocarburos.

Según el Servicio Geológico de Louisiana (LGS), durante las glaciaciones en el Cuaternario, el nivel del mar bajó y las líneas de costa avanzaron hacia el mar. Cuando esto pasó, los ríos que desembocaban en el Golfo pudieron depositar sus sedimentos más lejos y lavar depósitos de arena, grava y limo. Al fenómeno de estos depósitos durante el deshielo se le llama tren de valle y se presentó en el valle bajo del Mississippi. Las áreas adyacentes a este río fueron cubiertas por loess, limo erosionado por aire derivado de depósitos glaciares, estos loess son de varios metros de espesor. Los estratos del Terciario van desde el Paleoceno (grupo Wilcox) hasta el Mioceno tardío (grupo Fleming).

A través del tiempo geológico, la sedimentación deltaica de gran volumen y cercana a la costa del Golfo dio origen a secuencias gruesas de arena y arcilla con material orgánico. En estas secuencias se generaron hidrocarburos contenidos en arenas gracias al entrampamiento de éste por medio de fallas, pliegues domos salinos, etc. En resumen se puede decir que la naturaleza geológica de Louisiana se encuentra compuesta de capas de arenas y arcilla por encima de rocas salinas, influenciada por fallas y pliegues formando trampas de hidrocarburos.

El yacimiento se encuentra ubicado aproximadamente a 38.4 Km. Al este de la ciudad de Grand Isle State Park, en Louisiana, EUA.

# **III. Interpretación de Registros Geofísicos con Programa para Modelado Geológico**

# **III.1. Aplicación del Programa**

Este programa es un software integrado para trabajar en una PC que permite hacer una interpretación sísmica a través de simulación de yacimientos. Todos los procesos de trabajo contribuyen a desarrollar y refinar el mismo modelo geológico, de estático a dinámico. Se pueden visualizar secciones sísmicas, modelos petrofísicos, modelos estructurales complejos en 3D, modelos de facies y correlación de pozos. Además de ingeniería de yacimientos, análisis de datos, diseño de pozos y análisis de fallas.

Los datos con los que se va a trabajar son del campo demo Cloudspin que contiene una gran cantidad de pozos, en este caso se utilizaron los pozos Ágata y Diamante ya que son lo que contienen una mayor cantidad de registros; este programa puede cargar datos de registros de pozos, datos sísmicos, líneas, y puntos. Para almacenar datos y crear un proyecto, éstos pueden estar en código ASCII, o en formato LAS que se utiliza únicamente para datos de registros de pozos. Para manejar los datos dentro del programa se generan dos archivos con el mismo nombre pero con diferente extensión, uno con la extensión (.dat), que es donde están almacenados los datos y otro con (.pet), que es el archivo con el que trabaja el programa, es importante que estén los dos archivos ya que de lo contrario no se podrá trabajar.

Las curvas se pueden colocar en las pistas que se crea más conveniente, ya que existe la posibilidad de colocarlas en el orden convencional, (SP, GR, SFLU y ILD, NPHI y DPHI), se pueden cambiar de escala, aplicarles algún color ya que en principio todas tienen color negro y un espesor determinado, se pueden llenar de color o se pueden colocar dos curvas de registros en una misma pista, sobre todo las de resistividad y las de porosidad, para detectar posibles zonas productoras ya sea de gas o de aceite.

También se pueden presentar los pozos en una ventana 3D donde se visualizan los pozos y sus desviaciones, al abrir el archivo de cada pozo también se pueden observar los registros que uno desee, si se genera una superficie, los pozos también pueden ser colocados dentro de la superficie.
Para el caso de una interpretación de registros se utiliza una ventana llamada Well Section en la que se colocan las curvas de los pozos que se van a utilizar, al modificar la escala de la imagen de las curvas mostradas se puede tener una visulización de toda la formación.

A continuación se presenta una imagen de los pozos con los que se trabajo, en una ventana 3D, donde se puede observar la desviación que presentan los pozos (Fig. III.1).

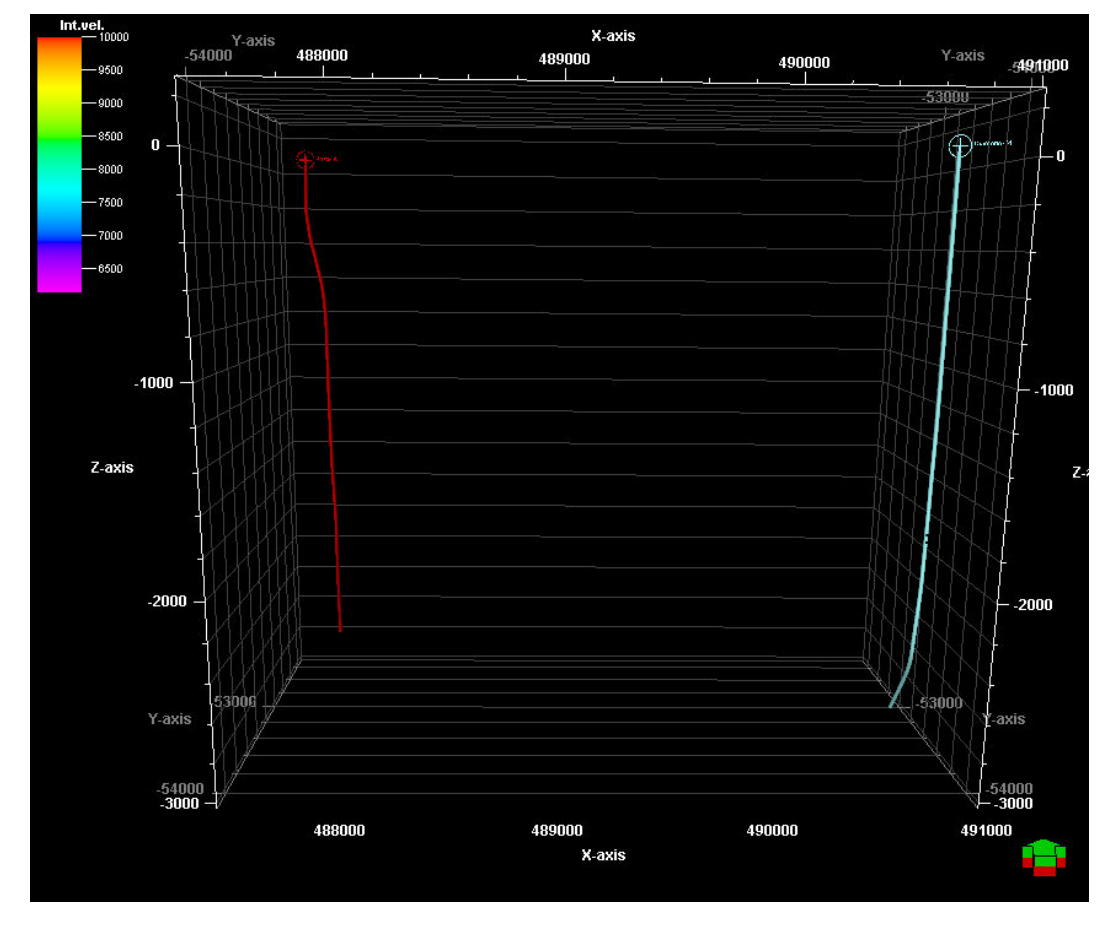

- Pozo Ágata
- Pozo Diamante

**Fig. III.1 Visualización de pozos en ventana 3D.** 

En la Well Section también se pueden colocar las curvas con un efecto de sombreado para dar una mejor presentación (Fig. III.2).

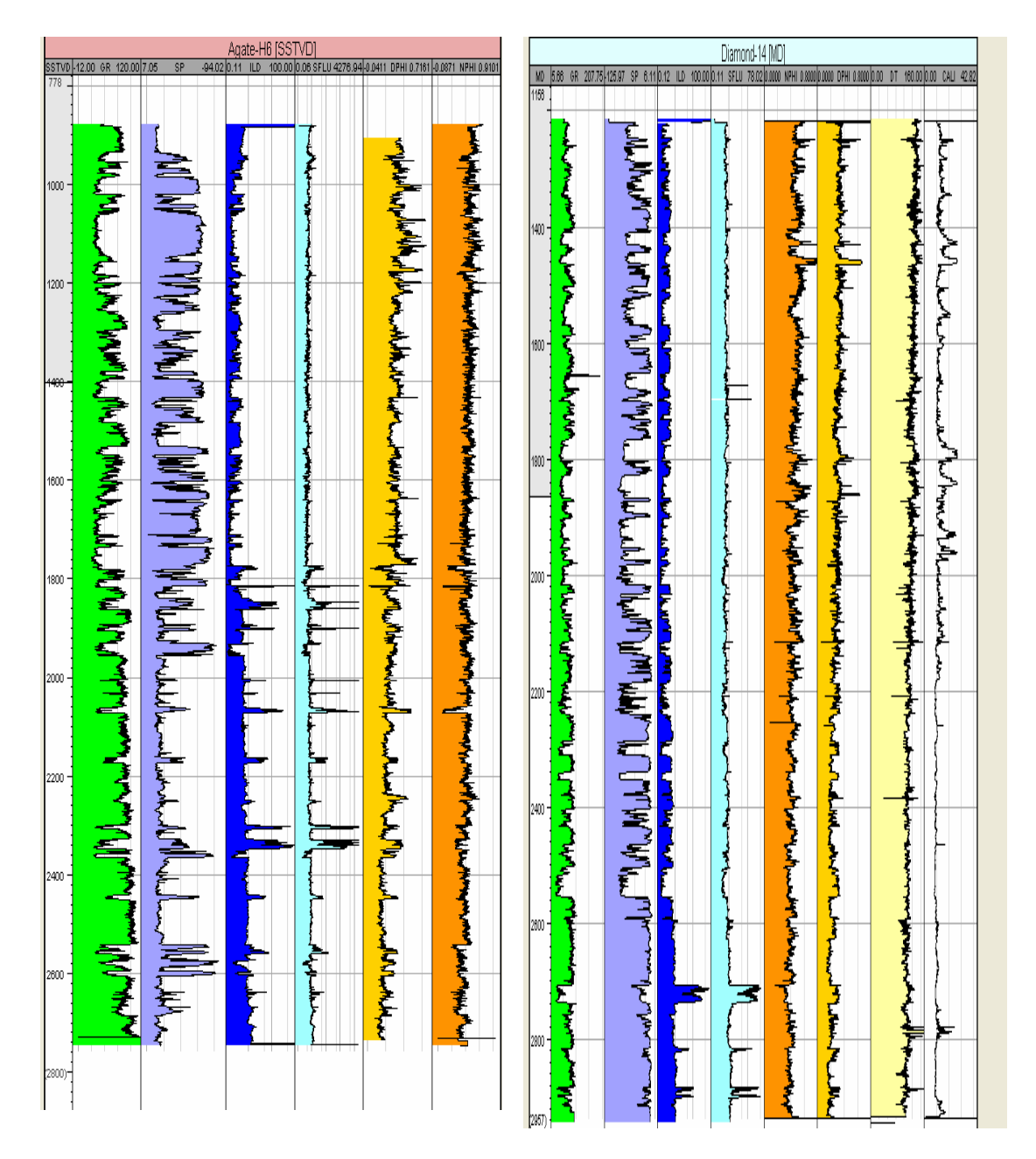

**Fig. III.2 Curvas de pozo completas visualizadas en una ventana sección de pozo.** 

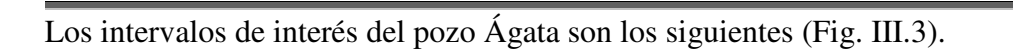

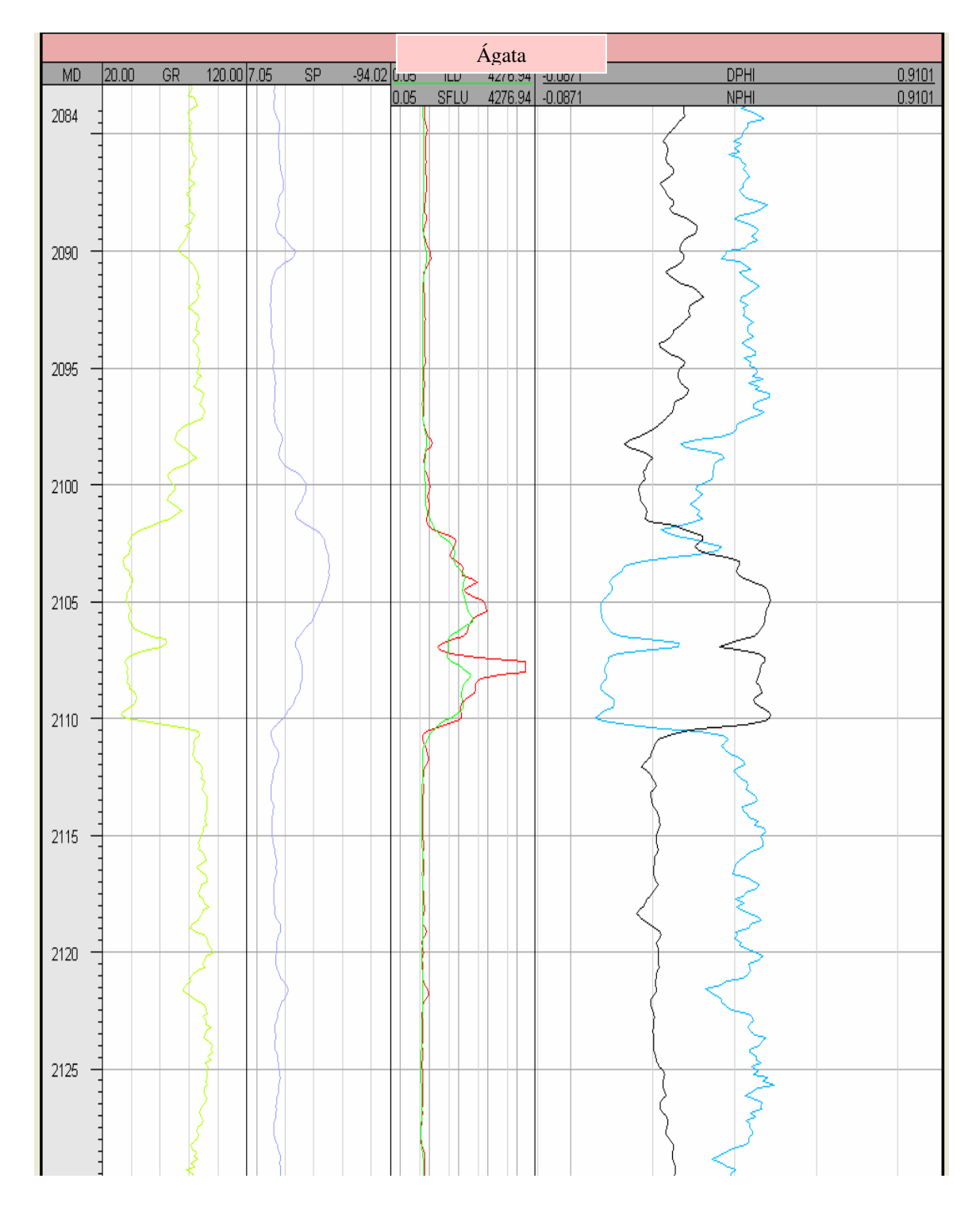

**Fig. III.3 Vista esquemática de un intervalo de interés en sección de pozo.** 

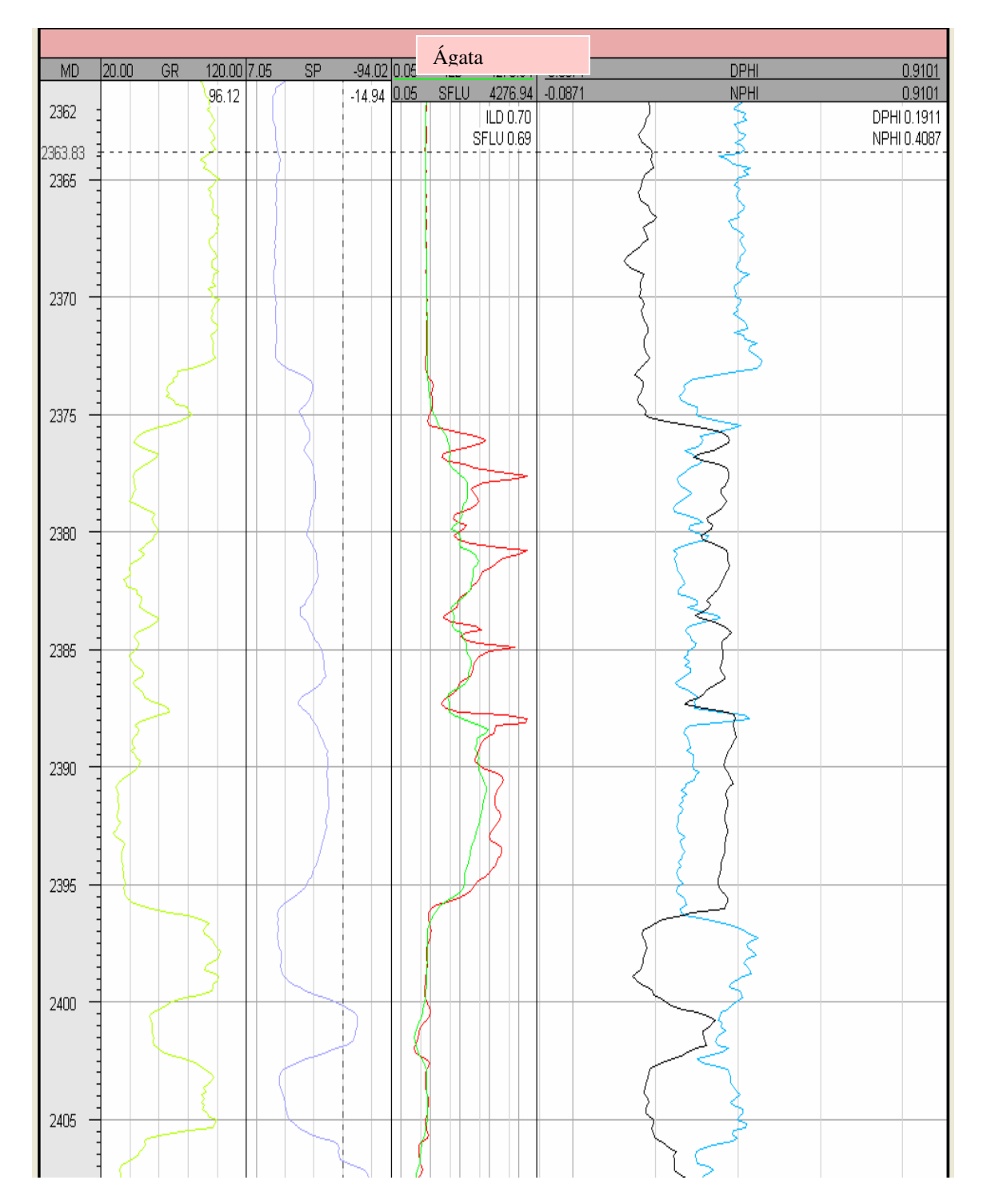

Segundo intervalo del pozo Ágata (Fig. III.4).

**Fig. III.4 Vista esquemática de un intervalo de interés en sección de pozo.** 

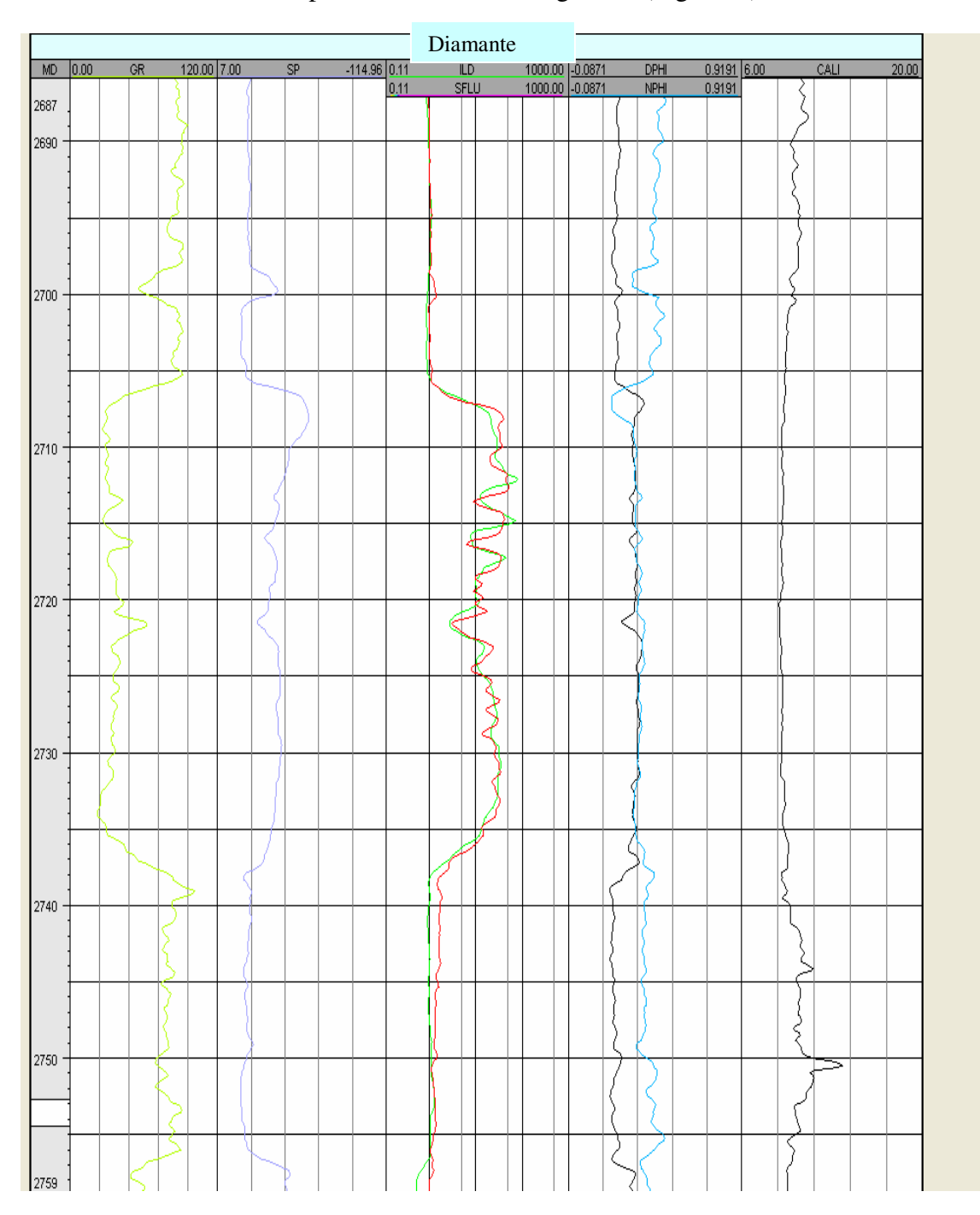

El intervalo de interés del pozo Diamante es el siguiente (Fig. III.5).

**Fig. III.5 Vista esquemática de un intervalo de interés en sección de pozo.** 

### **III.2. Parámetros obtenidos**

#### *Volumen de arcilla*

Los minerales arcillosos afectan todas las mediciones de registros en algún grado, por lo que los efectos de arcilla han sido considerados durante la evaluación de algunos parametros del yacimiento como la porosidad y la saturación de agua, por lo que se han hecho considerables estudios de formaciones arcillosas. Los intervalos más limpios y más arcillosos se presentan acontinuación.

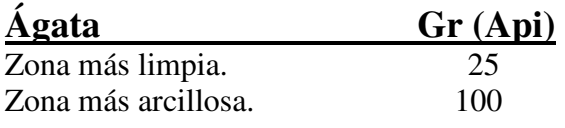

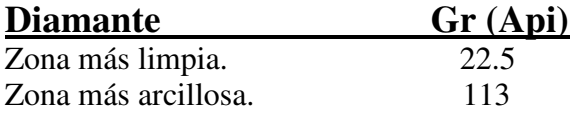

El volumen de arcilla está relacionado al índice de arcillosidad, el cual se define como

**Ish** =[ $\gamma_{\text{log}} - \gamma_{\text{c}} / \gamma_{\text{sh}} - \gamma_{\text{c}}$ ] (Ec. III.1)

**Ish** - índice de arcillosidad

γ**log** - lectura de registro gamma de la zona de interés

γ**c** - lectura de registro gamma de la zona más limpia

γ**sh** - lectura de registro gamma de la zona más arcillosa

### **Diamante**

 $Ish = 0.19$ 

### **Ágata**

 $Ish 1 = 0.16$ Ish  $2 = 0.26$  y 0.12

Existen diferentes ecuaciones para obtener el volumen de arcilla en este caso se utilizaron tres que están relacionadas con formaciones jóvenes el cual es este caso, dependiendo de la experiencia del intérprete se utiliza la más adecuada a sus necesidades, en este caso se hizo el cálculo con las tres ecuaciones para ver las variaciones en cuanto a resultados, a continuación se presentan las tres ecuaciones donde se relaciona el índice de arcillosidad:

**Larionov** 

$$
V_{sh} = 0.083(2^{3.71 \, sh} - 1) \tag{Ec. III.2}
$$

**Stieber** 

$$
\mathbf{V}_{\mathbf{sh}} = I_{sh} / (3 - 2I_{sh})
$$
 (Ec. III.3)

**Clavier** 

$$
\mathbf{V}_{\mathbf{sh}} = 1.7 - [3.38 - (I_{sh} + 0.7)^2]^{1/2}
$$
 (Ec. III.4)

Se considera que una formación es limpia, cuando el volumen de arcilla es menor o igual al 15%, por el contrario si es mayor al 15%, se considera que la formación es sucia o arcillosa.

Resolviendo las ecuaciones para el volumen de arcilla, se obtuvieron los siguientes valores para cada una de las zonas de interés.

### **Larionov:**

Diamante  $V_{\rm sh}$  = 5.06 % Ágata  $V_{\rm sh}$  **1** = 5.07 %  $V_{\rm sh}$  **2** = 6.55 % **Stieber:**  Diamante<br> $V_{sh} =$  (  $6.64%$ Ágata  $V_{sh}$  **1** = 6.88 %  $V_{sh}$  **2** = 8.62 % **Clavier:**  Diamante  $V_{\rm sh} = 10.81 \%$ Ágata

 $V_{\rm sh}$  **1** = 7.5 %  $V_{sh}$  **2** = 10.81%

 Dado que estas zonas están dentro del intervalo de formaciones limpias es importante utilizar este criterio para seguir con la interpretación, en este caso se pueden utilizar las ecuaciones de Archie que se emplean en formaciones limpias.

Una forma para visualizar las formaciones limpias de toda la sección del pozo, es mediante el empleo de una calculadora que trae el programa en la que se pueden declarar algunas sentencias como por ejemplo: si la porosidad es mayor al 15 % entonces es arena si no entonces es arcilla. Aquí se hace uso de los registros con los que cuenta cada pozo.

Para este caso se utilizó el registro de rayos gamma, pero para esto es necesario saber cuantas unidades API generan un 15 % de arcilla por lo que el siguiente paso es encontrar en primer lugar el índice de arcillosidad que genera el 15 % y posteriormente el valor de la lectura del registro, mediante sustituciones en la ecuaciones de, Larionov, Stieber y Clavier. Por lo que los valores obtenidos son los siguientes:

### **Pozo Diamante:**

Larionov

$$
\gamma_{\text{log}} = 59 \text{ API}
$$
\n
$$
\text{Stieber}
$$
\n
$$
\gamma_{\text{log}} = 54 \text{ API}
$$
\n
$$
\text{Clavier}
$$
\n
$$
\gamma_{\text{log}} = 49 \text{ API}
$$

### **Pozo Ágata:**

Larionov

$$
\gamma_{\text{log}} = 55 \text{ API}
$$
\n
$$
\text{Stieber}
$$
\n
$$
\gamma_{\text{log}} = 51 \text{ API}
$$

Clavier

# $\gamma_{\text{log}} = 47 \text{ API}$

Una vez que se obtienen los valores del volumen de arcilla en unidades API, se puede generar una sentencia de manera que se pueda ver la formación como zona de arena esto es limpia y como zonas arcillosas, mediante la siguiente ecuación:

New\_FaciesGR = IF(Gr<58, 1, 0),

esto quiere decir que si la lectura de rayos gamma es menor a 58 API, entonces se trata de arenas limpias (1), por el contrario, si la lectura es mayor entonces se tienen arcillas, dado que la Geología de la zona muestra secuencias de arenas y arcillas del Terciario, por encima de rocas salinas. Por otro lado, se tienen los dos registros de porosidad en una misma pista y con una misma escala, por lo que se pueden determinar visualmente zonas de hidrocarburos. En este caso con el uso de la calculadora, nuevamente se puede declarar una instrucción que pueda identificar zonas con presencia de gas mediante la inversión de las curvas de porosidad densidad (DPHI) y porosidad neutrón (NPHI) que genera este hidrocarburo, la ecuación es:

### New\_FaciesND = IF(NPHI<DPHI, 4, 1),

con lo que se obtienen todas las zonas con presencia de gas en la formación, por último también se pueden detectar las zonas que contienen agua mediante el uso del registro resistivo profundo, su ecuación queda de la siguiente manera:

New\_FaciesILD = IF(ILD<0.20, 5, 1),

una vez calculadas las tres facies, se pueden visualizar junto con los registros en una ventana de sección de pozo, esto para corroborar que realmente haya una sincronía entre las curvas de los registros y las facies calculadas.

A continuación aparecen los tres gráficos que muestran las zonas con presencia de gas, de agua y formaciones limpias y arcillosas. Visualizando las curvas de los registros junto con las facies realizadas se puede dar verificar que sí existe una correlación entre los resultados producidos por las facies y el comportamiento de las curvas de los diferentes registros.

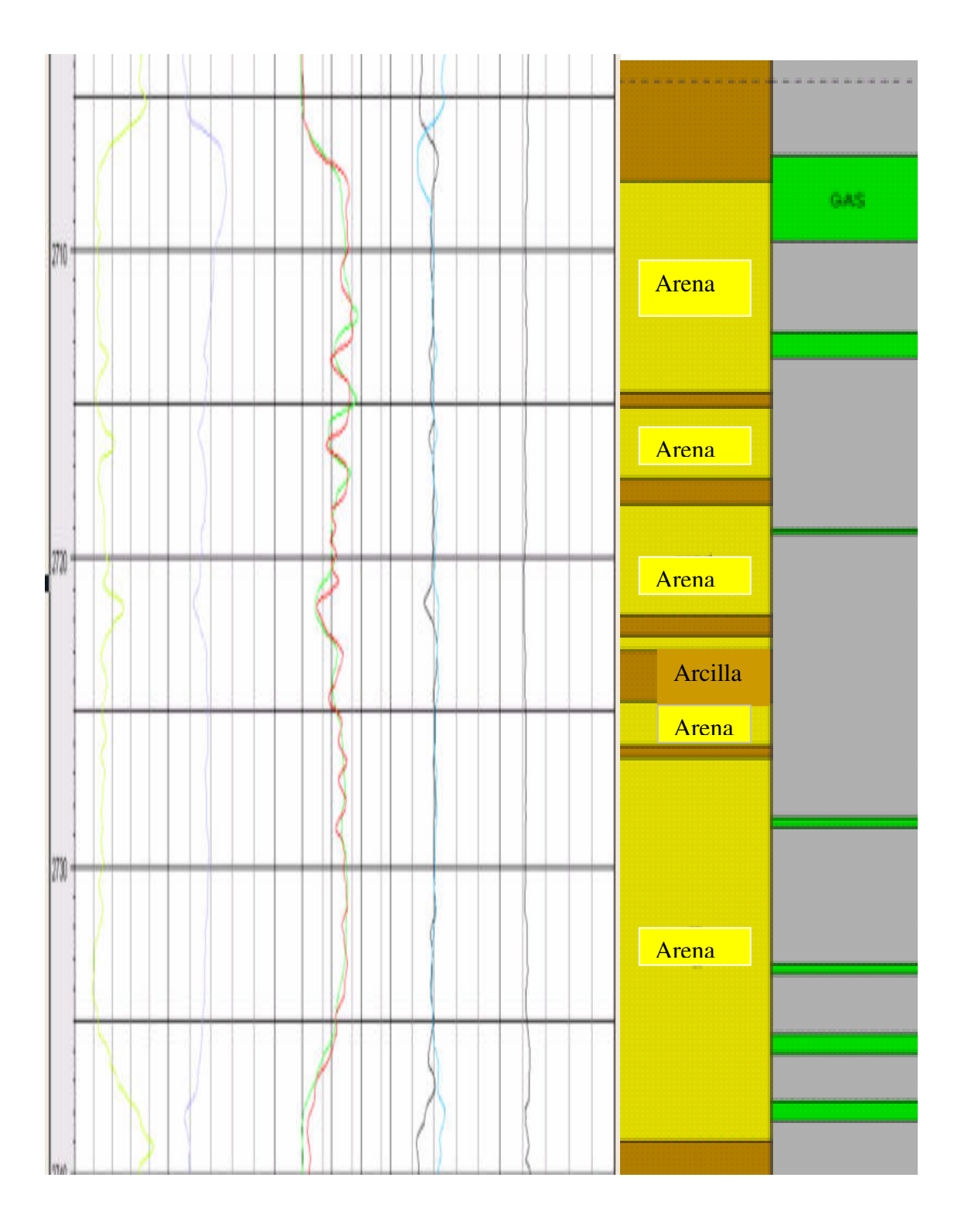

Zonas de arenas, arcillas y gas del pozo Diamante (Fig. III.6).

**Fig. III.6 Vista esquemática de facies para delimitar zonas de arenas, arcillas y gas.** 

Zonas de arenas, arcillas y gas del pozo Ágata (Fig. III.7).

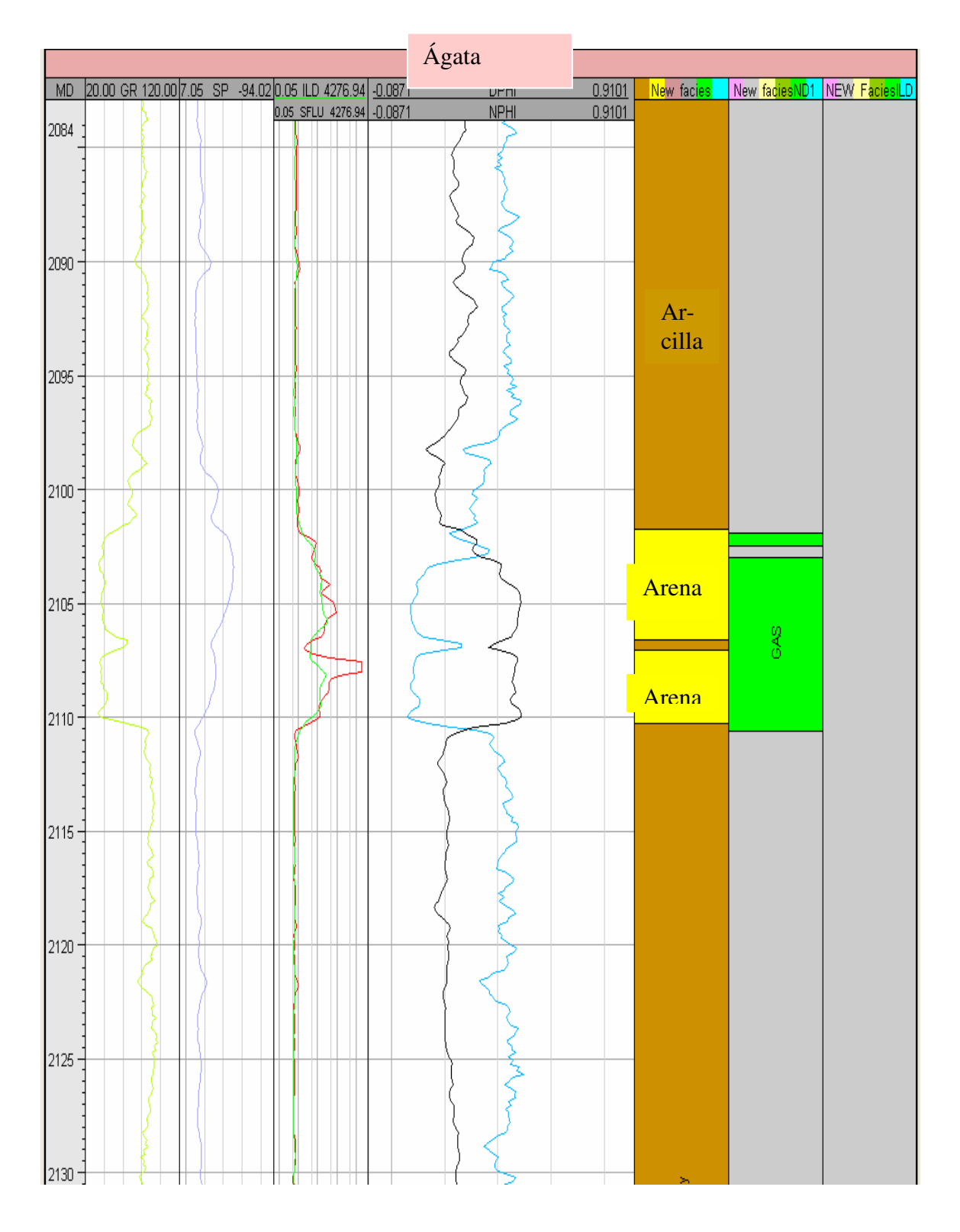

**Fig. III.7 Vista esquemática de facies para delimitar zonas de arenas, arcillas y gas.** 

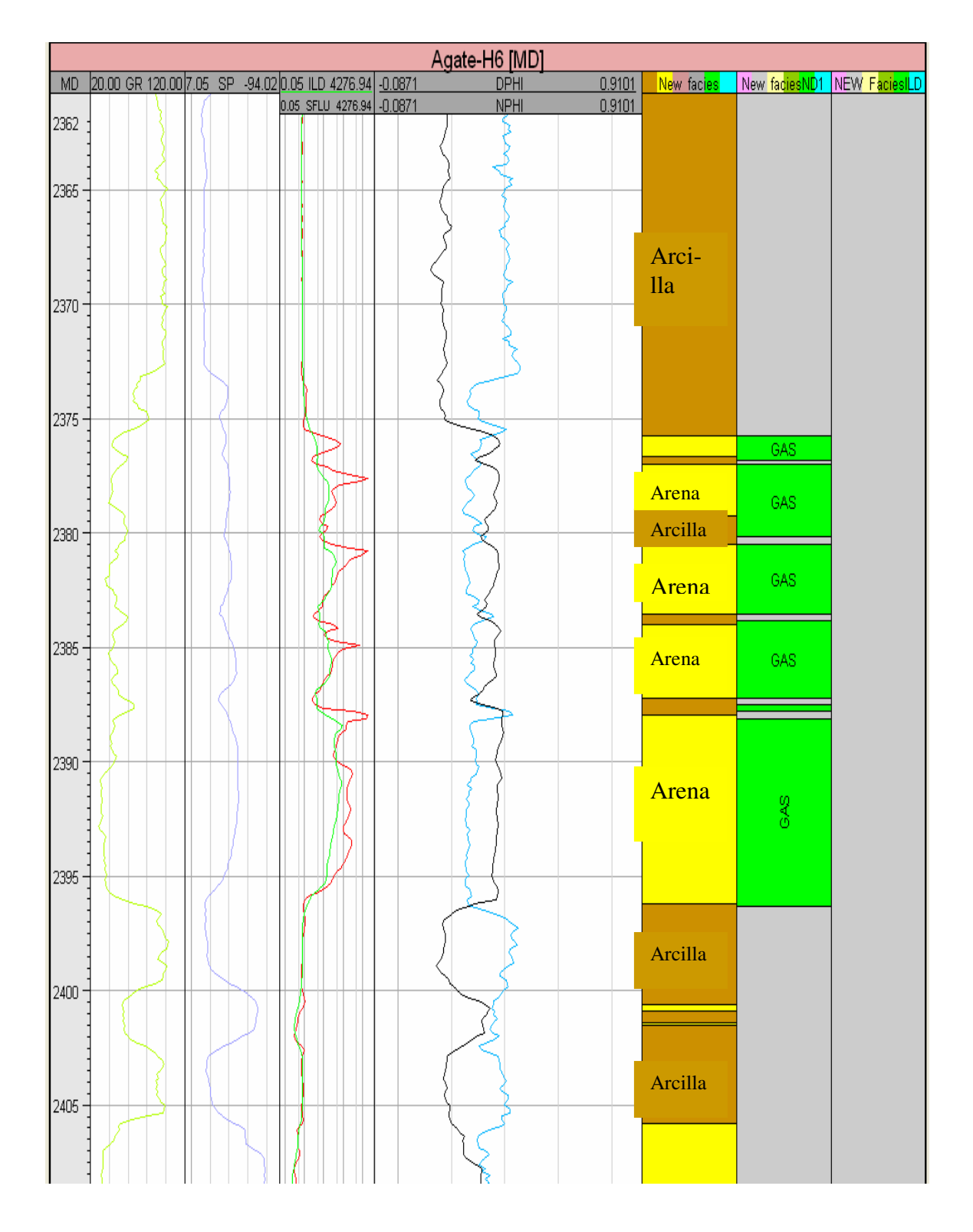

Zonas de arenas, arcillas y gas del pozo Ágata (segundo intervalo) (Fig. III.8).

**Fig. III.8 Vista esquemática de facies para delimitar zonas de arenas, arcillas y gas.** 

# *Saturación de fluidos (Sw y Sh) y porosidades (*Ф*):*

Para obtener la saturación de hidrocarburos y porosidades, el programa no cuenta con algún algoritmo para realizarlo, por lo que se tiene que hacer de manera manual. Por otra parte los pozos no contienen información de resistividades de los lodos, ni temperaturas, que se utilizan para calcular  $R_w$ ; generalmente se tiene la posibilidad de obtener los datos en los encabezados del pozo, pero en este caso no se cuenta con ningún dato disponible en el encabezado de pozo, por lo que se puede utilizar la técnica de reconocimiento denominada técnica Rwa.

La técnica Rwa es una técnica de uso rápido para la detección de zonas de hidrocarburos y estimación de saturación de agua y resistividad del agua de la formación,  $R_{wa}$  es definida como:

$$
R_{wa} = R_t / F
$$
 (Ec. III.5),

donde la resistividad real de la formación  $R_t$  es leída directamente de un registro de resistividad con bastante profundidad de investigación y con pequeño efecto de invasión, el factor de formación *F*, es derivado de un registro de porosidad, usualmente un sónico o uno de densidad.

En zonas limpias con presencia de agua, la lectura de la herramienta de resistividad profunda será aproximadamente  $R_0$  que es la resistividad del agua de la formación y dado que R<sub>0</sub> es igual al factor de formación por la resistividad del agua de formación  $R_0 = F R_w$ ,se tiene que:

$$
R_{wa} = R_t / F = R_0 / F = R_w
$$
 (Ec. III.6).

En zonas de hidrocarburos donde  $R_t$  es mayor que  $R_0$ , se tiene que  $R_{wa} > 3 R_w$ , sustituyendo y haciendo un arreglo en la ecuación de saturación de agua de Archie, se tiene que:

$$
R_{wa} = R_w / S_w^2
$$
 (Ec. III.7).

Por lo que la saturación de agua aparente queda definida como:

$$
S_{wa} = (R_w / R_{wa})^{1/2}
$$
 (Ec. III.8).

La técnica  $R_{wa}$  es aplicable cuando la resistividad del agua,  $R_w$  es desconocida, sin embargo se deben de cumplir dos condiciones: (1) Deben existir zonas de agua en la sección evaluada y (2) no deben de haber cambios de salinidad abruptos sobre la sección de interés.

### **Determinación de la porosidad en formaciones con gas.**

Cuando la respuesta de un registro de porosidad es convertida a porosidad, un tipo de litología debe ser asumido, también un tipo de fluido debe ser asumido el cual es usualmente tomado como agua dulce. Ahora, los registros de porosidad indican un valor aparente de porosidad en zonas de gas. La estimación de la porosidad actual en la formación en zonas de gas requiere de expresiones de la respuesta de la herramienta en tales zonas.

Asumiendo que la herramienta de Densidad investiga la zona invadida, la invasión se extiende más allá de la zona investigada por la herramienta. Existen diferentes expresiones que incluyen algunos parámetros como densidad de la matriz, la saturación de la zona lavada, además de los registros de porosidad Neutrón y porosidad Densidad. Por lo que la porosidad puede ser evaluada como:

$$
\Phi_{t} = [(\rho_{ma} - 1)/\rho_{ma}]\Phi_{D} + (\Phi_{N}/\rho_{ma})
$$
 (Ec. III.9).

En caso de que no se cuente con la densidad de la matriz y sólo se tengan los registros de porosidad Densidad  $\Phi_D$  y porosidad Neutrón  $\Phi_N$  existe una fórmula más sencilla que es:

$$
\Phi_{t} = [(\Phi_{N}^{2} + \Phi_{D}^{2}) / 2]^{1/2}
$$
 (Ec. III.10)

Utilizando la fórmula que relaciona la densidad de la matriz, se sabe que la litología es arena; la densidad de la arena es 2.65 gr/cc.

#### **Para el intervalo del pozo Diamante:**

$$
\rho_{ma} = 2.65 \text{ gr/cc}
$$
\n
$$
\Phi_D = 19.989831 \%
$$
\n
$$
\Phi_N = 38.388136 \%
$$
\n
$$
\Phi_t = [(2.65 - 1)/ 2.65]0.19989831 + (0.38388136/2.65)
$$
\n
$$
\Phi_t = 30.46 \%
$$

### **Para el 1er. intervalo de Ágata:**

$$
\rho_{\text{ma}} = 2.65 \text{ gr/cc}
$$

 $\Phi_{D} = 21.0677966 \%$  $\Phi_N = 37.0322034 \%$  $\Phi_t = [(2.65 - 1)/2.65]0.210677966 + (0.370322034/2.65)$  $\Phi_t = 33.16 \%$ 

# **Para el 2do. intervalo de Ágata:**

$$
\rho_{ma} = 2.65 \text{ gr/cc}
$$
\n
$$
\Phi_D = 21.1352 \%
$$
\n
$$
\Phi_N = 42.112 \%
$$
\n
$$
\Phi_t = [(2.65 - 1)/ 2.65] 0.211352 + (0.42112/2.65)
$$
\n
$$
\Phi_t = 32.83 \%
$$

En el caso de que no se tenga la densidad de la matriz y que se trate de una formación que no tenga cambios abruptos de salinidad en el agua de formación, se puede utilizar la siguiente fórmula:

$$
\Phi = [(\Phi_N^2 + \Phi_D^2) / 2]^{1/2}
$$
 (Ec. III.10)

### **Para el intervalo de Diamante:**

$$
\Phi_D = 19.989831 \%
$$
  
\n
$$
\Phi_N = 38.388136 \%
$$
  
\n
$$
\Phi = \{[(0.19989831)^2 + (0.38388136)^2] / 2\}^{1/2}
$$
  
\n
$$
\Phi = 30.74 \%
$$

# **Para el 1er. intervalo de Ágata:**

$$
\rho_{ma} = 2.65 \text{ gr/cc}
$$
  
\n
$$
\Phi_{D} = 21.0677966 \%
$$
  
\n
$$
\Phi_{N} = 37.0322034 \%
$$

$$
\Phi_t = \{ [(0.370322034)^2 + (0.210677966)^2] / 2 \}^{1/2}
$$
  
\n
$$
\Phi_t = 33.16 \%
$$

### **Para el 2do. intervalo de Ágata:**

$$
\rho_{ma} = 2.65 \text{ gr/cc}
$$
\n
$$
\Phi_D = 21.1352 \%
$$
\n
$$
\Phi_N = 42.112 \%
$$
\n
$$
\Phi_t = \{ [(0.42112)^2 + (0.211352)^2] / 2 \}^{1/2}
$$
\n
$$
\Phi_t = 32.17 \%
$$

Una vez calculadas las porosidades se puede calcular la saturación de hidrocarburos. Los registros más comúnmente usados para cálculos de Rwa son los de inducción y los sónicos. Esta combinación trabaja satisfactoriamente tanto en formaciones limpias como en arcillosas, en formaciones llenas de líquido o gas.

El siguiente paso es encontrar el factor de formación, que Archie determinó mediante la porosidad, para arenas es:

$$
F = 0.62 / \Phi^{2.15}
$$
 (Ec. III.11) y  

$$
F = 1 / \Phi^{2}
$$
 (Ec. III.12),

para formaciones compactadas. La primera relación se conoce popularmente como la fórmula de Humble, la segunda relación como factor de formación de Archie. A fin de eliminar el exponente fraccional de la fórmula de Humble se puede simplificar a:

$$
F = 0.81 / \Phi^2
$$
 (Ec. III.13).

Que es la ecuación que se utilizo para determinar la saturación de hidrocarburos.

Dado que se tienen dos valores de porosidad se van a calcular 2 factores de formación. Utilizando la porosidad calculada con la ec. III.9:

#### **Para el intervalo de Diamante:**

La porosidad es del 30.4 %, esto es 0.3046, por lo que el factor de formación es:

 $F = 0.81 / \Phi^2 = 0.81 / (0.3046)^2 = 8.73$ 

La resistividad aparente del agua de la formación se obtiene con la resistividad de la formación y el factor de formación.

$$
R_{wa} = R_t / F = 19.79 / 8.73 = 2.2668
$$
  $\Omega$ m

La resistividad del agua de la formación se obtiene con la resistividad de una zona de agua libre de arcilla y el factor de formación.

$$
R_w = R_0 / F = 0.207179 / 8.73 = 0.02373
$$
  $\Omega m$ 

Por lo que la saturación del agua es:

$$
S_{wa} = (R_w / R_{wa})^{1/2} = (0.02373 / 2.2668)^{1/2} = 10.23 \%
$$

Y la saturación del aceite es:

$$
S_o = (1 - S_{wa}) = 89.77\%
$$

# **Para el 1er. intervalo de Ágata:**

Utilizando las mismas ecuaciones para los cálculos:

$$
F = 0.81 / \Phi^2 = 0.81 / (0.3231)^2 = 11.11
$$
  
\n
$$
R_{wa} = R_t / F = 10.671 / 11.11 = 0.9604 \Omega m
$$
  
\n
$$
R_w = R_0 / F = 0.169928 / 11.11 = 0.0152 \Omega m
$$
  
\n
$$
S_{wa} = (R_w / R_{wa})^{1/2} = (0.0152 / 0.9604)^{1/2} = 12.5\%
$$

Y la saturación del gas es:

$$
S_g = (1 - S_{wa}) = 87.5\%
$$

## **Para el 2do. intervalo de Ágata:**

Utilizando las mismas ecuaciones para los cálculos:

$$
F = 0.81 / \Phi^2 = 0.81 / (0.29)^2 = 9.63
$$
  
\n
$$
R_{wa} = R_t / F = 21.752 / 9.63 = 2.258 \Omega m
$$
  
\n
$$
R_w = R_0 / F = 0.169928 / 9.63 = 0.0176 \Omega m
$$
  
\n
$$
S_{wa} = (R_w / R_{wa})^{1/2} = (0.0176 / 2.258)^{1/2} = 8\%
$$
  
\n
$$
S_g = (1 - S_{wa}) = 92 \%
$$

# Utilizando la porosidad calculada con la ec. III.10:

### **Para el intervalo de Diamante:**

$$
F = 0.81 / \Phi^2 = 0.81 / (0.3074)^2 = 8.57
$$
  
\n
$$
R_{wa} = R_t / F = 19.79 / 8.57 = 2.3092 \Omega m
$$
  
\n
$$
R_w = R_0 / F = 0.207179 / 8.57 = 0.024174 \Omega m
$$
  
\n
$$
S_{wa} = (R_w / R_{wa})^{1/2} = (0.024174 / 2.3092)^{1/2} = 10.23 \%
$$
  
\n
$$
S_h = (1 - S_{wa}) = 89.77 \%
$$

# **Para el 1er. intervalo de Ágata:**

$$
F = 0.81 / \Phi^2 = 0.81 / (0.30)^2 = 9
$$
  
R<sub>wa</sub> = R<sub>t</sub> / F = 20 / 9 = 2.22 Ωm  
R<sub>w</sub> = R<sub>0</sub> / F = 0.7687 / 9 = 0.085 Ωm  
S<sub>wa</sub> = (R<sub>w</sub> / R<sub>wa</sub>)<sup>1/2</sup> = (0.085 / 2.22)<sup>1/2</sup> = 19 %  
S<sub>g</sub> = (1 - S<sub>wa</sub>) = 81 %

# **Para el 2do. intervalo de Ágata**

$$
F = 0.81 / \Phi^2 = 0.81 / (0.29)^2 = 7.43
$$
  
\n
$$
R_{wa} = R_t / F = 40 / 7.43 = 5.38 \Omega m
$$
  
\n
$$
R_w = R_0 / F = 0.7687 / 7.43 = 0.103 \Omega m
$$
  
\n
$$
S_{wa} = (R_w / R_{wa})^{1/2} = (0.103 / 5.38)^{1/2} = 14 \%
$$
  
\n
$$
S_g = (1 - S_{wa}) = 86 \%
$$

Estas fórmulas se introducen en la calculadora del programa para obtener los valores de una forma gráfica, en forma de curvas de registros.

La calculadora y las fórmulas se muestran en la siguiente figura.

Calculadora para procesar los datos (Fig. III.9).

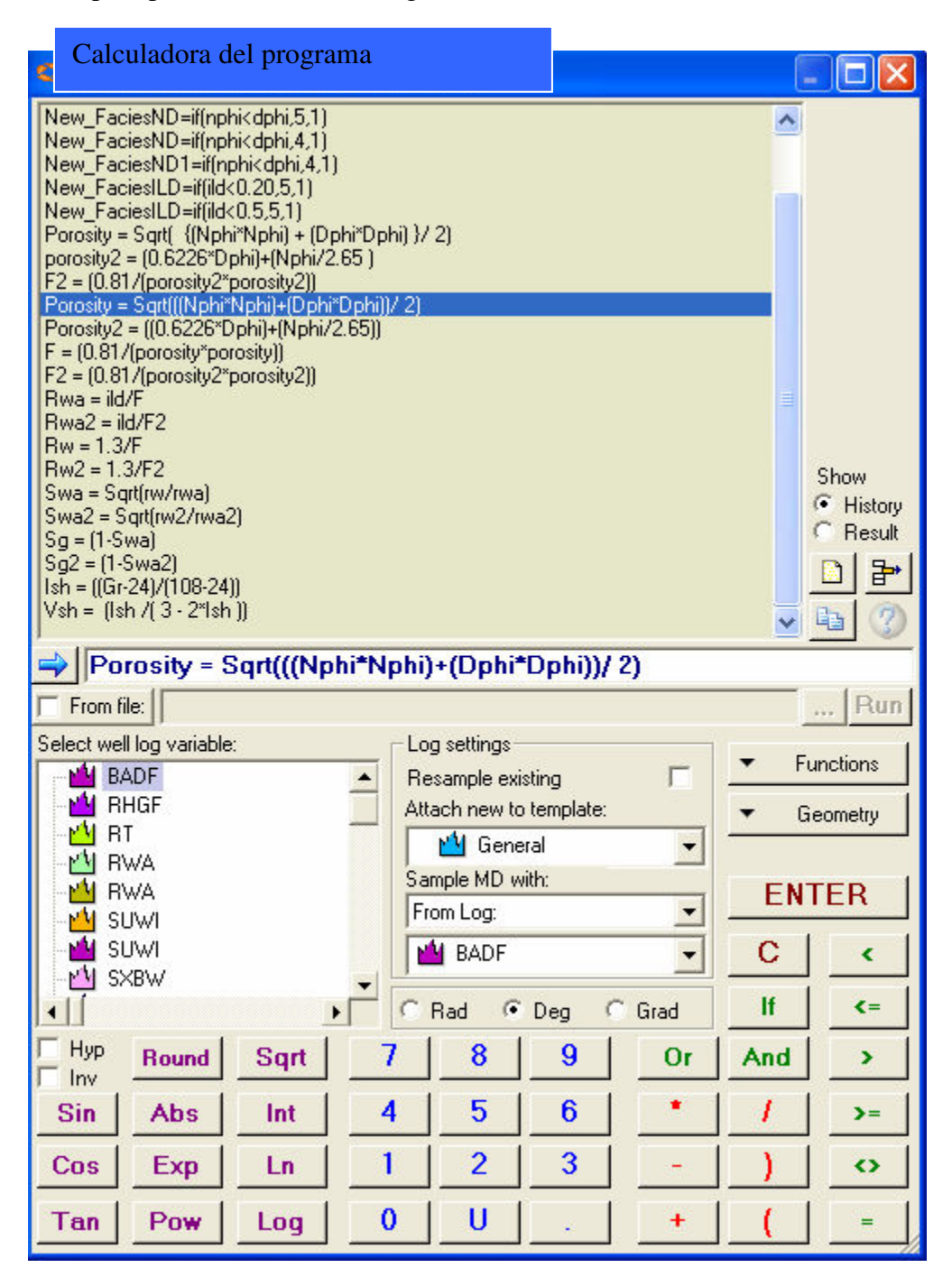

**Fig. III.9 Vista de calculadora para realizar operaciones y nuevas curvas de registros.** 

Los resultados una vez que las curvas son editadas para tener una mejor presentación se muestran en los siguientes esquemas.

## **III.3. Resultados**

Resultados gráficos de saturación de hidrocarburos en el pozo Diamante (Fig. III.10)

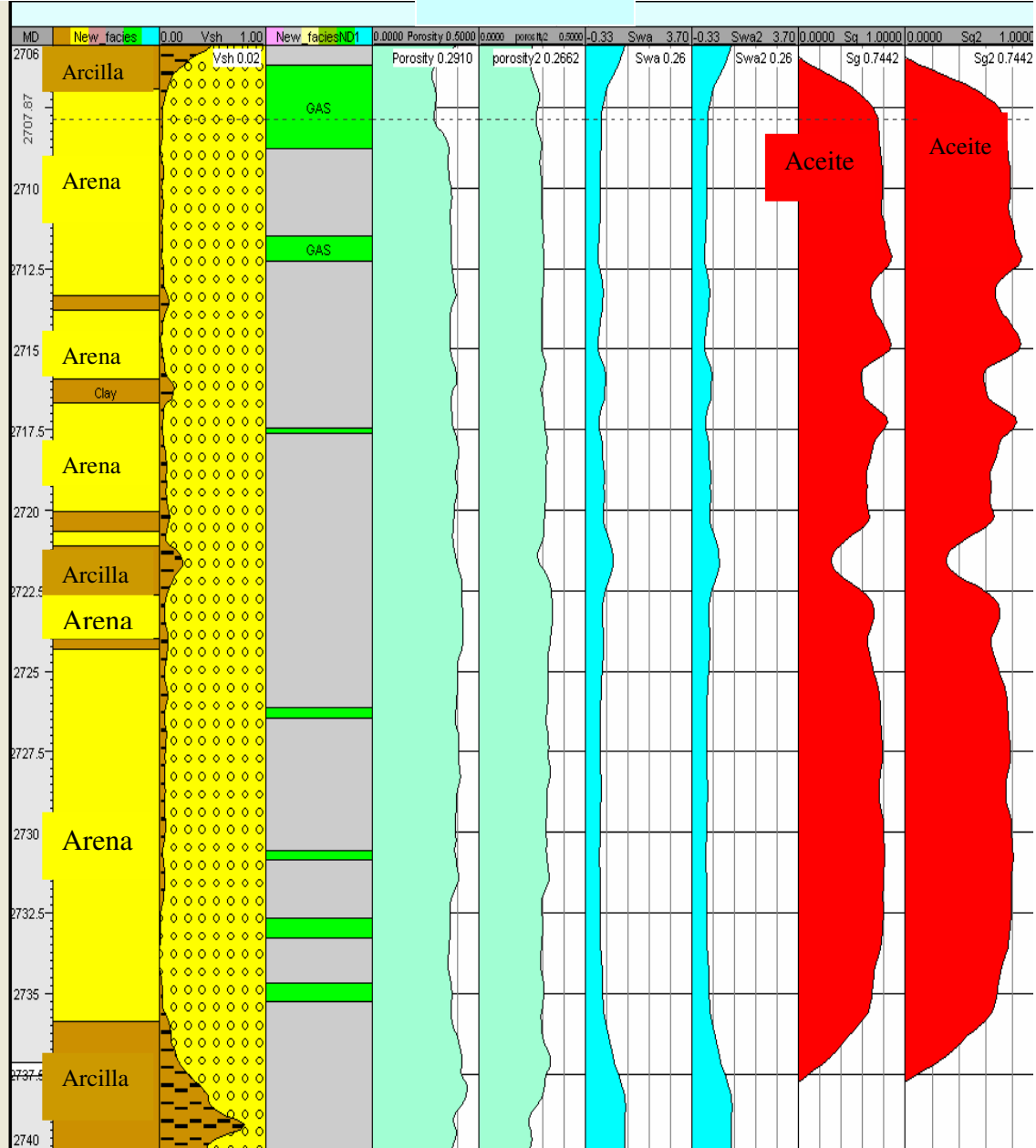

Diamante

**Fig. III.10 Vista esquemática de resultados de porosidad, saturación de agua, aceite y zonas de arenas.** 

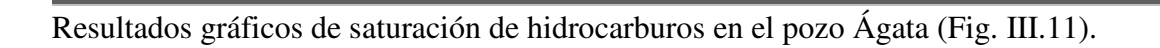

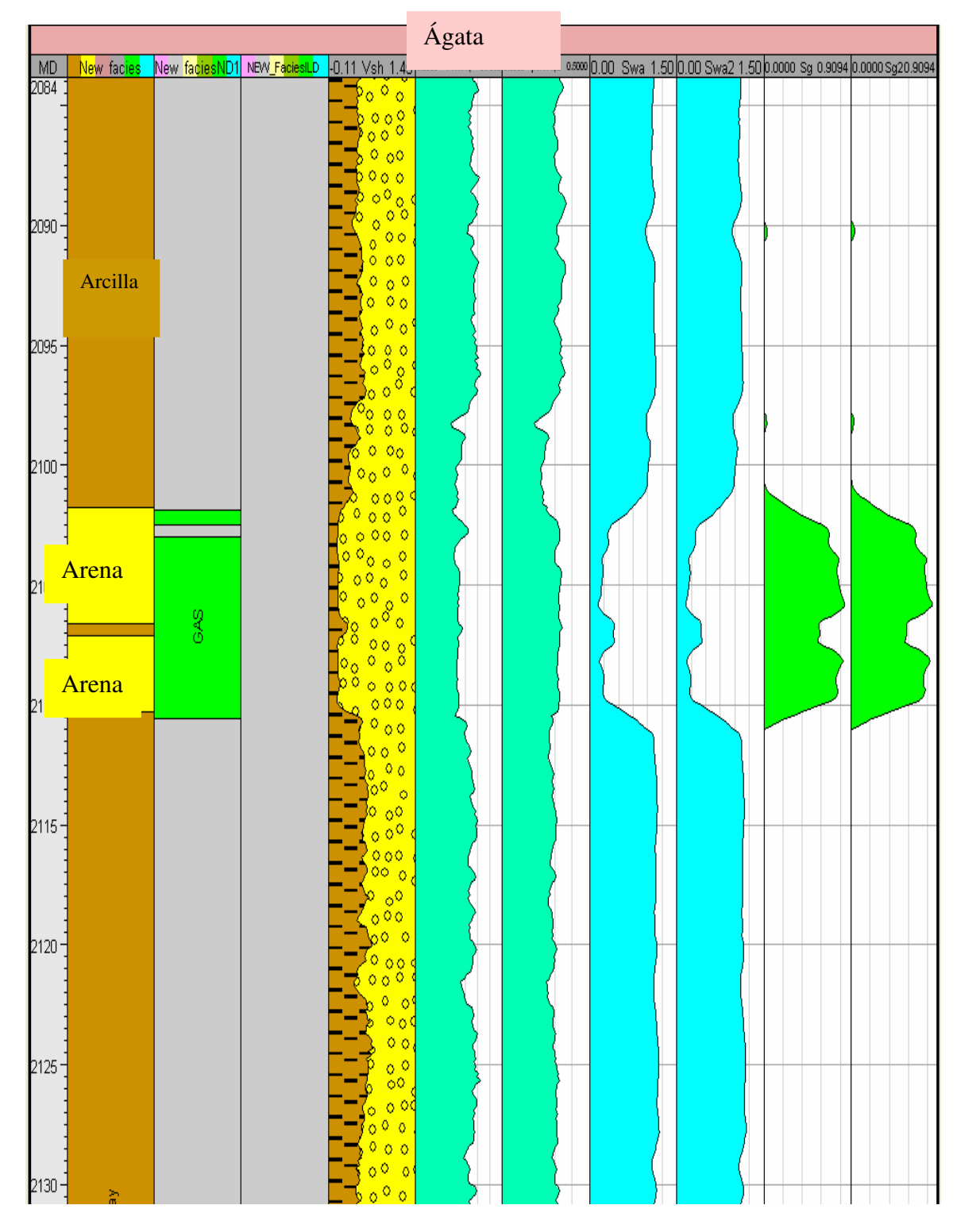

**Fig. III.11 Vista esquemática de resultados de porosidad, saturación de agua, gas y zonas de arenas.** 

Resultados gráficos de saturación de hidrocarburos en el pozo Ágata (2do. Intervalo) (Fig. III.12)

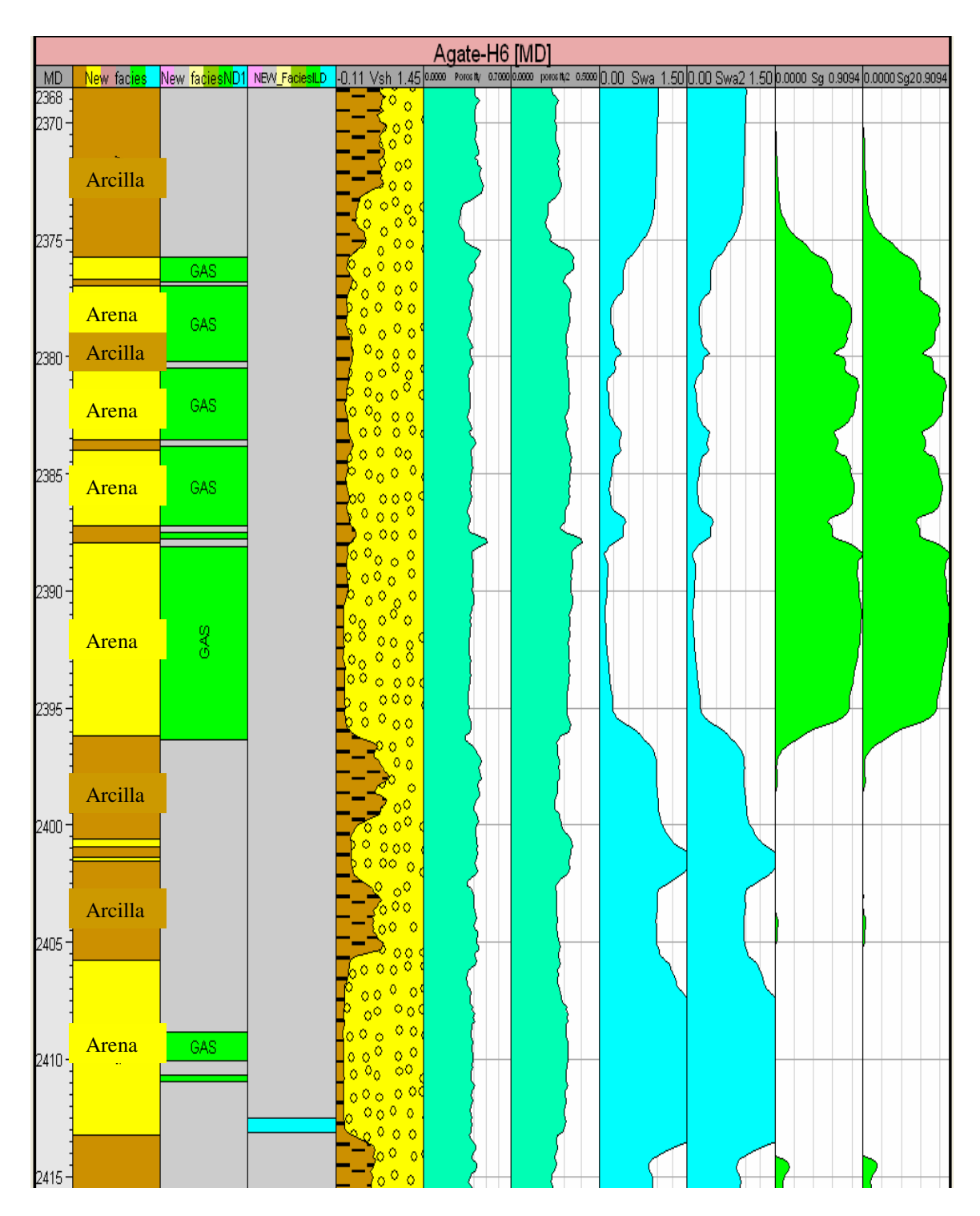

**Fig. III.12 Vista esquemática de resultados de porosidad, saturación de agua, gas y zonas de arenas.** 

Los datos y resultados pueden ser almacenados ya sea en un archivo que contenga toda la información, tanto de registros de pozo como datos sísmicos, de superficies, líneas y puntos contenidos dentro de un proyecto. Si sólo se trata de curvas de registros de pozo, los datos se almacenan en formato LAS, LIS, DLIS, ASCII, que pueden ser transferidos a otros programas que soporten este formato de salida.

Los resultados numéricos de los parámetros petrofísicos obtenidos se muestran a continuación.

### **Resultados obtenidos en el pozo Diamante:**

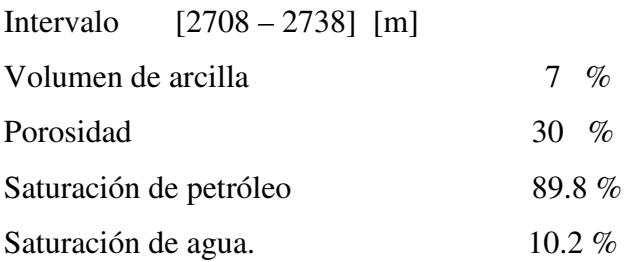

## **Resultados obtenidos en el pozo Ágata:**

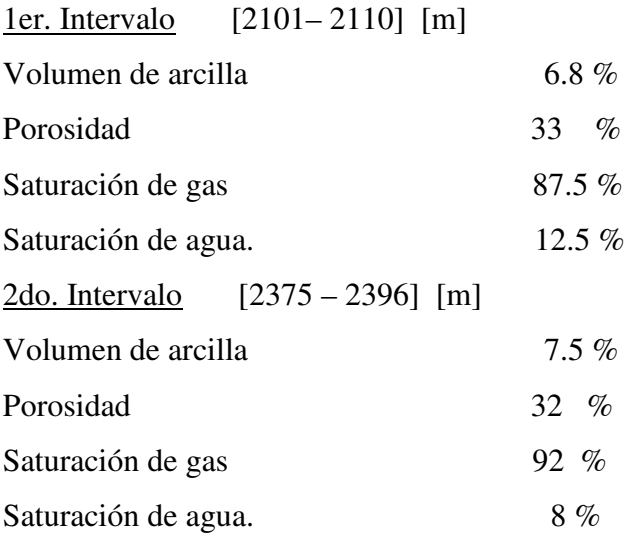

# **IV. Interpretación de Registros Geofísicos con Programa para Petrofísica**

#### **IV.1. Aplicación del programa**

Este programa es un software de aplicación con el que se puede trabajar en una computadora personal para el análisis y cálculo de algunas propiedades petrofísicas y resultados de yacimientos de hidrocarburos.

El programa usa modelos determinísticos y probabilísticos fácilmente entendibles, para calcular directamente algunas propiedades petrofísicas como: porosidad, saturación de agua, volúmenes de arcilla obtenidos por uno o más indicadores, etc. Esto se realiza mediante la introducción de curvas de registros de pozos que previamente fueron cargados. El programa puede cargar datos mediante extensiones de archivos ASCII, LAS, DLIS, LIS, así mismo puede trabajar para formaciones clásticas y formaciones carbonatadas.

Una vez que los registros son cargados en una base de datos, se procede a visualizar las curvas de los registros. En cada carril se pueden colocar más de dos registros siempre y cuando sean compatibles las escalas de éstos. Es conveniente colocar en el primer carril las curvas de Potencial Natural y Rayos Gamma, en el siguiente las curvas de resistividad, en especial las de investigación somera y profunda que son las que van a determinar zonas potenciales de hidrocarburos, por último las curvas de los registros de porosidad; las curvas de porosidad neutrón (NPHI) y porosidad densidad (DPHI) se van a colocar en una misma escala, es importante observar el comportamiento de estos dos registros ya que van a determinar si se trata de una zona de aceite o de gas. La curva de densidad total (RHOB) se coloca en una escala de 1.95 gr/cc a 2.95 gr/cc que es el intervalo donde se encuentran las principales densidades de las formaciones, como arenas arcillosas, etc.

Una vez que se tienen visualizadas las curvas de los registros en los diferentes carriles el siguiente paso es determinar los intervalos de interés, esto es aquellas zonas en las que se observe una clara presencia de hidrocarburos, ya sea aceite o gas.

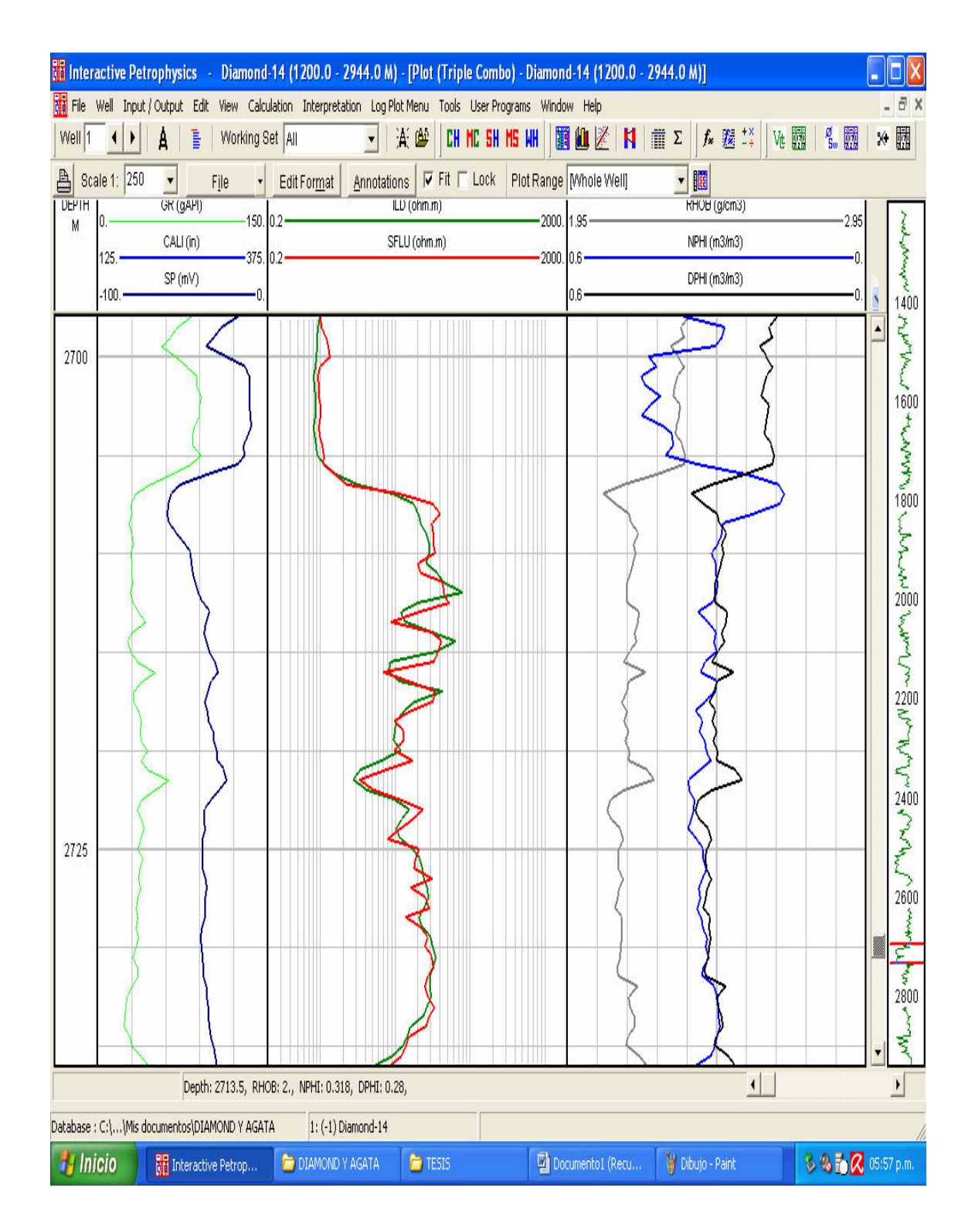

El intervalo de interés del pozo Diamante se muestra a continuación (Fig. IV.1).

**Fig. IV.1 Vista esquemática de un intervalo de interés en sección del pozo Diamante.**

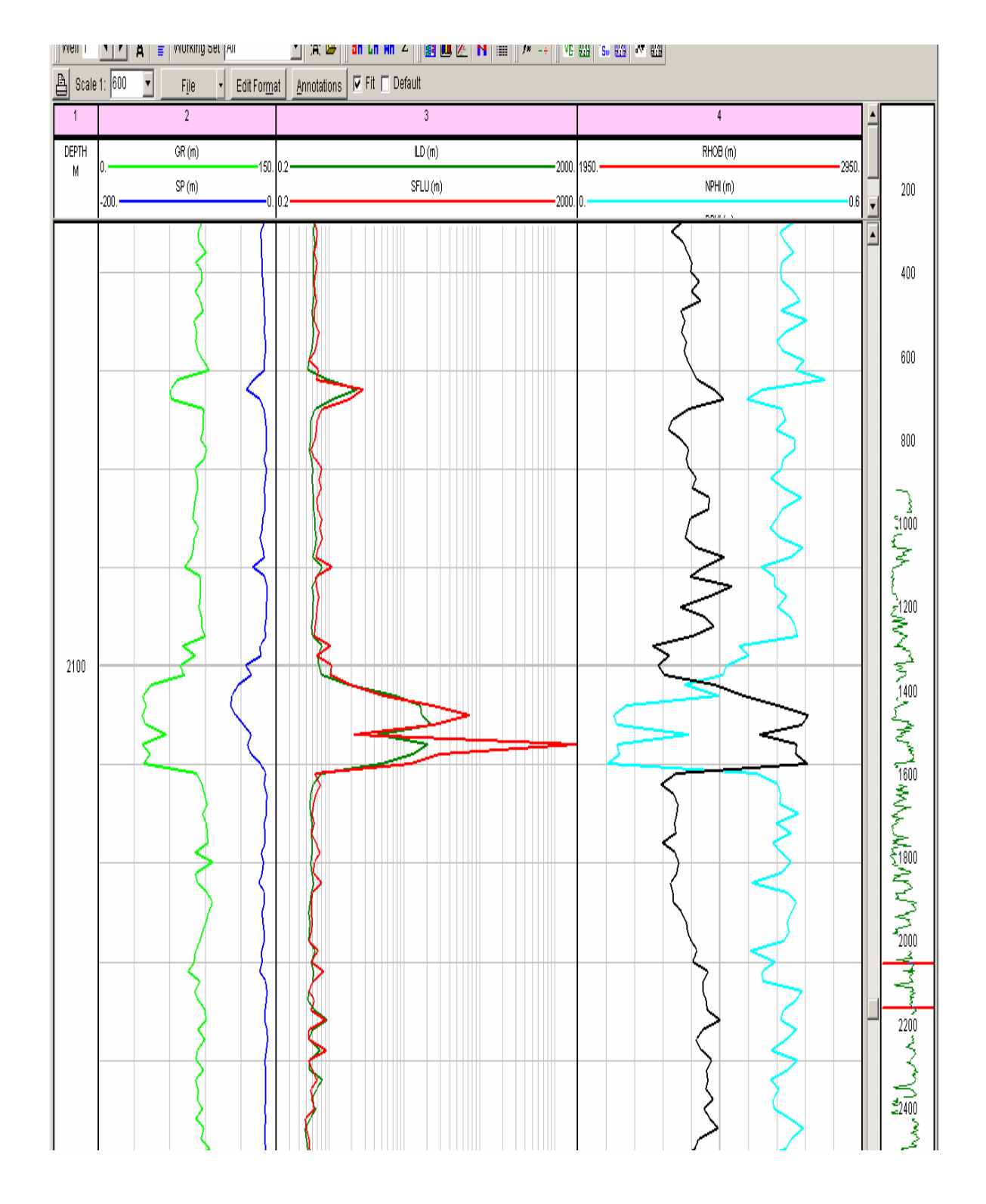

Los intervalos del pozo Ágata son los siguientes (Fig. IV.2).

**Fig. IV.2 Vista esquemática de un intervalo de interés en sección del pozo Ágata.** 

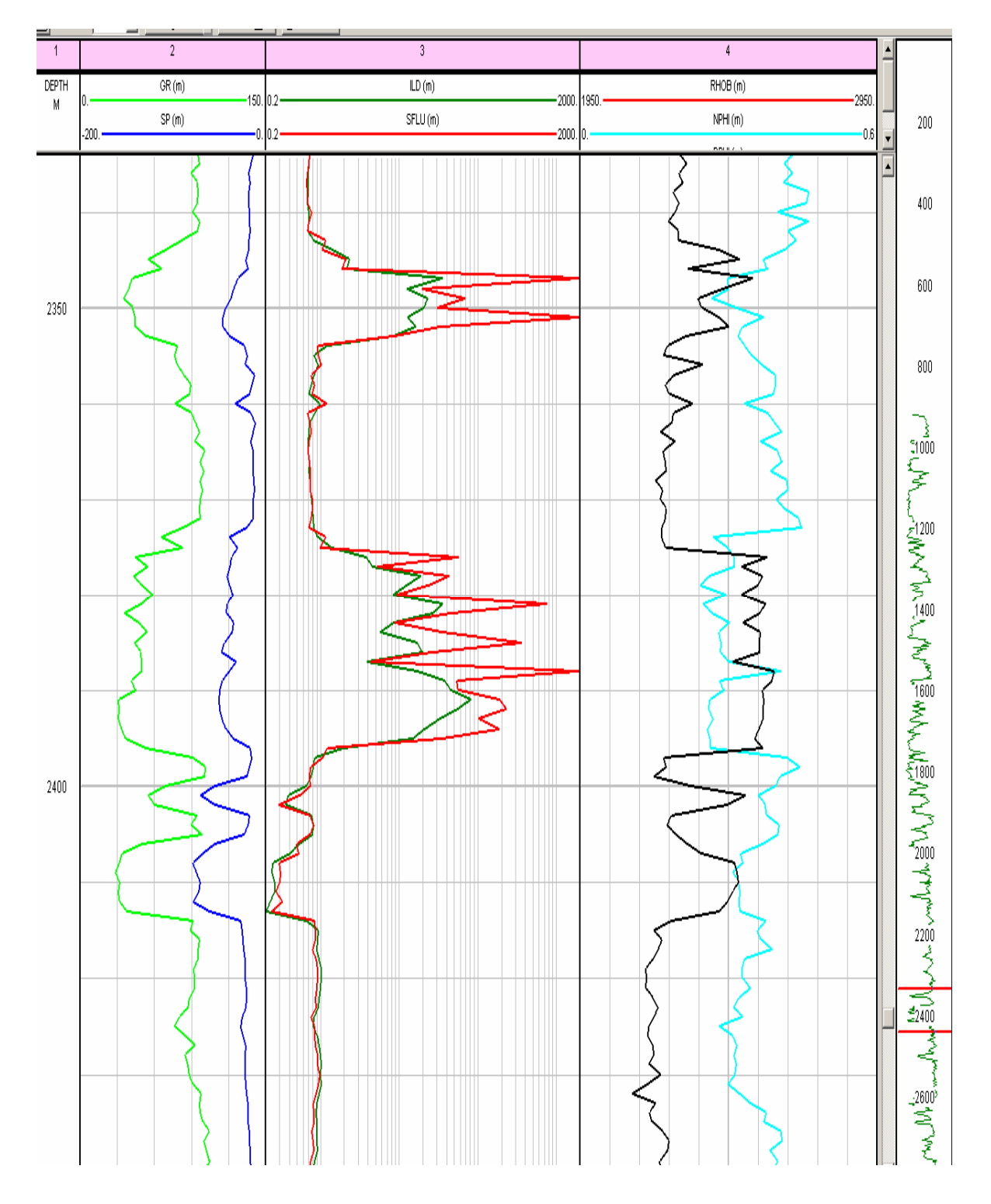

Segundo intervalo del pozo Ágata (Fig. IV.3).

**Fig. IV.3 Vista esquemática de un intervalo de interés en sección del pozo Ágata.** 

### **IV.2. Parámetros obtenidos**

### **Volumen de arcilla:**

Este programa poseé un algoritmo que puede calcular el volumen de arcilla con uno o más indicadores, estos indicadores son los registros de Rayos Gamma, Neutrón, Resistividad y Potencial Natural con la ventana que se muestra a continuación (Fig. IV.4).

Por otro lado también se puede calcular el volumen de arcilla con indicadores dobles, esto es con la combinación de registros de porosidad y sónico. En este caso sólo se utilizó el indicador de Rayos Gamma que es el que mejor determina el contenido de arcilla en una formación (Fig. IV.4).

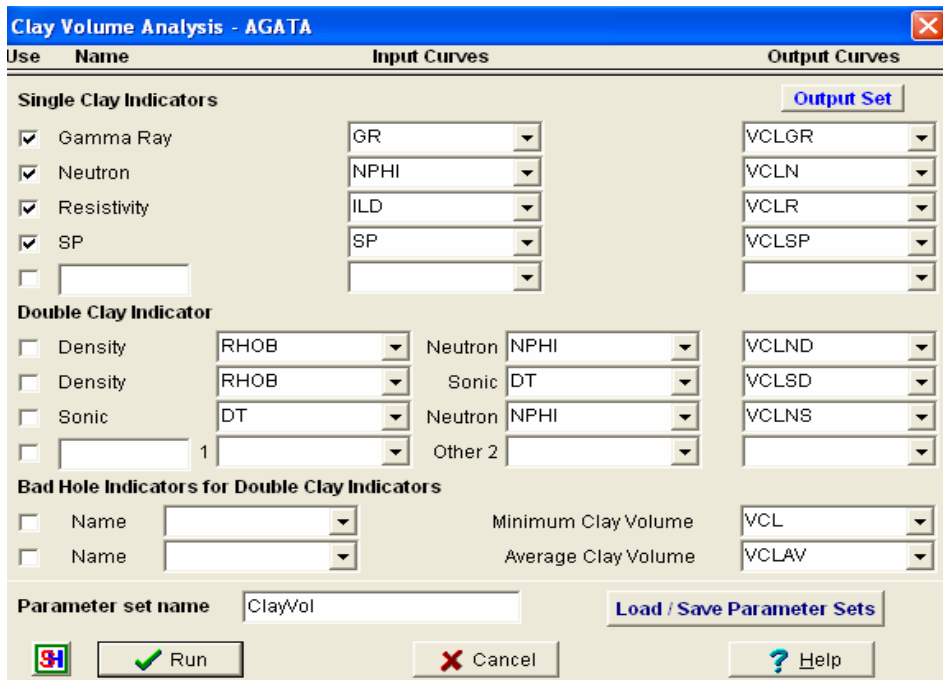

**Fig. IV. 4 Análisis del volumen de arcilla con uno ó mas indicadores.** 

El volumen de arcilla se calcula con la fórmula siguiente:

$$
Vcl = \frac{Gr_{Log} - Gr_{clean}}{Gr_{clay} - Gr_{clean}}
$$
 (Ec. IV.1)

donde:

*GrLog -* lectura del registro

*Grclean -* lectura de la zona con el valor más bajo de Rayos Gamma

*Grclay* - lectura de la zona con el valor más alto de Rayos Gamma

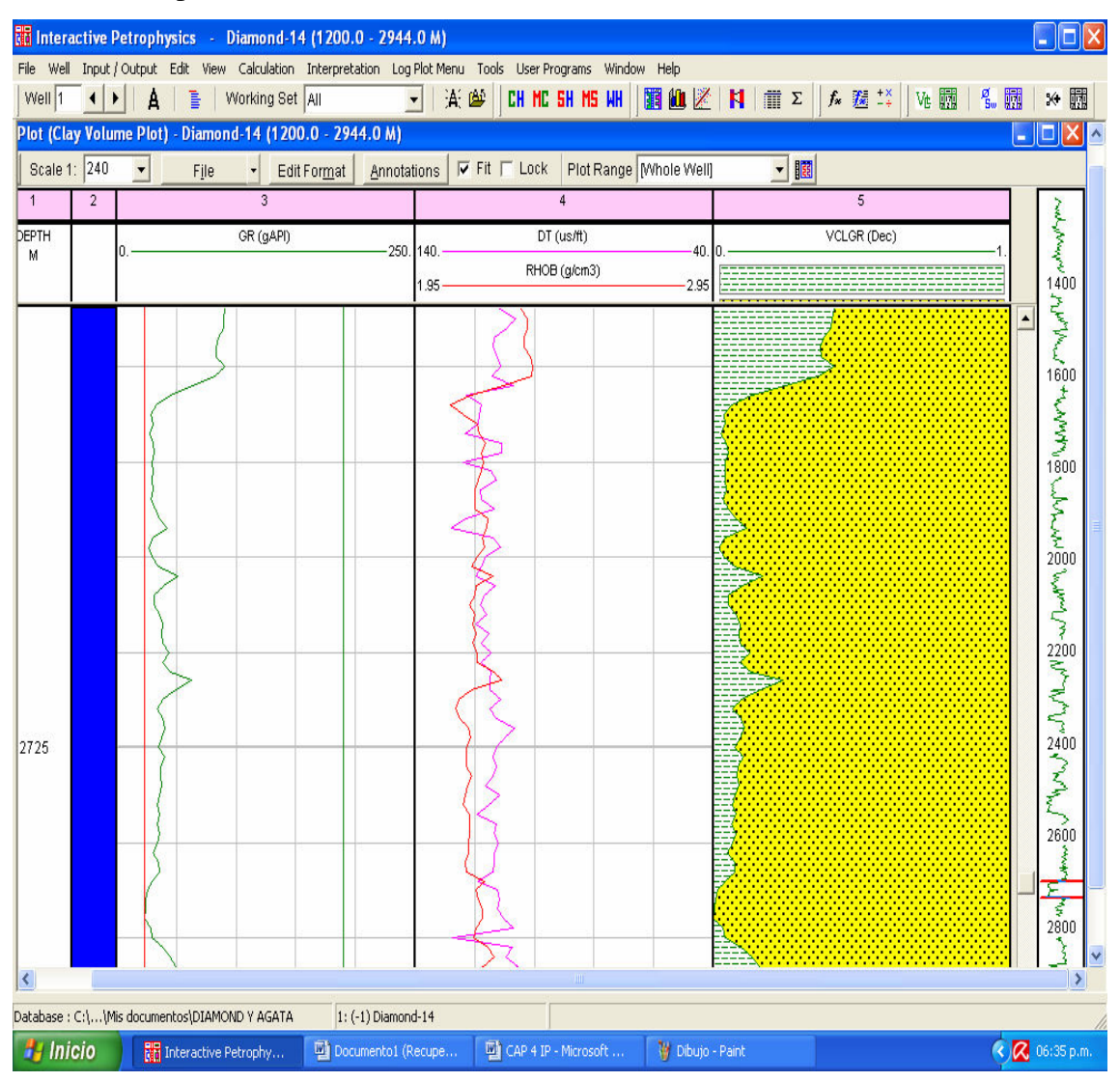

Al correr la aplicación, automáticamente se visualizan las curvas.

**Fig. IV. 5 Resultado gráfico del cálculo de volumen de arcilla con Rayos Gamma en el pozo Diamante.** 

Esta ventana aparece cuando se utiliza un sólo indicador de arcilla, donde la zona sombreada de verde representa la arcilla y la zona de amarillo representa la arena, La escala que cubre la curva obtenida va del cero al uno, que representan el mínimo contenido de arcilla ó 0% y el máximo valor que puede alcanzar de 100% de arcilla.

Cuando se utilizan varios indicadores aparecen otras curvas que grafican volúmenes de arcilla obtenidos a partir de Potencial Natural, Porosidad, Neutrón y Densidad, como a continuación se muestran (Fig. IV.6).

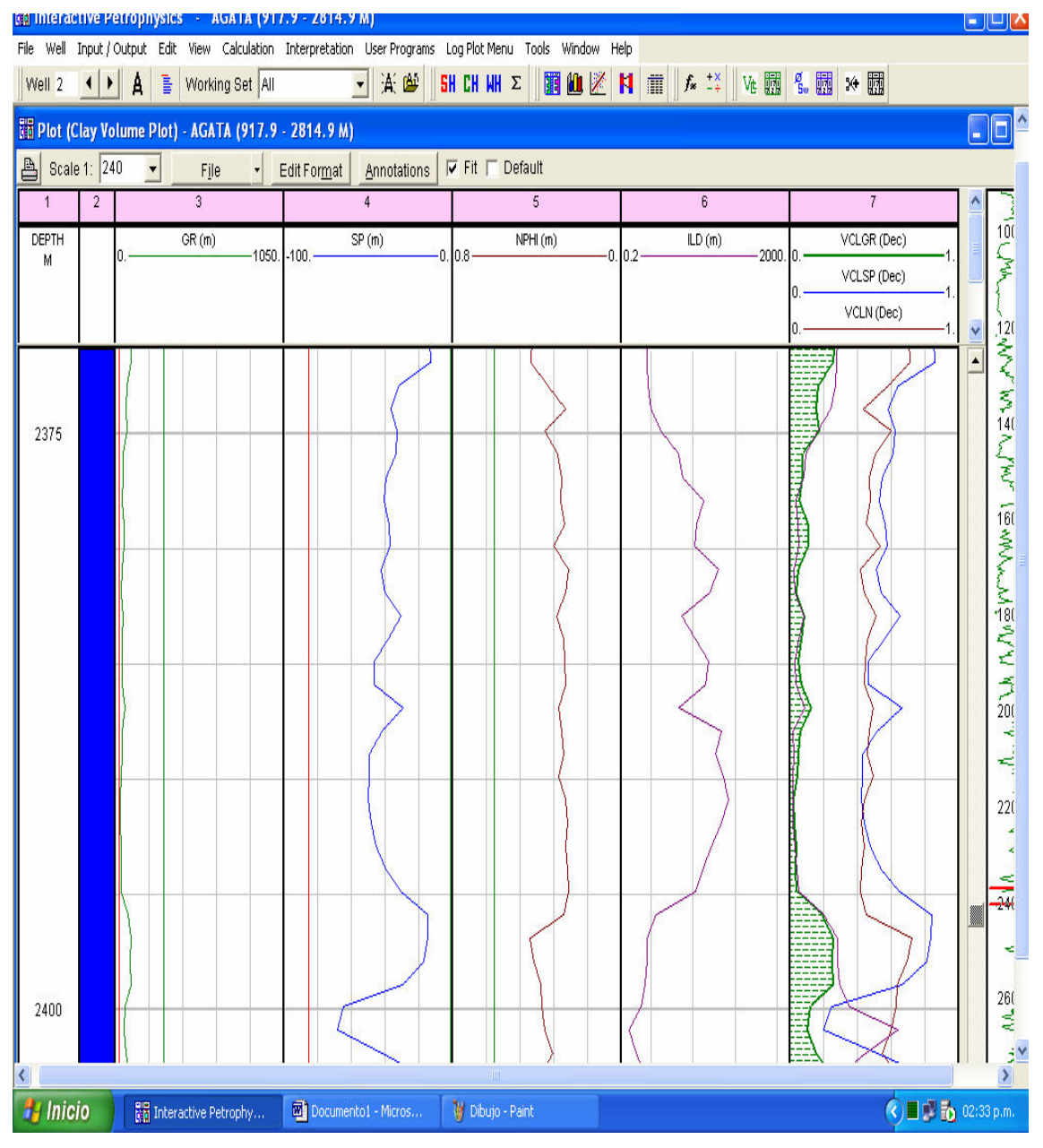

**Fig. IV. 6 Resultado gráfico del volumen de arcilla con diferentes indicadores, curva SP, Nphi y GR.** 

Como se puede observar existe una gran variación entre indicadores de volumen de arcilla por lo que conviene sólo tomar el indicador Rayos Gamma. En caso de que no se contara con este registro, entonces se pueden utilizar algunos de los otros con las debidas precauciones que esto conlleva, sobre todo con los registros de porosidad

Los valores de arcilla del siguiente pozo son lo siguientes, volumen de arcilla del primer intervalo del pozo Ágata (Fig. IV.7).

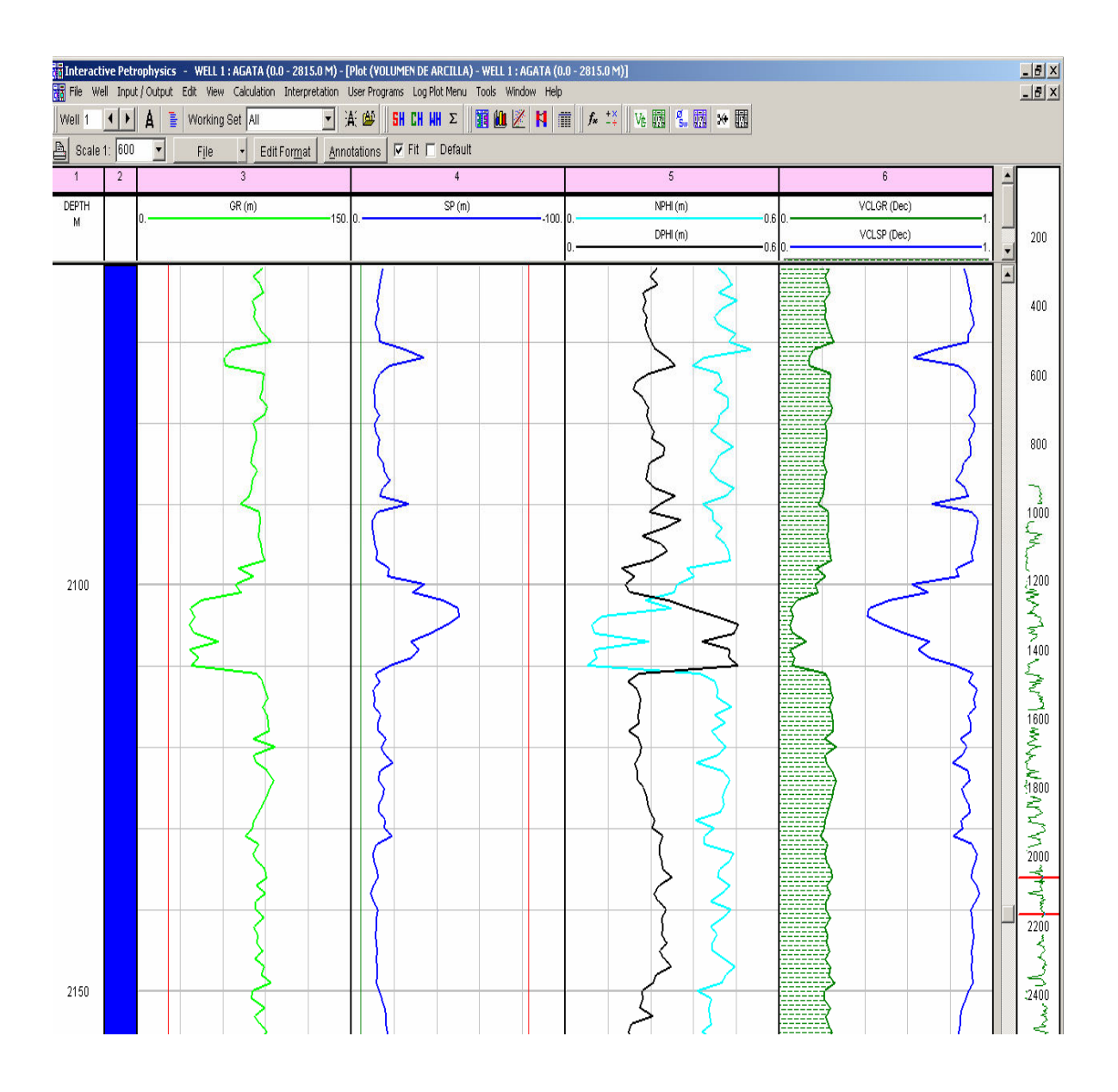

**Fig. IV.7 Resultado gráfico del cálculo de volumen de arcilla del 1er. Intervalo del pozo Ágata.** 

En el primer intervalo del pozo Ágata se puede observar que la curva de volumen de arcilla sigue la misma trayectoria que la curva del registro de Rayos Gamma y también de las curvas de los registros de porosidad Neutrón (NPHI) y porosidad Densidad (DPHI), aunque de manera invertida debido al efecto provocado por la presencia de gas.

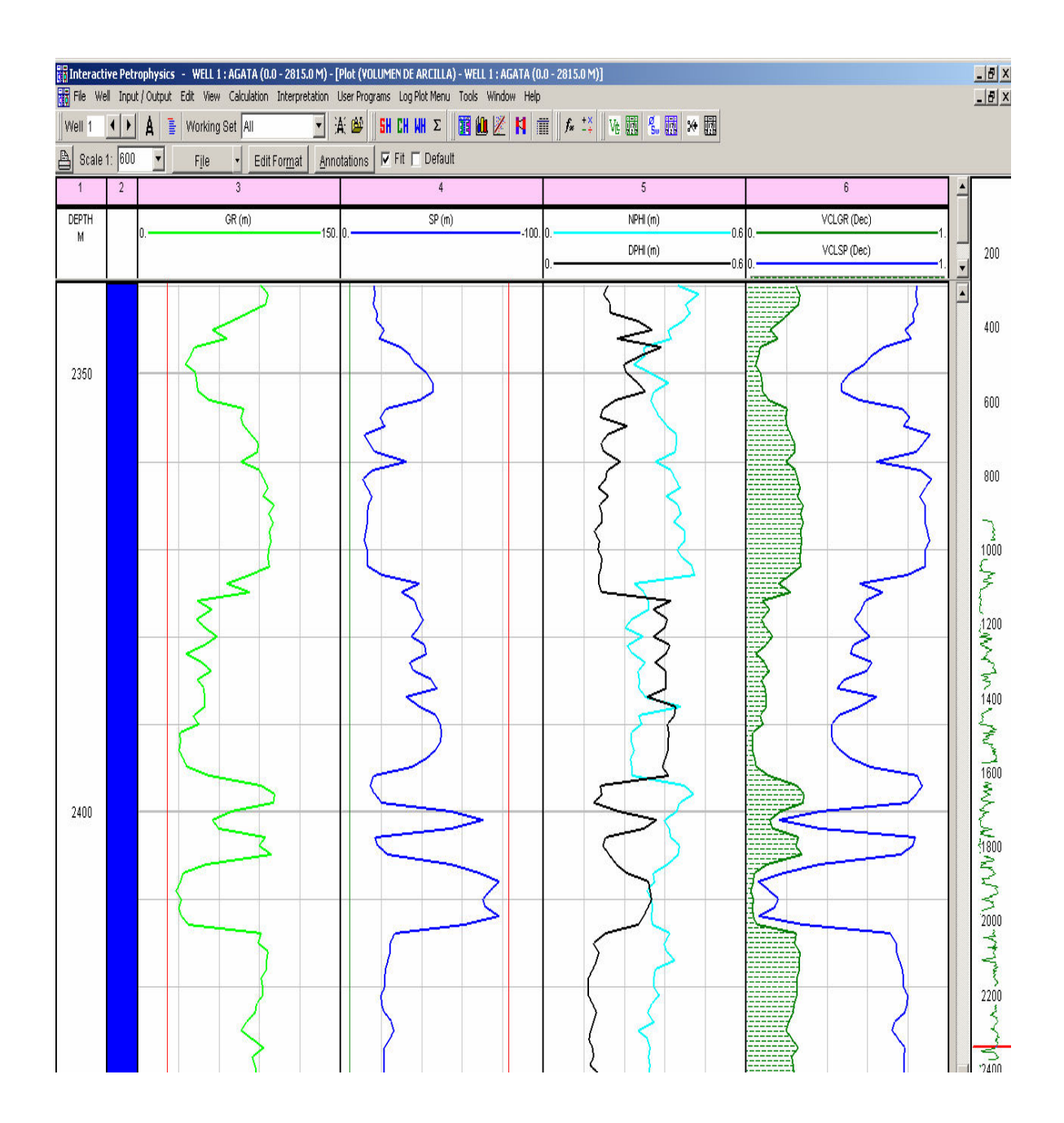

Volumen de arcilla del segundo intervalo del pozo Ágata (Fig. IV.8).

**Fig. IV.8 Resultado gráfico del cálculo de volumen de arcilla del 2do. intervalo del pozo Ágata.** 

Nuevamente se observa con claridad la correlación que existe entre las curvas de volumen de arcilla y de Rayos Gamma, mientras que el cálculo de volumen de arcilla con el registro de Potencial Natural está muy elevado, así mismo, se presenta correlación con las curvas de porosidad con efecto de inversión de valores debido a la presencia de gas.

#### **Cálculo de saturación de hidrocarburos y agua.**

Para realizar los cálculos de saturación de agua y de hidrocarburos el programa tiene la opción de utilizar diferentes modelos para calcular la saturación de agua, entre los que se encuentran el modelo de Archie, de Doble Agua, de Simandoux, Indonesia y Waxman Smits. Para este caso en que se tienen todas las zonas de interés con arenas limpias esto es con un volumen de arcilla menor al 15 % se utiliza el modelo de Archie.

Posteriormente se utilizan algunos datos del encabezado para realizar los cálculos como son la temperatura de la formación, temperatura del lodo, resistividades del lodo, etc. En el caso de que no se cuente con datos de encabezado de los pozos, se puede hacer una interpretación rápida, utilizando únicamente algunas curvas como la de Rayos Gamma (GR), Densidad total (RHOB), Sónico (DT) y resistividad profundoa (ILD); ya que desafortunadamente no se cuenta con datos de encabezado, únicamente se tienen disponibles las curvas de registros, por lo que se utilizó la interpretación simple con la ventana que aparece a continuación (Fig. IV.9).

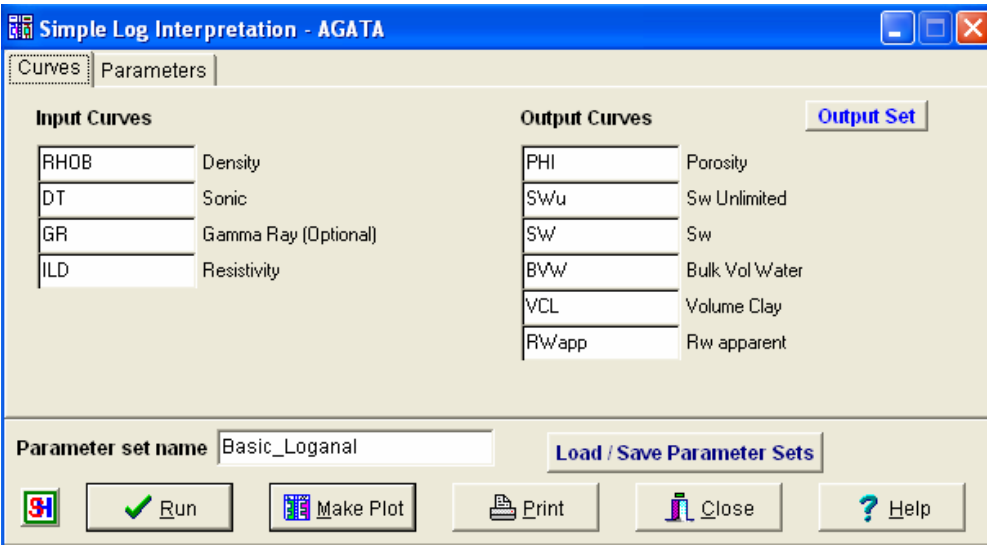

**Fig. IV.9 Ventana para una interpretación simple con curvas de registros, sin datos de encabezado.**

Los Algoritmos que utiliza el programa para estos cálculos son los siguientes Para la porosidad:

$$
\phi = \frac{\left(Rh_{\text{Oma}} - Rhob\right)}{\left(Rh_{\text{Oma}} - Rh_{\text{O-mial}}\right)}
$$

donde:

*Rhoma* - densidad de la matriz

*RhoFluid* - densidad del fluido

*Rhob* - densidad total

Para la saturación de fluidos:

$$
FF = \frac{a'}{\phi^{iw'}}
$$
  
\n
$$
Rwapp = \frac{Rt}{FF}
$$
  
\n
$$
Rmfapp = \frac{Rxo}{FF}
$$
  
\n
$$
Sw = \left(\frac{FF \times Rw}{Rt}\right)^{\frac{1}{N}} \times
$$
  
\n
$$
Sxo = \left(\frac{FF \times Rmf}{Rxo}\right)^{\frac{1}{N}} \times
$$

donde:

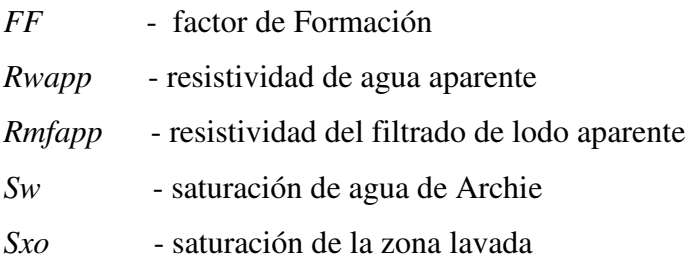

Una vez introducidos los datos se procede a correr la aplicación visualizando los siguientes resultados en forma de registros que a continuación aparecen.

### **IV.3. Resultados**

Para el primer intervalo del pozo Ágata se obtuvieron los siguientes resultados (Fig. IV.10).

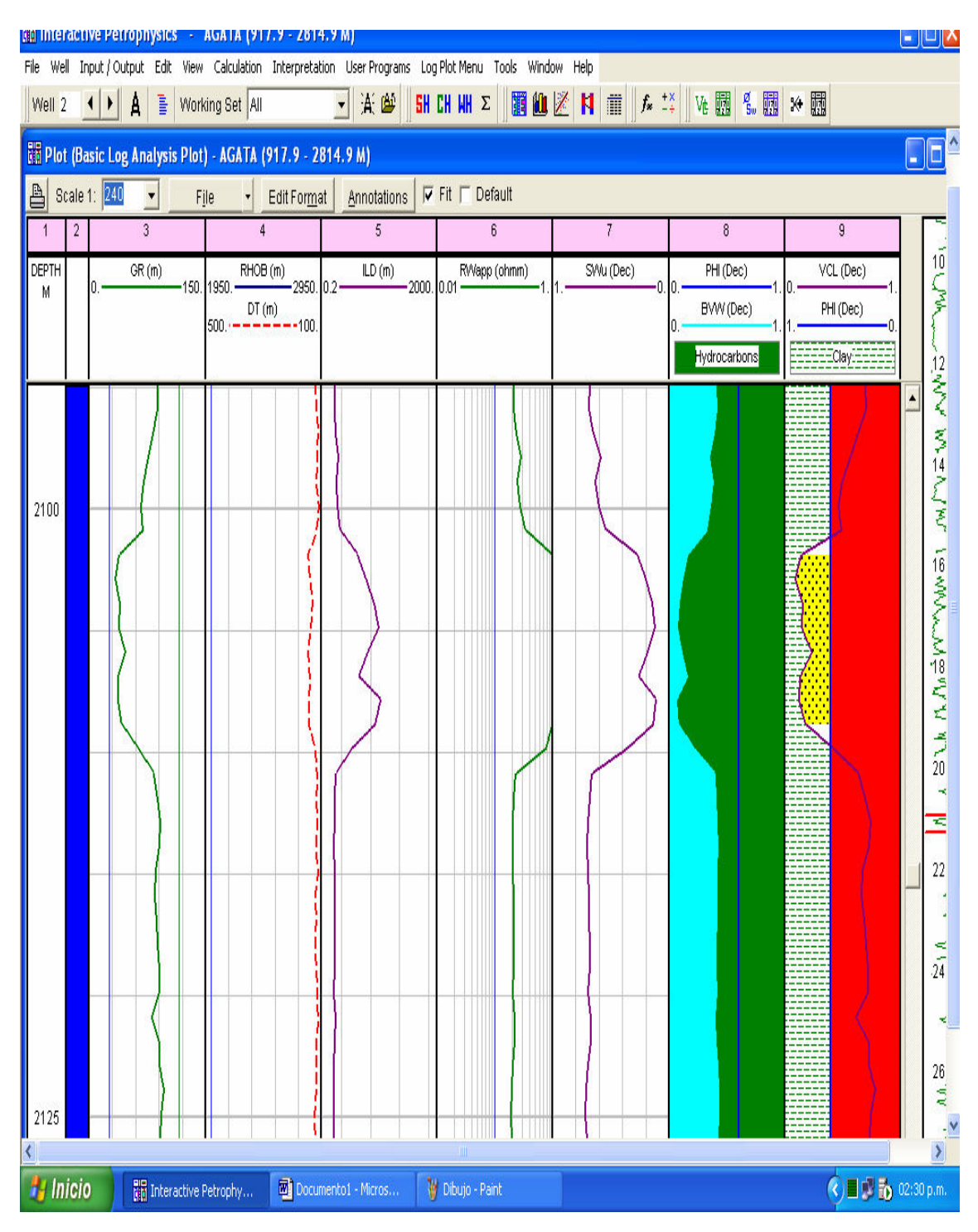

**Fig. IV. 10 Resultado gráfico de una interpretación con volumen de arcilla y saturación de fluidos en el 1er intervalo del pozo Ágata.** 

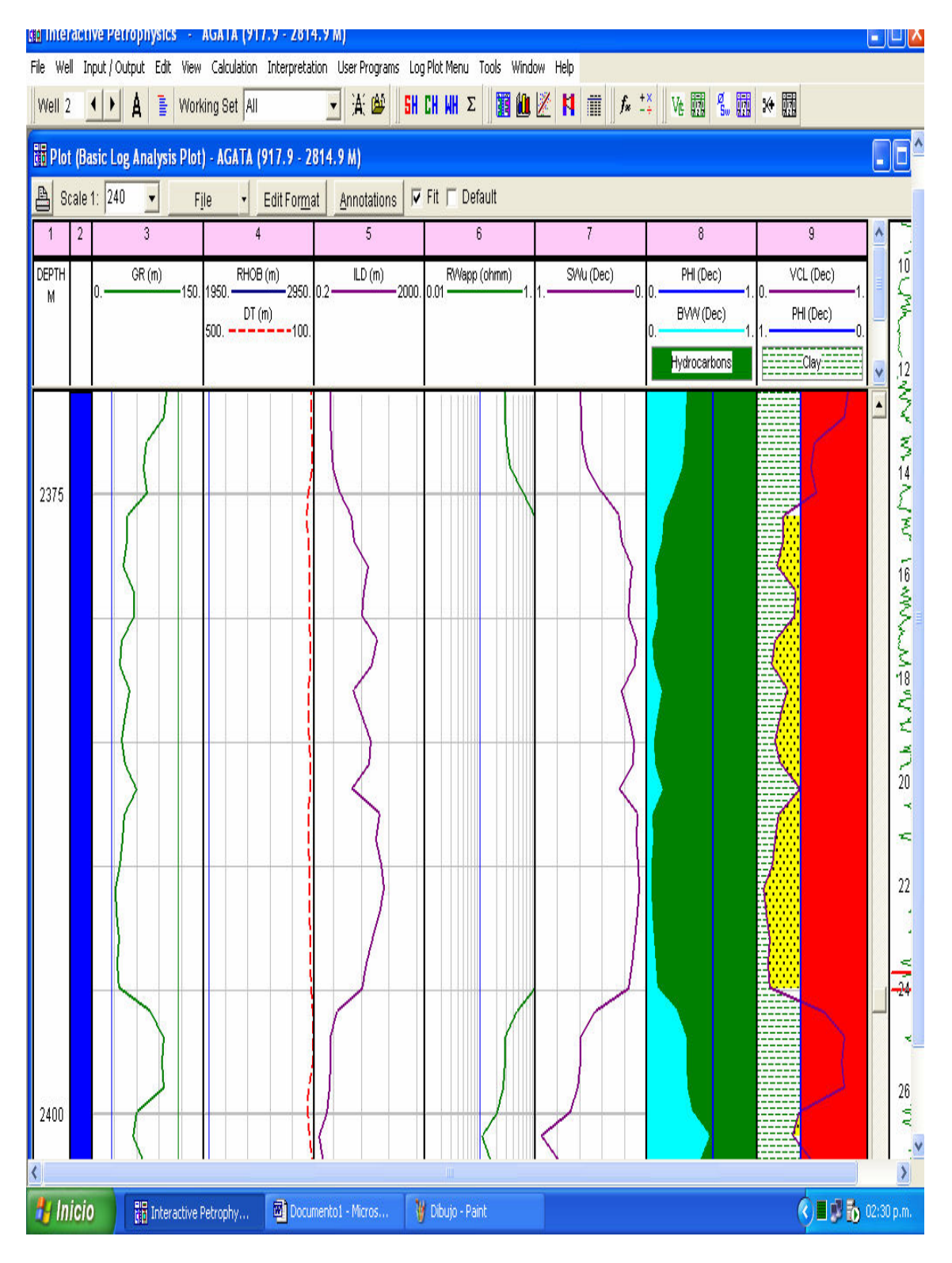

Para el segundo intervalo del pozo Ágata se obtuvo (Fig. IV.11).

**Fig. IV. 11 Resultado gráfico de una interpretación con volumen de arcilla y saturación de fluidos en el 2º intervalo del pozo Ágata.**
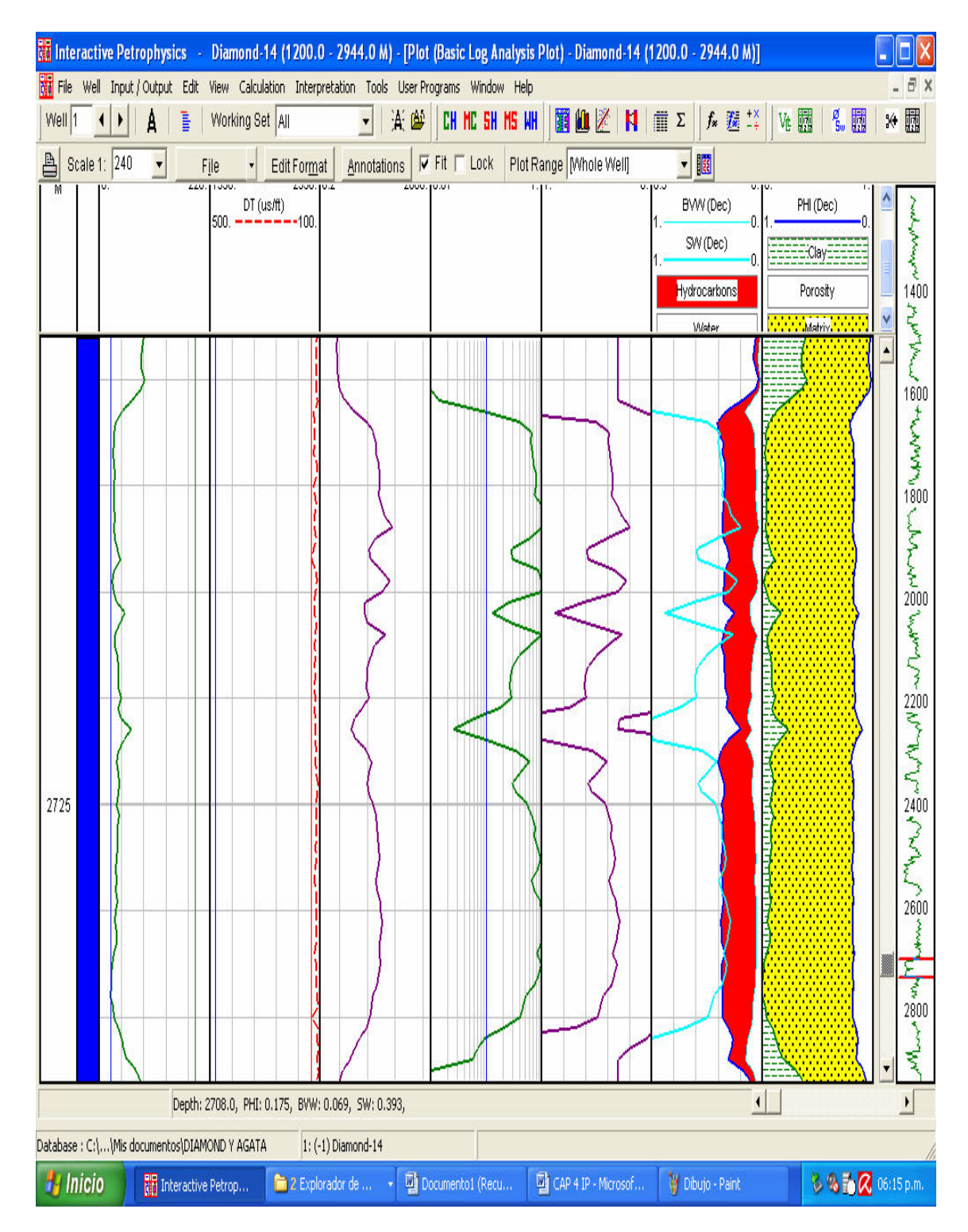

Por último para el pozo Diamante se visualizan los siguientes resultados (Fig. IV.12).

**Fig. IV. 12 Resultado gráfico de una interpretación con volumen de arcilla y saturación de fluidos en el pozo Diamante.** 

Como se puede observar en los gráficos el programa automáticamente determina si la zona de hidrocarburos se trata de gas o de aceite. Las zonas de gas las delimita en color verde, mientras que las zonas con presencia de aceite son delimitadas por color rojo.

Como se observa en los gráficos anteriores los resultados pueden ser visualizados mediante gráficas de las curvas de salida que genera el programa, por otro lado también se pueden obtener resultados de manera cuantitativa, ya que se pueden visualizar los resultados de manera numérica en la cual aparecen tanto los registros como las curvas de salidas generadas por el programa. En cada valor de profundidad es asignado un valor numérico de las curvas de salida calculadas, por lo que se puede obtener un promedio de los parámetros petrofísicos en cada intervalo de interés, a continuación se muestran los resultados promedio obtenidos en las zonas de interés.

#### **Resultados obtenidos en el pozo Diamante:**

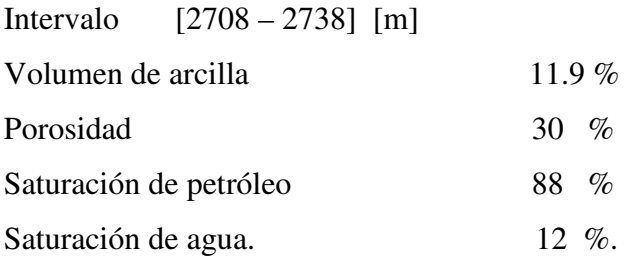

#### **Resultados obtenidos en el pozo Ágata:**

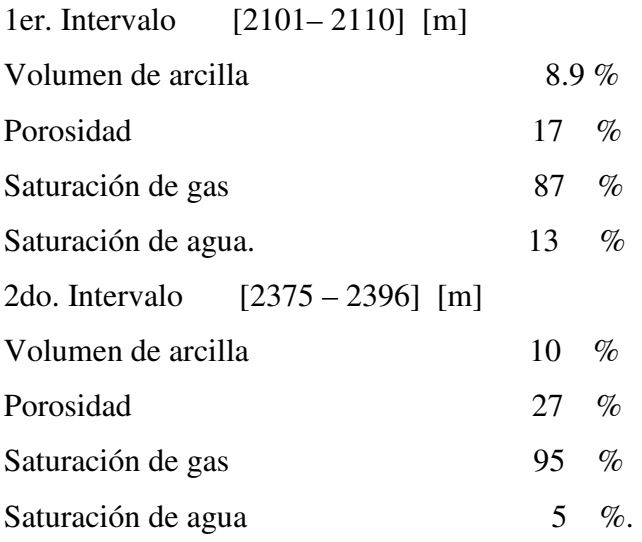

Finamente, los resultados se pueden guardar en un formato de bloc de notas donde aparecen en forma de hoja de cálculo todos los resultados. Por otro lado, existen formatos de salida para compartir los resultados del pozo y poderlos exportar a otros programas, los formatos de salida son al igual que los formatos que soporta de entrada (ASCII, LAS, DLIS, LIS), una vez que se tiene el nombre y la extensión, los pozos pueden ser exportados a otros softwares.

# **V. Interpretación de Registros Geofísicos con Programa para Interpretación Integral**

## **V.1. Aplicación del programa**

Este programa es un sistema integrado de caracterización de yacimientos que da las herramientas necesarias para incrementar la productividad y eficiencia en trabajos de interpretación Geofísica. Todas las herramientas de interpretación están integradas dentro de una base de datos en sistema operativo UNIX. Así mismo se pueden hacer interpretaciones exactas durante cualquier etapa de la vida del yacimiento.

 Dado que es un programa de interpretación integral, cuenta con módulos en Geología, Petrofísica, yacimientos, visualizaciones y sísmica.

La estructura de datos del programa cuenta con un proyecto, un campo, el pozo (*well*) y los agujeros (*boreholes*) hechos en el pozo (desviados, multilaterales, etc.).

Dentro de los programas de Petrofísica se encuentra "Elemental Análisis (ELAN)" que provee nivel por nivel una evaluación cuantitativa de formaciones multiminerales y litologías complejas. Con una solución optimizada de ecuaciones simultáneas y un método de modelo combinado.

Resuelve un conjunto de ecuaciones (formado por registros, volumen de los componentes de formación y parámetros), para derivar cada componente de la formación primero y posteriormente calcular las propiedades de la formación (tales como porosidad, saturación de agua, volumen de arcilla, etc.) de los volúmenes derivados.

Este programa puede calcular propiedades petrofísicas para formaciones clásticas, carbonatadas, evaporíticas, ígneas y complejas. Para realizar la interpretación se necesita un conocimiento sobre la litología de la zona, así como algunos parámetros que vienen en el encabezado de los registros como por ejemplo, la salinidad del agua de la formación y del lodo, las resistividades del lodo, el peso del lodo, la temperatura del lodo y de la formación en los diferentes intervalos.

En el siguiente gráfico se muestran los procesos que realiza el programa para obtener los cálculos de volumen de arcilla, porosidad, saturación de agua, aceite y gas, en dad caso (Fig. V.1).

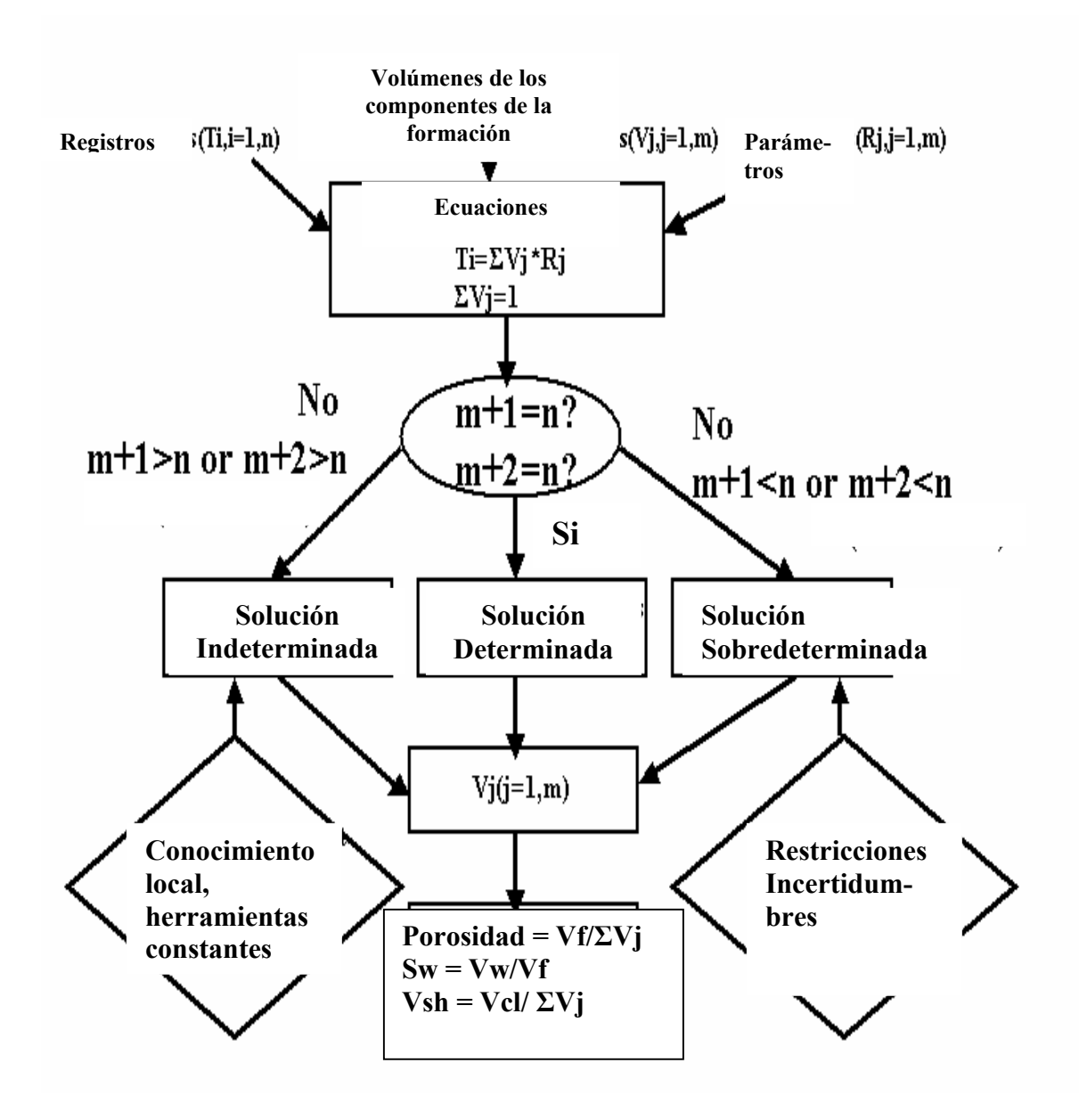

**Fig. V.1 Diagrama del funcionamiento del programa.** 

En primer lugar se abre el programa de Petrofísica que se va a utilizar, en este caso se elige "*Elemental Análisis"* (Fig. V.2).

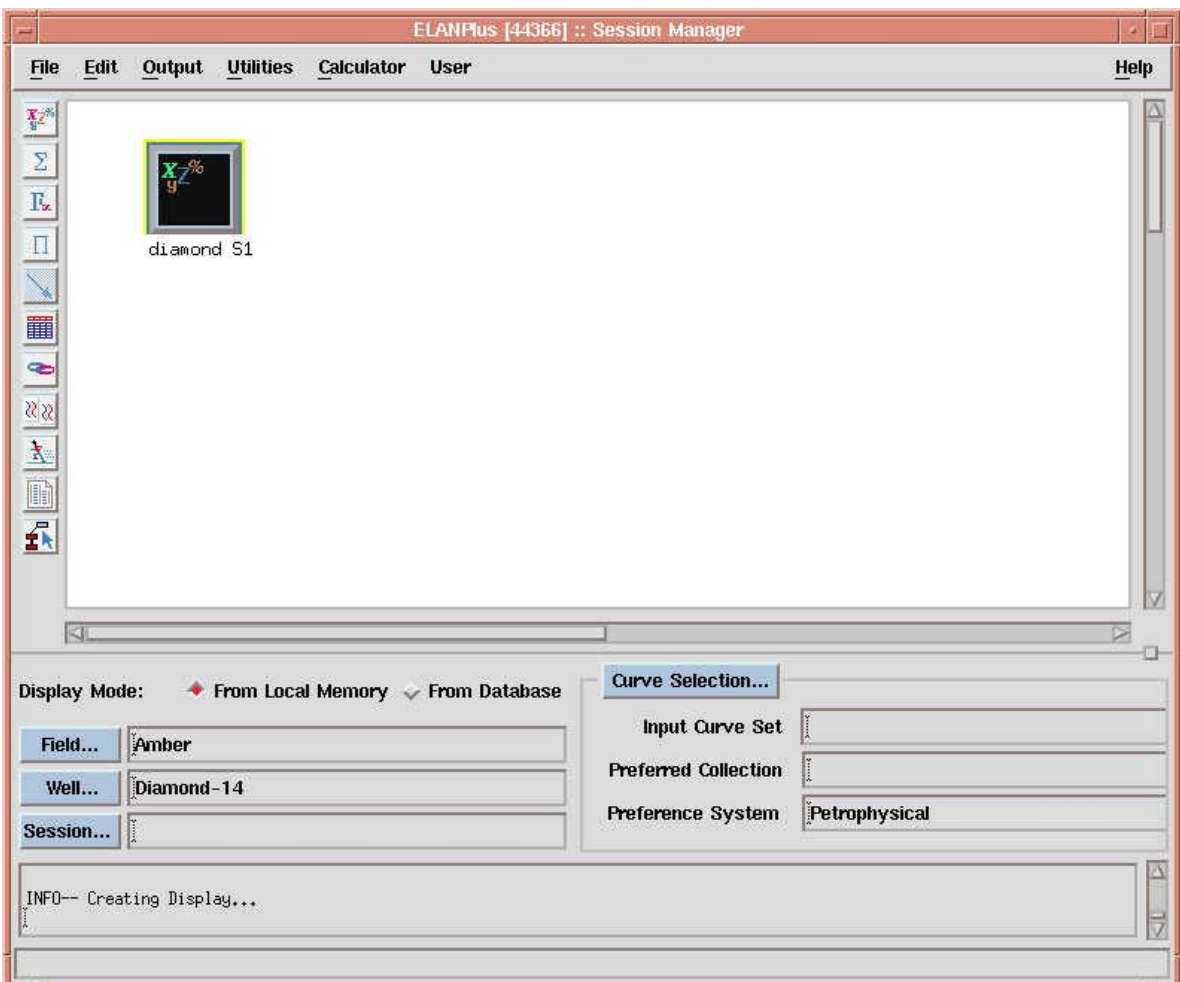

**Fig. V.2 Ventana para generar un proceso de interpretación con un pozo.** 

Posteriormente se elige el icono,  $\Omega$  para ir a la fuente de los datos que se van a utilizar en este caso serían los pozos (*boreholes*) Ágata y Diamante. Aunque se pueden utilizar en conjunto, en este caso se utilizó el modo de un solo pozo, para facilitar la interpretación

Una vez que se tiene el proceso para un solo pozo se oprime en el ícono  $\mathbb{E}^n$  para abrir un modelo a resolver (S1) en el cual se van a calcular los volúmenes de los registros de entrada, debido a que por default aparece el nombre Solve, este se puede renombrar para no

confundirse con posteriores modelos, en este caso se renombró como *Reservoir* S1 (Fig. V.3).

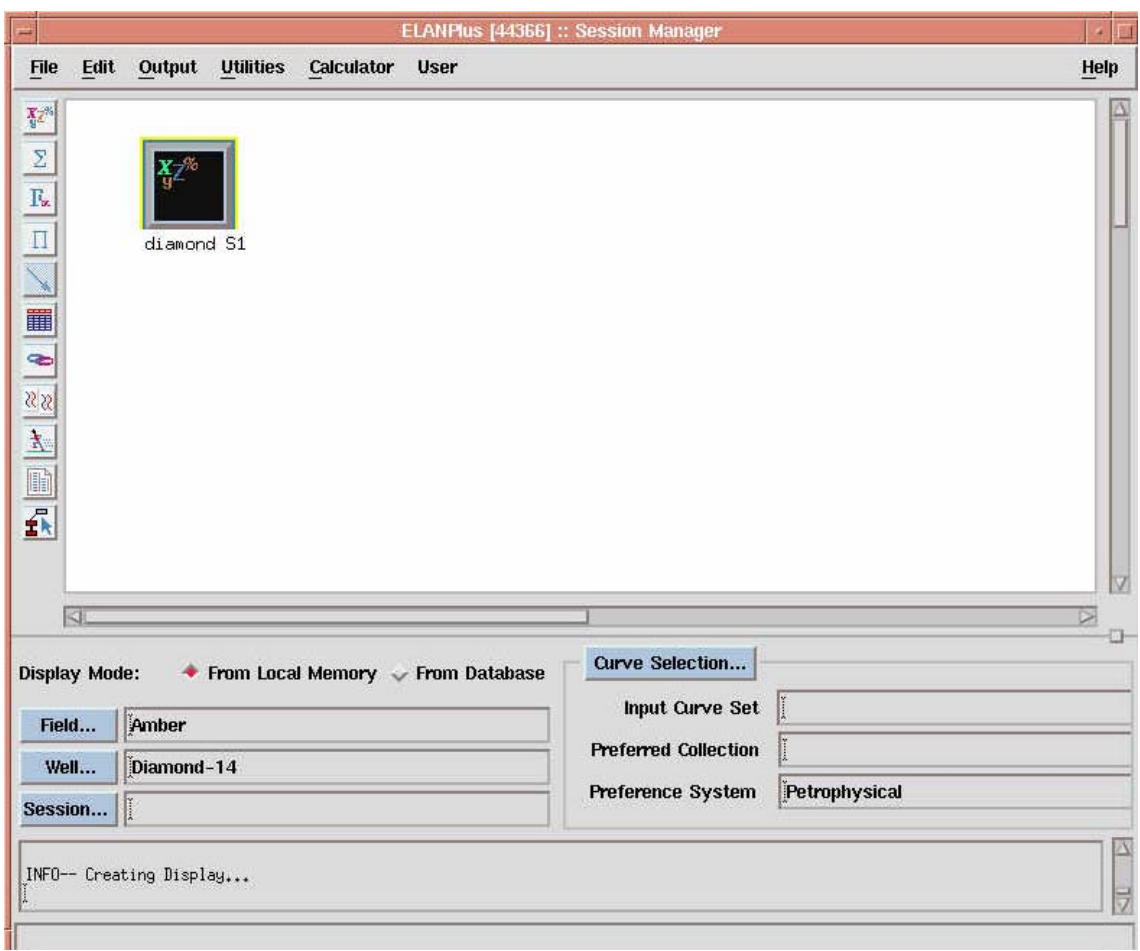

**Fig. V.3 Ventana para renombrar un proceso de interpretación con un pozo.** 

Una vez que se tiene renombrado el proceso se oprime dos veces sobre él para abrir la ventana del editor de *Reservoir* S1. Esta parte es muy importante ya que aquí es donde se eligen los volúmenes que se van a usar para construir el modelo de interpretación. Dentro de los volúmenes se pueden seleccionar los minerales, los fluidos y las rocas que se van a utilizar para generar el modelo. Por otro lado, dentro del campo de ecuaciones se pueden utilizar ecuaciones lineales, no lineales, definidas por el usuario o geoquímicas y por último las limitaciones que se vayan a utilizar, o se pueden definir nuevas restricciones para construir el modelo de interpretación. (Fig. V.4).

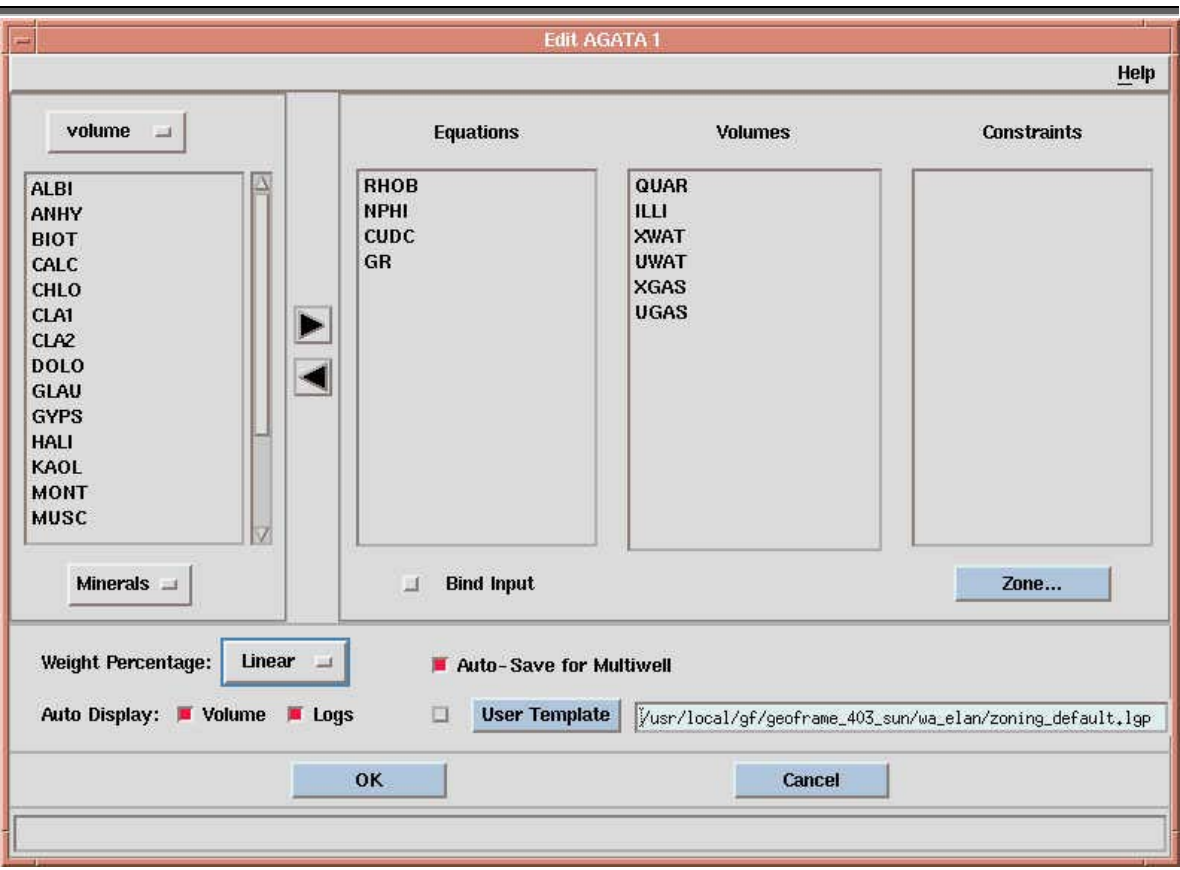

**Fig. V. 4 Ventana para seleccionar los volúmenes y ecuaciones deseadas.** 

Para este caso los volúmenes deseados fueron: QUAR, ILLI, UWAT, XWAT, UGAS, XGAS, UOIL, XOIL. Donde:

- **QUAR** se refiere al volumen de Cuarzo de la formación y representa las arenas,
- **ILLI** se refiere al volumen de Illita que es la arcilla más común y por tanto va a representar las zonas arcillosas,
- **UWAT** es el volumen de agua en la zona no invadida,
- **XWAT** es el volumen de agua en la parte invadida más somera,
- **UGAS** es el volumen de gas en la zona no invadida,
- **XGAS** es el volumen de gas en la zona invadida más somera,
- **UOIL** es el volumen de aceite en la zona no invadida,
- **XOIL** es el volumen de aceite en la zona invadida más somera.

Las ecuaciones con las cuales va a evaluar los volúmenes el programa son GR, RHOB, CUDC ó ILD (conductividad o resistividad) y NPHI. Estas ecuaciones son las curvas de los registros de Rayos Gamma, Densidad total, resistividad Profunda, porosidad Neutrón.

En este modelo ya se tienen las ecuaciones y los volúmenes que se desean obtener, ahora lo importante es introducir las ecuaciones y volúmenes necesarios para que se pueda realizar el cálculo, atendiendo al algoritmo del sistema de ecuaciones en el que se pueden tener tres posibles soluciones, una solución indeterminada, una solución sobredeterminada y finalmente una solución determinada.

Solución determinada, si el número de componentes de la formación (volúmenes) es igual al número de registros. Solución indeterminada, si el número de componentes de la formación (volúmenes) es menor al número de registros. Solución sobredeterminada, si el número de componentes de la formación (volúmenes) es mayor al número de registros. Para el caso de soluciones indeterminadas se necesita conocer información adicional, de la Geología local y realizar un modelo combinado que pueda resolver el problema, mientras que para soluciones sobredeterminadas se necesita colocar limitantes que reduzcan las diferentes soluciones, finalmente para la solución determinada se crea un modelo determinístico.

Los volúmenes que aparecen con una **U** al principio, se refieren a la formación y los que aparecen con **X** al filtrado de lodo, por otro lado es importante revisar si los parámetros introducidos en ecuaciones existen, ya que específicamente se refiere a la entrada de los registros que se van a utilizar para la interpretación, esto se puede revisar oprimiendo el

ícono .

Dentro de la inicialización de parámetros se colocan los valores de resistividad del agua de formación (RW), temperatura de la resistividad del agua (RWT), resistividad del filtrado de lodo (RMF), profundidad vertical verdadera (TVD), temperatura de la zona, peso del lodo y porosidad promedio.

En casos en los que no se tengan las resistividades RW y RMF, como en los pozos utilizados, existe una opción en la que se puede utilizar la salinidad del lodo y de la formación (Fig. V.5).

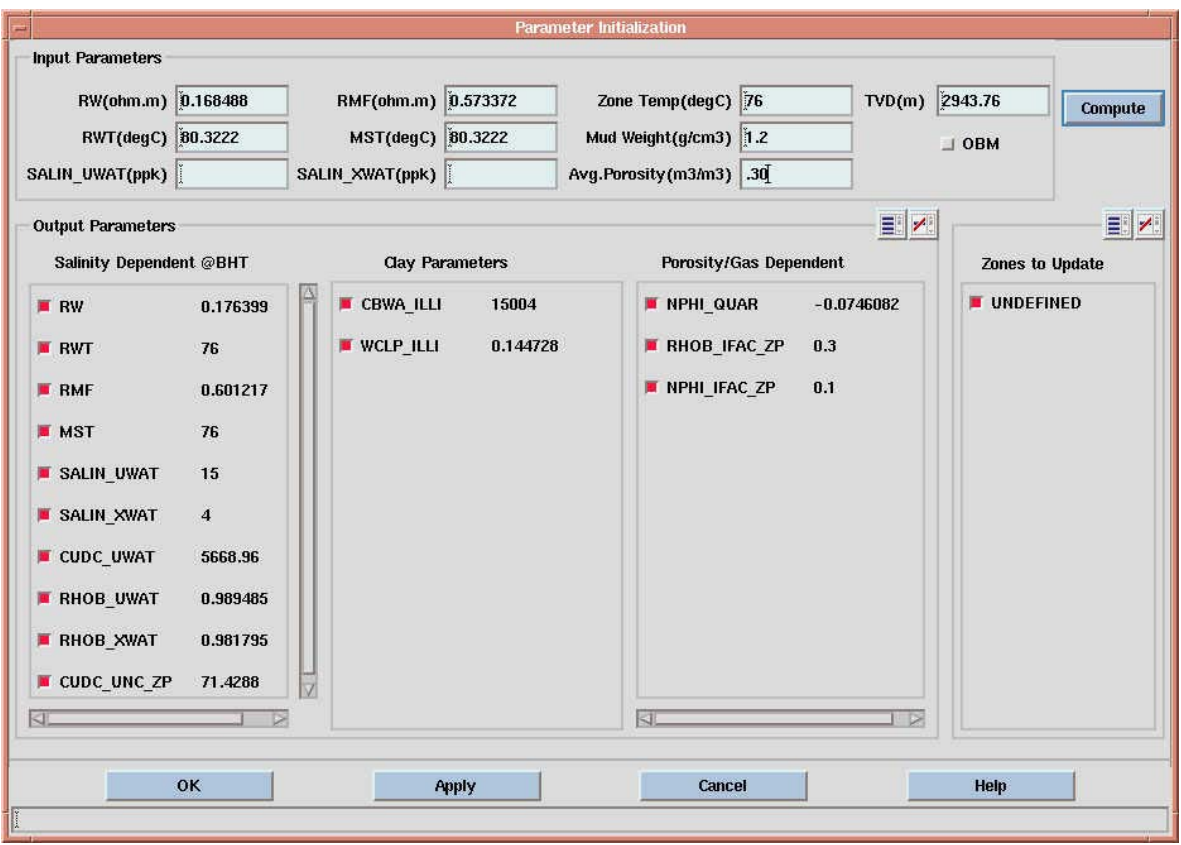

**Fig. V.5 Ventana para introducir parámetros de temperatura y resistividades o salinidades.** 

Por último se oprime el ícono **del editor del editor de la zona de parámetros para correr la** aplicación.

Con lo cual aparece una ventana con los volúmenes calculados como resultado.

# **V.2. Resultados**

Para el primer intervalo de Ágata se tienen los siguientes volúmenes (Fig. V.6).

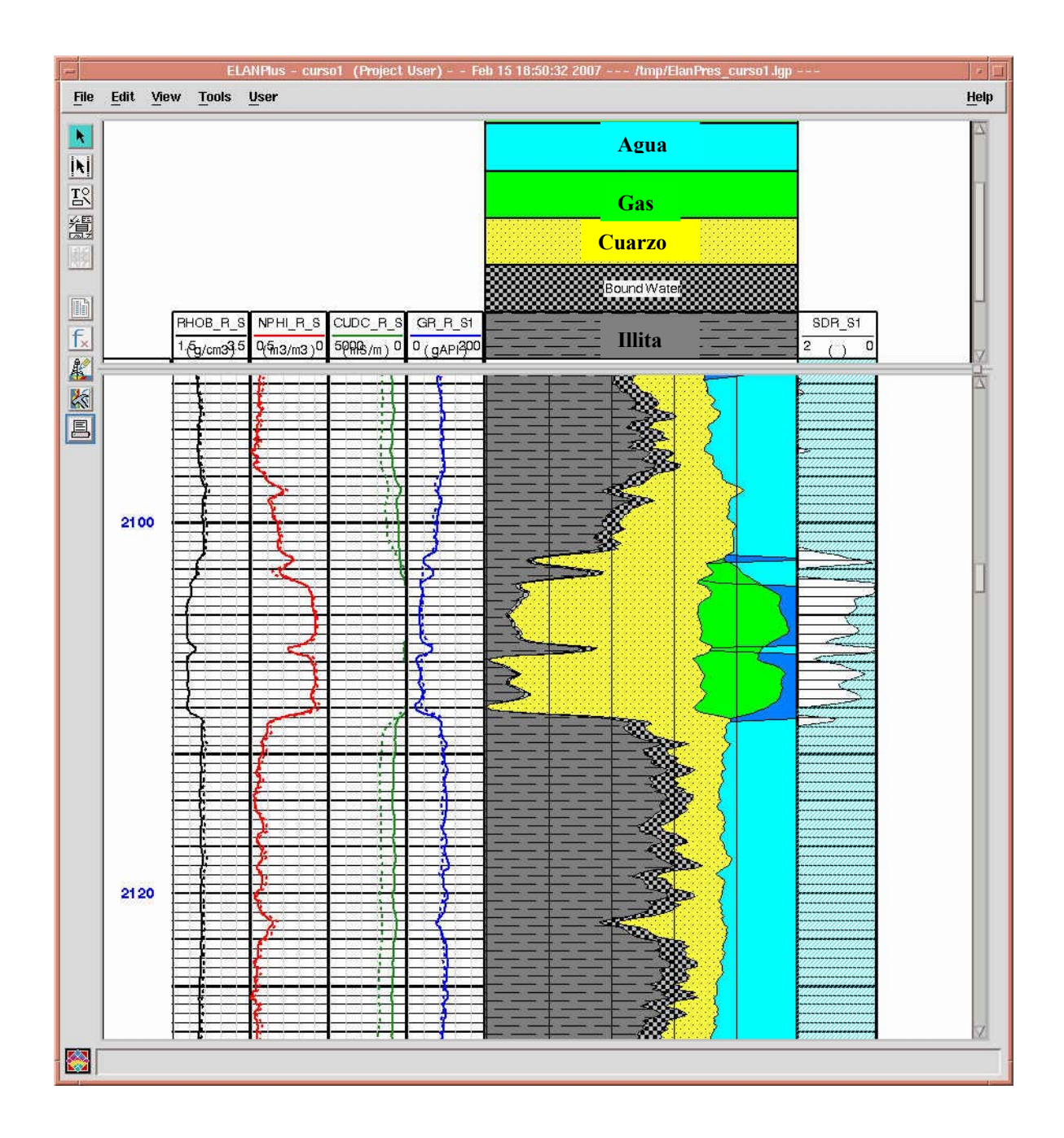

**Fig. V. 6 Resultado gráfico de los volúmenes de gas, Cuarzo, agua, arena e Illita del pozo Ágata.** 

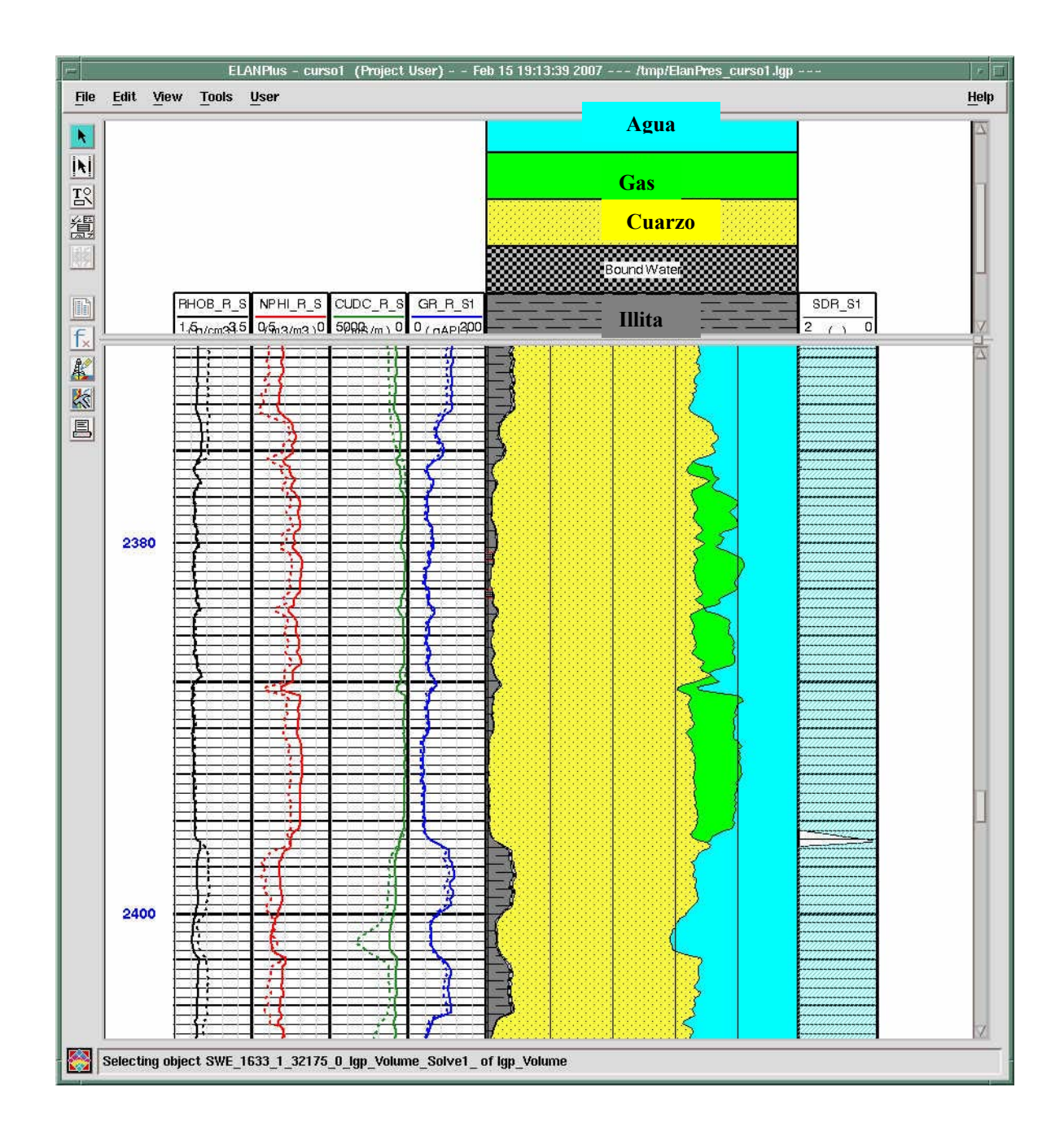

Para el segundo intervalo de Ágata tenemos los siguientes volúmenes (Fig. V.7).

**Fig. V. 7Resultado gráfico de los volúmenes de gas, Cuarzo, agua, arena e Illita del pozo Ágata.** 

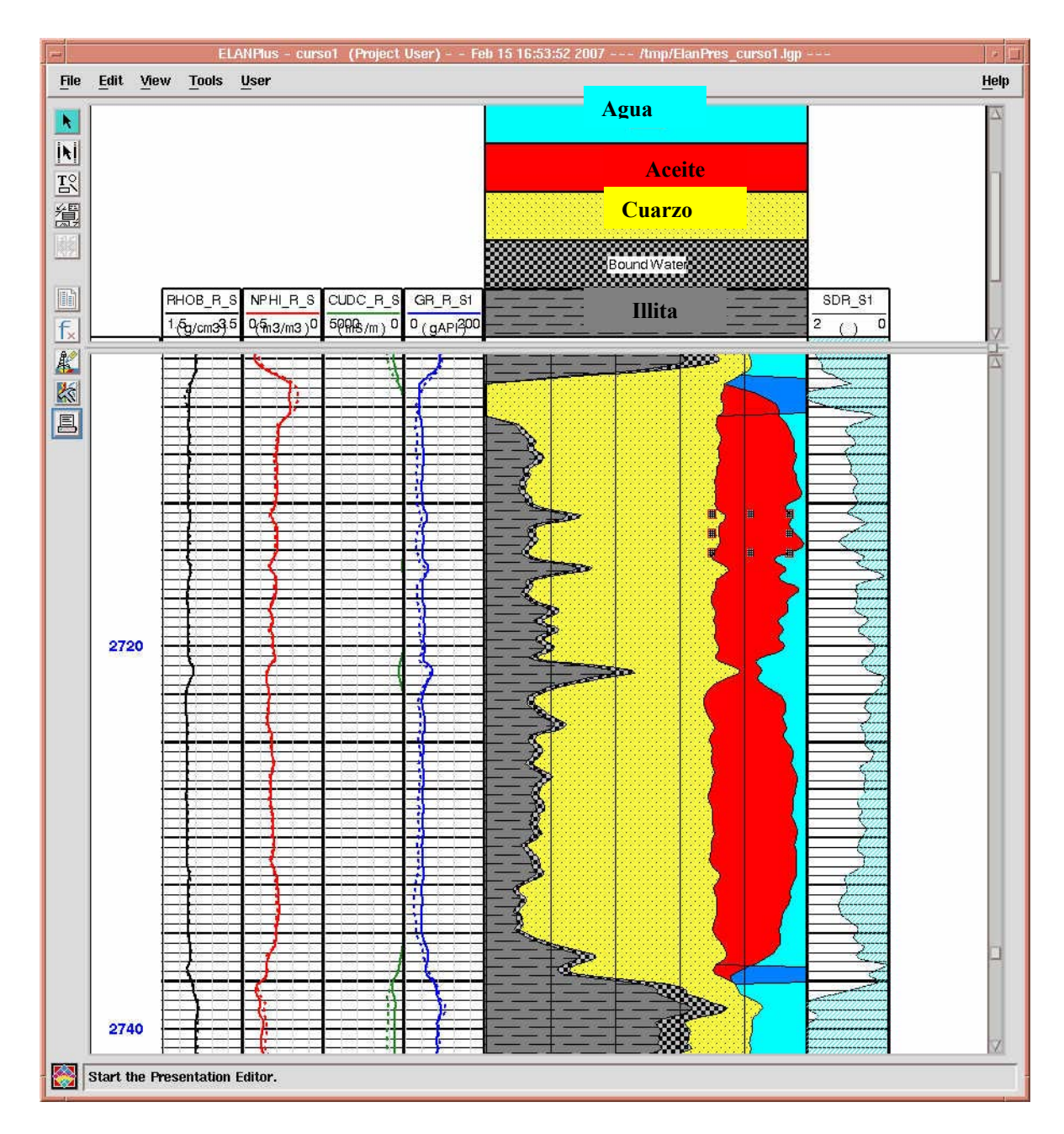

Por último para el pozo Diamante tenemos los siguientes volúmenes (Fig. V.8).

**Fig. V. 8 Resultado gráfico de los volúmenes de aceite, Cuarzo, agua, arena e Illita del pozo Diamante.** 

Una vez que se tienen los volúmenes, el siguiente paso es calcular los siguientes parámetros petrofísicos:

- Sw =  $Vw / Vf$
- $\Phi = Vf / Vj$
- $Vsh =$ Villi / Vj

## donde:

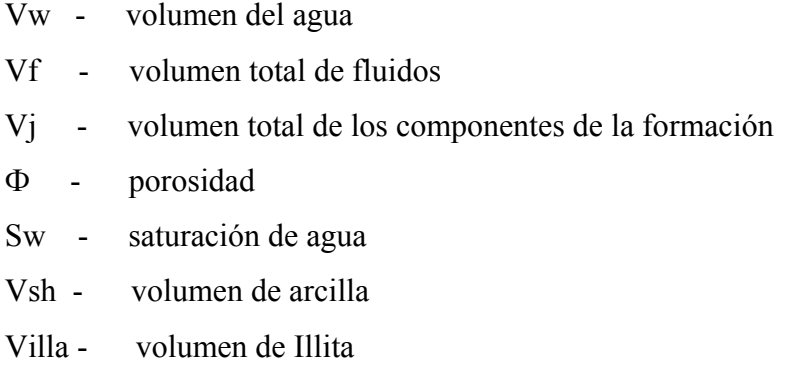

De los intervalos de interés se obtienen los valores de los volúmenes calculados. Es importante mencionar que el programa permite dar cierto grado de incertidumbre en los cálculos, como un ejemplo se tiene el volumen de arcilla en la que el intérprete puede realizar un estudio detallado sobre si le conviene tener un intervalo más amplio en zonas arcillosas y limpias, esto dependerá de la experiencia del intérprete. A continuación aparecen los resultados obtenidos.

#### **Resultados obtenidos en el pozo Diamante:**

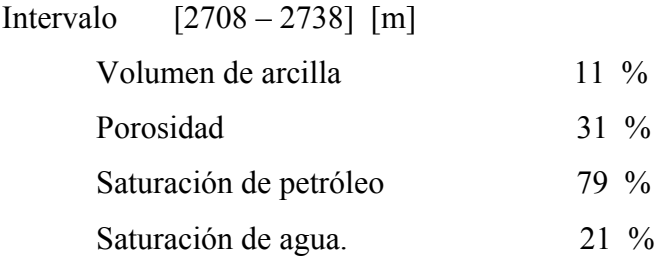

### **Resultados obtenidos en el pozo Ágata:**

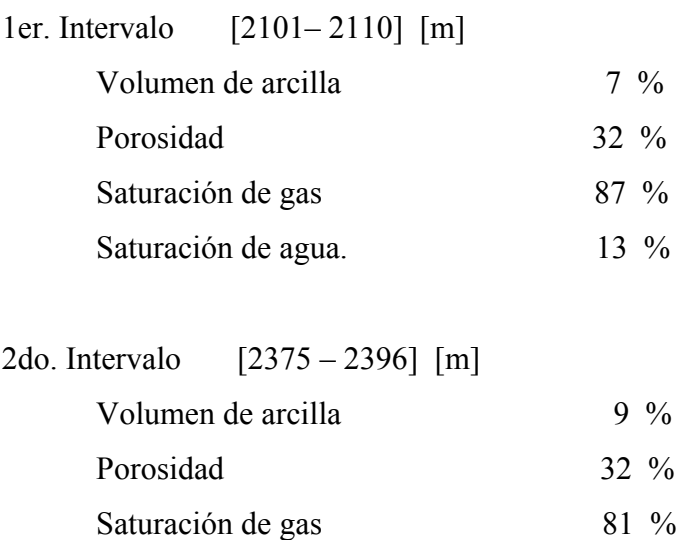

Saturación de agua. 19 %

Finalmente los resultados de los volúmenes obtenidos se guardan dentro de las curvas de registro de cada pozo, por otro lado, el pozo puede ser guardado con las extensiones ASCII, LAS, DLIS, LIS, que son formatos que se pueden traspasar hacia otros programas. Los resultados pueden ser guardados en diferentes dispositivos de salida, aunque este programa es diferente a los dos anteriores, ya que el sistema operativo que maneja es Unix, por lo que se deben tener conocimientos básicos sobre los comandos que utiliza el sistema, sobre todo si existen controladores disponibles para guardar la información de salida.

Una vez que se tiene guardado el pozo dentro de un dispositivo de salida con algunas de las extensiones anteriores, éstos pueden ser transferidos a alguno de los otros programas aunque sean de sistemas operativos diferentes.

# **VI. Conclusiones**

Existe una gran cantidad de programas que las empresas de consultoría proporcionan, por lo que es muy importante determinar cual es el programa que más le puede convenir al intérprete, sobre todo por el tiempo con el que cuenta y la disponibilidad de recursos económicos, ya que el precio entre cada uno de ellos puede ser muy variado.

Lo más importante son los objetivos que se tienen en la interpretación, esto es si va a ser una interpretación a gran detalle o por el contrario si únicamente se trata de una interpretación cualitativa, en la que los resultados que se van a obtener no se requiere que sean tan precisos.

Con lo que respecta al trabajo realizado, los tres programas generan resultados muy parecidos, por lo que los tres pueden ayudar en la interpretación realizada, aunque existen grandes diferencias entre ellos.

El programa para modelado geológico realiza una interpretación manual, esto es, mediante el uso de una calculadora en la que las fórmulas para calcular los principales parámetros petrofísicos son introducidas, además de ser un programa que es muy fácil de utilizar, debido al ambiente de gráficos que maneja. Aunque no es un programa diseñado para el cálculo de propiedades petrofísicas se puede obtener un buen aprovechamiento de éste, ya que da una idea de los cálculos que se están realizando por lo que es muy importante el tener conocimientos sobre la interpretación de registros y las diferentes técnicas que existen para realizar una interpretación; así mismo, permite visualizar los pozos dentro de un perfil sísmico, si es que se tienen datos sísmicos disponibles. Junto con todos estos datos se puede realizar un modelado del yacimiento bastante completo y con gráficos muy eficaces.

Con el programa para modelado geológico se realiza una interpretación que resulta muy enriquecedora, ya que como los cálculos son realizados de manera manual, conforme se introducen las fórmulas se sabe que es lo que el programa está calculando. Sobre todo que en la actualidad ya no hay programas en los que se puedan realizar los cálculos petrofísicos de forma tradicional.

Por otro lado, el programa para interpretación Petrofísica está diseñado especialmente para el cálculo de propiedades petrofísicas y la correlación entre diferentes pozos. Se puede trabajar hasta con 10,000 pozos a la vez, esto va a depender de la capacidad de memoria de la computadora. El trabajo se puede realizar tanto en zonas carbonatadas que son de las que más abundan en el país, como en zonas clásticas. También permite observar los algoritmos con los cuales trabaja el programa para realizar los cálculos de las diferentes propiedades petrofísicas. Por lo que los cálculos pueden ser realizados por personas que no tengan conocimientos profundos acerca de la interpretación de registros.

El programa para interpretación Petrofísica es muy fácil de usar, los resultados se pueden visualizar de manera instantánea, se pueden copiar y pegar todos los gráficos que aparecen y pueden ser guardados de una manera fácil y segura; ya que igual que el programa para modelado geológico, éste se abre con sistema operativo windows, que es el más comúnmente usado en las computadoras. Este programa es recomendable cuando se requieran los cálculos petrofísicos de manera urgente y cuando no se necesita realizar una interpretación integral, esto es, una interpretación geológica y sísmica conjunta.

Finalmente, el programa para interpretación integral es el más avanzado de los anteriores, de hecho está diseñado para ser utilizado en formaciones complejas esto es, en zonas donde exista una combinación de clásticos y carbonatos. Por lo que para utilizar este programa se necesita tener un mayor conocimiento de la Geología del lugar, así como de otras variables que se necesitan, así como un mayor tiempo para aprender a utilizar los recursos básicos que ofrece el programa. Por lo que es recomendable usarlo cuando se vaya a realizar un modelado detallado en el que no sólo se tengan los volúmenes de roca sino los volúmenes de los minerales con los que cuenta la formación. Se debe tener un conocimiento básico sobre el sistema operativo UNIX, que es con el que corre el programa.

Como ejemplo se tienen los pozos con los que se trabajó, ya que no es necesario utilizar el programa de interpretación integral, debido a que la litología es muy sencilla y prácticamente las zonas productoras se encuentran dentro de formaciones de arenas limpias. No se utilizó alguna metodología especial para correr los programas, de hecho se fueron ocupando conforme se iba disponiendo de ellos y en cierta medida fue de las partes más sencillas a las más complicadas. El hecho de haber utilizado en primer lugar el programa para modelado geológico, posteriormente el programa para interpretación Petrofísica y finalmente el programa para interpretación integral, resultó ser la mejor opción debido a que efectivamente esta forma de utilizarlos partió del programa más sencillo al más complejo y una vez realizada la interpretación manual, los siguientes programas aunque sólo se utilizaban introduciendo parámetros, ya se tenía una idea de los cálculos que se estaban realizando. Desde el punto de vista de formación académica el estudio resulto muy adecuado.

# **Bibliografía**

- 1. Bassiouni, Z. Theory, Measurement, and Interpretation of Well Logs, SPE, 1984.
- 2. Schlumberger / Principios / Aplicaciones de la Interpretación de Registros, Schlumberger Educational Services, 1989.
- 3. Traning Guide of Petrel, Schlumberger Information and Solutions, 2004.
- 4. Traning Guide of Interactive Petrophysics, Schlumberger Information and Solutions, 2004.
- 5. Training Guide of Elan Plus, Schlumberger Information and Solutions, 2004.
- 6. Training Guide of Geoframe, Schlumberger Information and Solutions, 2004.
- 7. Calles Valdés Sergio, 2003, Tesis: Interpretación de un Domo Salino al Norte del Golfo de México a Partir de Atributos Sísmicos, Facultad de Ingeniería, UNAM, México.
- 8. Louisiana Geological Survey, Louisiana State, University, http://www.lgs.lsu.edu.
- 9. Louisiana Energy and Environmental Resource and Information Center, http://www.Leeric.lsu.edu.
- 10. Guadarrama Valdés Noé, 2005, Tesis: Método Petrofísico para la Propagación de Propiedades Físicas en las Amplitudes de Horizontes Sísmicos, Facultad de Ingeniería, UNAM, México.